# **UNIVERSIDAD NACIONAL DE INGENIERIA**

# **FACULTAD DE INGENIERIA MECANICA**

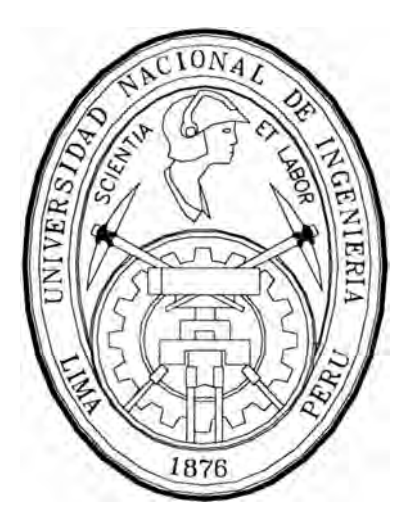

# **CALCULOS FUNDAMENTALES PARA AUTOMATIZAR EL DISEÑO DE REDES DE DISTRIBUCION DE GAS NATURAL**

# INFORME DE SUFICIENCIA PARA OPTAR POR EL TITULO PROFESIONAL DE INGENIERO MECANICO ELECTRICISTA

# **PETER LUIS ALVINO DE LA SOTA**

PROMOCION 1998 - II Lima – Perú 2002

;. �. *A mis-Padres y hermanas, que con amor siempre me alentaron a continuar. A todos mis amigos con los que compartí grandes momentos. Al Dios de la Vida que me acompaña siempre ...* 

# **TITULO: CALCULOS FUNDAMENTALES PARA AUTOMATIZAR EL DISEÑO DE REDES DE DISTRIBUCION DE GAS NATURAL**

#### PROLOGO

#### **CAPITULO 1**

- 1.0 INTRODUCCION
	- 1.1 Antecèdentes
	- 1.2 Objetivo
	- 1.3 Alcances

#### **CAPITULO 11**

- 2.0 CARACTERISTICAS Y PROPIEDADES DEL GAS NATURAL
	- 2.1 Definición
	- 2.2 Clasificación del gas natural
	- 2.3 Propiedades y comportamiento

#### **CAPITULO 111**

- 3.0 ECUACIONES MATEMATICAS PARA EL CALCULO DE FLUJO DE
	- GAS EN TUBERIAS
		- 3.1 Obtención de la ecuación general
		- 3.2 Analisis dimensional de la ecuación básica
		- 3.3 Evaluación númerica de la ecuación básica
		- 3.4 El factor de transmisión
		- 3.5 Distribución del caudal en tuberías enlazadas.
		- 3.6 Corrección por compresi�ilidad
		- 3.7 La ecuación de Panhandle

#### **CAPITULO IV**

#### 4.0 ESTUDIO DE LAS PERDIDAS SECUNDARIAS

- 4.1 Coeficientes de pérdidas para los montajes
- 4.2 Conversión del Coeficiente de pérdidas en Longitud Equivalente
- 4.3 Coeficiente de pérdida de Crane
- 4.4 Ejemplos de cálculo

#### **CAPITULO V**

- 5.0 METODOS DE CALCULO DE REDES DE GAS NATURAL
	- 5. 1 Método Hardy Cross
	- 5.2 Método simplificado de Hardy Cross
	- 5.3 Método de Renouard
	- 5.4 Método de demallaje simplificado
	- 5.5 Método de demallaje simplificado a varias fuentes y multiples salidas
	- 5.6 Procedimiento
	- 5.7 Algunas consideraciones para el cálculo de redes de gas.
	- 5.8 Aplicación del procedimiento de cálculo

#### **CAPITULO VI**

#### 6.0 ENTORNO DEL SOFTWARE DE CALCULO DE REDES DE GAS

- 6.1 Enlace de datos
- 6.2 Base de Datos
- 6.3 Diagrama de flujo
- 6.4 Módulos de programación a considerar

CONCLUSIONES

**BIBLIOGRAFIA** 

PLANOS

ANEXOS

#### **PROLOGO**

El presente informe nos sumerge en un primer momento en el estudio del gas natural desde el aspecto de su definición como tal, pasando luego a explorar propiedades y características involucradas en los cálculos de solución de redes.

El capitulo 3 nos plantea los modelos matemáticos involucrados en el cálculo de tuberías, revisando el principio sobre el cual se obtuvo la ecuación general hasta llegar a soluciones particulares como las de Weymouth y Panhandle. El término factor de transmisión será materia de estudio, lo mismo que el factor de compresibilidad. Vistas las relaciones matemáticas en una tubería, estudiaremos los coeficientes de Crane para la evaluación de las perdidas secundarias. Luego pasaremos a analizar una red de gas cuyo balance será resuelto por algunos de los métodos indicados en el capitulo 5.

Se propone la elaboración de una solución informática para el cálculo y balance de red, recomendando una plataforma CAD así como los mecanismos de enlace entre los elementos gráficos y la base de datos.

Finalmente en los anexos se incluye recomendaciones para elegir la mejor ecuación para solucionar una red, una tabla comparativa del factor de transmisión, así como un resumen de las principales ecuaciones. Encontraremos también tablas para el factor de compresión cuando la gravedad específica del gas es de 0.67 y el diagrama de Moody.

# **CAPITULO**

**1** 

#### **1.0 INTRODUCCION**

#### **1.1 ANTECEDENTES**

En el cálculo de redes de distribución de gas natural, al cual hace referencia este informe, existían métodos como el de ensayo y error que permitían de una manera bastante empírica realizar un balance de presiones en la red. Este método significaba mucha labor por parte de los ingenieros calculistas, razón por la cual los investigadores buscaron métodos más breves en la solución de redes. Entre estos métodos tenemos el método modificado de Hardy Cross (originalmente para fluidos líquidos) que permite a partir de un factor de corrección obtenido por procesos iterativos balancear la red. El método de Renouard reduce el cálculo de la red a solucionar un sistema de ecuaciones de primer grado según el número de mallas que tenga la red. El método de demallaje simplificado para una o más fuentes permite reducir el número de mallas de la red reduciendo el número de ecuaciones para su solución. Los métodos así comentados son fáciles de aplicar para una red de 2, 4, 8 mallas, pero si la red a analizar tuviese 1000 o más mallas estos cálculos manuales resultarían muy complicados. La incorporación de la computadora en los centros de investigación ha permitido adaptar estos métodos a los lenguajes de programación reduciendo drásticamente el tiempo de obtención de resultados consecuentemente reduciendo los gastos económicos de horas-hombre.

#### **1.2 OBJETIVOS**

El objetivo del informe es cimentar las bases sobre los modelos matemáticos utilizados en cálculo de tuberías transportadoras de gas natural. Revisar el fundamento para la obtención de la ecuación general de flujos de gas (Weymouth, Panhandle, IGT, etc.), asimilar los métodos de solucionar redes de distribución para su automatización: Así mismo conocer las características y propiedades del gas natural.

Conocidas las propiedades del gas y los principios en los cálculos de redes de distribución, se plantea la propuesta de elaborar un software de cálculo nacional que integre una plataforma gráfica (CAD) de datos, con los valores alfanuméricos de presión, temperatura y caudal. A su vez enlazar estos valores a una base de datos dinámica relacional, incorporando también características particulares de un nodo (cliente o fuente) o tramo de tubería.

Solo un conocimiento previo de los principios, parámetros y algoritmos de trabajo manual permiten elaborar un software adecuado.

Por último sirva este informe para difundir entre los estudiantes y egresados las concepciones matemáticas involucradas en la tecnología del gas así como proponernos el reto de elaborar un software nacional de cálculo de redes de distribución de gas natural.

#### **1.3 ALCANCES**

El informe trata desde las ecuaciones básicas de flujo, hasta las ecuaciones derivadas ajustadas en forma experimental para tramos de tubería. Se estudia la caída de presión en tramos así como en mallas cerradas para lo cual se considera la red en flujo permanente. Se incluye además el cálculo de las perdidas secundarias (válvulas, reducciones, codos). Así mismo se plantean las bases para elaborar el programa tales como plataforma de trabajo, diagrama de flujo así como ejemplos de su entorno gráfico y estructura de la base de datos. No llega a la codificación del programa propuesto.

# **CAPITULO 11**

#### **2.0 CARACTERISTICAS Y PROPIEDADES DEL GAS NATURAL**

#### **2.1 DEFINICION DEL GAS NATURAL**

Se denomina gas natural al formado por los miembros más volátiles de la serie parafínica de hidrocarburos, principalmente metano y en menor proporción etano, butano así como cantidades variables de otros gases no hidrocarburos, como dióxido de carbono, sulfuro de hidrógeno (ácido sulfídrico), nitrógeno, helio, vapor de agua, etc. El gas natural puede obtenerse como tal en yacimientos de gas libre o asociado en yacimientos de petróleo y de condensado (proporciones

volátiles de petróleo).

#### **2.2 CLASIFICACION**

En general, el gas natural puede clasificarse como:

#### **a) Gas Dulce:**

Es aquel que contiene cantidades de sulfuro de hidrógeno (H2S), menores a 4 ppm, en Venezuela por ejemplo se considera un gas apto para ser transportado por tuberías cuando contiene menos de 4 ppm de  $H_2S$ ; menos del 3.0% de  $CO<sub>2</sub>$  y 6 a 7 libras de agua por millón de pies cúbicos en condiciones normales (pcn).

#### **b) Gas agrio o ácido:**

Es aquel que contiene cantidades apreciables de sulfuro de hidrógeno, dióxido de carbono (C02) y otros componentes ácidos (COS, CS2, mercaptanos, etc.) razón por la cual se vuelve corrosivo en presencia de agua libre.

#### **c) Gas rico (húmedo):**

Es aquel del cual se puede obtener cantidades apreciables de hidrocarburos líquidos, C**3**H**6**+ de, aproximadamente, 3.0 GPM (galones por 1000 pies cúbicos en condiciones normales). No tiene ninguna relación con el contenido de vapor de agua que pueda contener el gas.

#### **d) Gas pobre (seco):**

Es un gas que prácticamente está formado por metano  $(CH<sub>4</sub>)$  y etano  $(C<sub>2</sub>H<sub>8</sub>)$ . Sin embargo, en sistemas de compresión de gas, se habla de gas húmedo, en inglés "wet gas", al que contiene vapor de agua y "gas seco" (inglés "dry gas"), al que no contiene vapor de agua.

#### **2.3 PROF<sup>1</sup> IEDADES V COMPORTAMIENTO**

En la forma más simple, un gas puede considerarse que está formado por partículas sin volumen y entre las cuales no existen fuerzas de atracción o repulsión. Es un fluido homogéneo, generalmente de baja densidad y viscosidad, sin volumen definido y ocupa cualquier espacio en el cual se le coloca. Los gases que se ajustan a esta definición, se denominan gases perfectos o ideales.

El concepto anterior de gas, generalmente se cumple en condiciones de baja presión y temperatura, pero gradualmente el gas se aparta de esta definición y el comportamiento teórico se aleja del observado. A medida que aumenta la presión y/o la temperatura, debe incluirse el volumen de las moléculas y las fuerzas de atracción o repulsión entre ellas. A los que cumplen esta definición se les denominan gases reales.

Los cá1culos de las propiedades del gas natural, o están bajo la forma de normativa -de hecho o de derecho-, o existen diversos procedimientos a los que los técnicos recurren para conocerlas. Fundamentalmente, la diferencia de ambas reside en la rigurosidad y fiabilidad de sus resultados, fruto de la investigación experimental que se ha realizado. Además, cuando no existe normativa, suele haber diversos procedimientos en función del rango de aplicación, número de componentes, etc.

A continuación se presentan unas propiedades muy comunes del gas natural que tienen unas implicaciones directas en aspectos económicos, de seguridad industrial y de impacto ambiental, y se expone su aplicación, normativa; incertidumbre, etc.

#### **a) Propiedad Calorífica: Poder calorífico (PCS o Hs)**

Muchas negociaciones de venta de gas natural se hacen con base al poder calorífico del mismo, ya que el precio total de la

negociación dependerá de la cantidad de energía total que se venda, en BTU. También se le conoce como valor calorífico.

El poder calorífico de un gas se define como el calor liberado al quemar un volumen unitario de gas bajo determinadas condiciones. La prueba ASTM D-900, describe detalladamente el equipo y el procedimiento seguido en el laboratorio para su determinación.

Es una propiedad fundamental de cualquier combustible y, por lo tanto del gas natural. Se aplica fundamentalmente en las transacciones económicas entre las compañías distribuidoras y los clientes. Se obser<sup>v</sup> a, por lo tanto, que su aplicación tiene repercusiones económicas importantes e inmediatas.

La norma a aplicar es una norma ISO, concretamente la ISO 6976. En resumen especifica que, a partir del conocimiento de la composición del gas natural se puede conocer el poder calorífico del mismo con una determinada incertidumbre. Para ello, la norma proporciona unos determinados datos de poderes caloríficos de los componentes puros y coeficientes usados posteriormente en los cálculos.

La normativa define también los conceptos de temperatura de humos y temperatura del gas natural, poder calorífico superior e inferior, índice de Wobbe, etc. Proporcionando, en función de los umbrales que se consideren, el resultado. Además se efectúa las correcciones volumétricas por el cambio de condiciones de emplazamiento con condiciones normales (0<sup>º</sup>C y presión atmosférica). o condiciones estándar (15°C y presión atmosférica).

7

#### **b) Propiedad termodinámica: Factor compresibilidad (Z)**

Es una propiedad también usada en las transacciones económicas. Físicamente proporciona la diferencia entre el gas real, como es el gas natural, y el gas ideal. Es también uno de los factores que afectan a las transacciones económicas entre distribuidoras y clientes, siendo una magnitud sin unidades.

La normativa a aplicar es la ISO 12213. Esta propiedad es un ejemplo claro de lo expuesto anteriormente: es demasiado compleja para poder calcularla con calculadoras manuales y es también una propiedad cuya correlación se ha obtenido mediante investigaciones experimentales y que, después de un proceso de aceptación, ha llegado a ser norma internacional. La incertidumbre que establece es del 0.1 % para los rangos especificados. Ha dejado obsoletos otros procedimientos de cálculo del factor de compresibilidad: GERG 88, AGA8, AGA NX-19 modificada, etc.

#### **c) Propiedad de transporte: punto de rocío**

El conocimiento de cuándo existe condensación en el gas natural sea de agua o de hidrocarburos es fundamental para prevenir obturaciones en tuberías, mal funcionamiento de equipos, etc. Modernamente se está trabajando más que en el punto de rocío ( <sup>º</sup>C), es decir, la temperatura a la cual se forma la primera gota de líquido, en otro concepto denominado potencial de condensación de hidrocarburos líquidos (PHLC de sus palabras inglesas). Representa la cantidad de hidrocarburo licuado (mg/m $3$  (n)) a una determinada presión (P) y temperatura (T). En 1997 se desarrolló una correlación experimental -GergWater- que mejora las existentes: Bukacek y ASTM para la determinación del punto de rocío de agua en función de la composición del gas natural y de las condiciones de operación. Además, se están llevando cabo trabajos en la determinación del PHLC en función del análisis extendido del gas natural (hasta el C16+) y de las condiciones de operación.

El procedimiento GergWater determina el punto de rocío de agua con una incertidumbre de ±2<sup>º</sup>C. Desde el punto de vista de diseño de líneas y cálculo de estaciones reguladoras de gas, es uno de los factores a controlar.

# **CAPITULO 111**

### **3.0 ECUACIONES MATEMATICAS PARA EL CALCULO DE FLUJO EN TUBERIAS**

#### **3.1 OBTENCIÓN DE LA ECUACIÓN GENERAL**

El valor del conocimiento de las condiciones para las cuales son aplicables las fórmulas usadas en el cálculo del flujo de gas a través de tuberías, tanto como las asunciones hechas en la derivación de esas fórmulas, justifican un análisis detallado de las ecuaciones básicas.

A partir de tal análisis, se entenderán más fácilmente las diferencias entre las fórmulas para el flujo del gas.

La derivación matemática incluye la fórmula fundamental para el flujo de los fluidos compresibles y la fórmula general para el flujo de gas natural a través de tuberías.

La teoría del flujo de fluidos compresibles y la derivación de las fórmulas básicas están en la mayoría de los textos relacionados con la termodinámica.

La fórmula general para el flujo de gas natural a través de tuberías se puede obtener por varios caminos; el método siguiente parece ser más directo: se considera un tramo de tubería entre· dos secciones cualesquiera, que son normales a las paredes del tubo. El flujo entre esas dos secciones requiere cumplir dos condiciones específicas:

- No se hace trabajo sobre el fluido por medios externos.
- El flujo es permanente; o sea que el mismo peso de gas pasa por cada sección de la tubería durante un intervalo de tiempo.

Los gases se miden usualmente en términos volumétricos, más que por peso; sin embargo, las relaciones de energía usadas en la obtención de ta fórmula fundamental para el flujo de fluidos compresibles se presentan más fácilmente cuando se considera un peso dado de fluido. Posteriormente se introducen los factores de conversión de peso a volumen.

En la siguiente derivación de la ecuación fundamental para el flujo de un fluido compresible a través de tubería el primer paso es aplicar la ley de conservación de la energía, balanceando solamente la energía mecánica.

A lo largo de la longitud arbitraria de tubería seleccionada, el balance de energía mecánica por unidad de peso del fluido que escurre es:

$$
Z_1 + \frac{p_1}{\gamma} + \frac{(\vee_1)^2}{2g} + \text{He} = Z_2 + \frac{p_2}{\gamma} + \frac{(\vee_2)^2}{2g} + \text{hf}
$$
 (1)

Donde los subíndices 1 y 2 designan las condiciones en las secciones de entrada y de salida, respectivamente.

La notación para la ecuación (1) puede ser en cualquier sistema de unidades.

 $\lambda$ 

Z : energía potencial por unidad de peso de fluido, debida a su posición, medida por su altura por encima de un nivel de referencia asumido.

p y :energía mecánica exigida para pasar la unidad de peso de fluido a través de la sección.

p : presión absoluta del fluido que escurre.

y : peso específico del fluido a presión p, es igual al inverso del volumen específico v, que representa el volumen de la unidad de peso del fluido a la presión p.

 $\sqrt{2}$ 2g : energía cinética por unidad de peso del fluido.

V : velocidad del fluido en la sección.

g : aceleración debida a la acción gravitatoria.

He: Trabajo (energía) mecánico hecho y recibido por la unidad de peso de fluido debido a su expansión mientras pasa de la sección de entrada a la sección de salida.

En el flujo de un fluido compresible a través de una tubería, cada unidad de peso del fluido en expansión de una presión  $p_1$  y un volumen específico  $v_1$  a una presión p<sub>2</sub> y un volumen específico  $v_2$ hace tubo el trabajo donde el  $J_{\mathsf{v}_{\mathsf{r}}}$ p dv sobre el fluido que lo rodea, y, en un flujo es permanente, cada unidad de

peso de fluido recibe esta misma cantidad de trabajo del resto de fluido en el tubo, por consiguiente, cada unidad de peso de fluido se puede considerar como haciendo este trabajo sobre sí mismo, así que

$$
He = \int_{v_i}^{v_i} p \, dv
$$

hf : trabajo (energía) mecánico desarrollado por la unidad de peso de fluido en vencer la resistencia cortante de la fricción entre las secciones de entrada y salida del tramo considerado.

A partir del balance de energía de la ecuación (1) se pueden derivar fórmulas para numerosas condiciones de flujo.

En el desarrollo de una fórmula general para el flujo de gas natural a través de tuberías se considerarán solamente las condiciones que conciernen al transporte comercial.

En la aplicación de la ecuación (1) al flujo de gas natural a través de tuberías algunos de los factores son de una pequeña magnitud relativa y pueden ignorarse; además, se hacen muchas asunciones que permiten simplificaciones sin afectar sustancialmente el valor de las ecuaciones resultantes.

Tres de esas asunciones o condiciones son las siguientes:

**a) El flujo ocurre bajo condiciones isotermas,** o sea que la temperatura del gas permanece inalterada.

La temperatura del gas coincide con la de la tubería y como las tuberías de gas natural usualmente se instalan enterradas, la temperatura del gas que fluye no se afecta apreciablemente por cambios rápidos de la temperatura atmosférica. Los cambios de temperatura del gas usualmente son estacionales y las observaciones simultáneas de temperatura en las secciones de entrada y salida del tramo de tubería son generalmente las mismas.

**b) El gas se comporta de acuerdo a la ley de Boyle,** que establece que a temperatura constante el volumen ocupado por un gas es inversamente proporcional a la presión absoluta (pv<sup>=</sup> K). Por consiguiente, para la asunción de flujo isotérmico, los productos de presión y volumen que aparecen en ambos miembros de la ecuación (1) se cancelan  $\frac{p}{q}$  = pv p<sub>1</sub> v<sub>1</sub> = p<sub>2</sub> v<sub>2</sub> y la ecuación se convierte en

$$
Z_1 + \frac{(V_1)^2}{2g} + He = Z_2 + \frac{(V_2)^2}{2g} + hf
$$
 (2)

Sin embargo, es bien conocido que los gases reales no cumplen estrictamente la ley de Boyle. La desviación del gas natural de la ley de Boyle es significante a altas presiones y depende tanto de la composición química del gas natural como de las condiciones de presión y temperatura bajo las cuales se encuentra. Las desviaciones de la ley de Boyle para un grupo representativo de gases naturales, fueron determinadas inicialmente por Johnson y Berwald, quienes reportan algunos datos detallados concernientes a su magnitud y efecto en el cálculo de flujo.

**e) La tubería es horizontal.** Los cambios de elevación a lo largo de una tubería rara vez son muy grandes y su efecto en el cálculo del flujo de gas usualmente es despreciable; sin embargo, para el flujo de líquidos, el peso del fluido hace imposible ignorar las diferencias en elevación al escribir un balance de energía.

El peso específico del gas natural bajo las presiones ordinarias en las tuberías es pequeño comparado con el de los líquidos y en la mayoría de condiciones las diferencias de energía potencial del gas debido a diferencias de elevación tienen un pequeño significado relativo.

La tasa de flujo es usualmente suficientemente alta para dar grandes valores a los términos de la ecuación (1) comparados con las diferencias de valores entre los términos  $Z_1$  y  $Z_2$ .

Por consiguiente  $Z_1$  y  $Z_2$  se eliminan en la ecuación (1).

Johnson y Berwald presentaron por primera vez los datos obtenidos en ensayos de flujos donde se relacionan las diferencias de elevación observadas y sus efectos en el cálculo de la tasa de flujo.

De acuerdo con estas tres asunciones; flujo isotérmico, cumplimiento de la ley de Boyle y tubo horizontal, la ecuación

 $(1)$  se convierte en

$$
\frac{(\mathsf{V}_1)^2}{2g} + \mathsf{He} = \frac{(\mathsf{V}_2)^2}{2g} + \mathsf{hf}
$$

o sea:

$$
hf = He - \left[ \frac{(V_2)^2 - (V_1)^2}{2g} \right]
$$
 (3)

En el flujo de gas natural a través de tubería ocurren usualmente considerables caí das de presión entre las secciones de entrada y salida, por lo tanto se tendrán en cuenta las condiciones de flujo relativas a *"grandes porcentajes de caída de presión"* mencionadas originalmente por Walker y otros.

Como la presión a lo largo de la tubería disminuye y la temperatura permanece constante, el volumen del gas aumenta.

Y como el mismo peso de gas cruza cada sección del tubo durante el mismo intervalo de tiempo, y el tubo es de área constante en la sección, la velocidad del flujo aumenta.

Por lo tanto se considerarán las relaciones de energía para una longitud diferencial (8 1). Para esa longitud diferencial 8 1 la ecuación (3) es:

$$
\delta \mathsf{hf} = \delta \mathsf{He} - \frac{\delta \mathsf{v}^2}{2\mathsf{g}} \tag{4}
$$

Antes de evaluar el término  $\delta h_f$  es necesario definir brevemente la naturaleza del flujo de gas natural en el transporte comercial:

En el flujo de fluidos el movimiento de las partículas fluidas a través del tubo es ó laminar ó turbulento.

Como su nombre lo indica, en el flujo laminar el movimiento de las partículas es paralelo a las paredes de tubo y no hay corrientes transversales, mientras que en el flujo turbulento existen corrientes transversales o vórtices.

Se considera que el flujo laminar ocurre usualmente a bajas velocidades. El trabajo de Reynolds establece las relaciones entre el tipo de flujo y el diámetro del tubo, la velocidad del flujo y la densidad y la viscosidad del fluido.

En el transporte comercial de gas natural por tubería el flujo es decididamente turbulento y es para este tipo de flujo que se expresa aquí la ecuación del balance de energía.

El trabajo hecho para vencer la resistencia de la fricción en la distancia d I es igual al producto entre la resistencia de fricción y la distancia a lo largo de la cual se vence esa resistencia.

Para flujo turbulento, según Prandtl , la resistencia a la fricción es proporcional a la superficie de contacto con el fluido, aproximadamente proporcional al cuadrado de la velocidad y proporcional al peso específico del fluido. Ahora, si la resistencia es proporcional al cuadrado de la velocidad (V<sup>2</sup>) es también proporcional a la cabeza de velocidad (V<sup>2</sup>/2g).

Expresada en símbolos, la resistencia a la fricción ( $\delta$  Rf) es proporcional a:

$$
\delta I \cdot P \cdot \frac{V^2}{2g} \cdot \gamma
$$

donde:

8 1 :longitud del tubo

P :perímetro del tubo

17

V :velocidad del flujo

g : aceleración de la gravedad

y :peso específico del fluido

o sea que

$$
\delta \mathsf{Rf} = \mathsf{f} \cdot \delta \mathsf{I} \cdot \mathsf{P} \cdot \frac{\mathsf{V}^2}{2g} \cdot \gamma
$$

El término f es el factor de proporcionalidad requerido para satisfacer la igualdad y es comúnmente llamado factor de fricción.

Ahora, el trabajo requerido para vencer la resistencia de la fricción en un tramo δl de tubería será:

$$
\delta \mathsf{R} \mathsf{f} \cdot \delta \mathsf{I} = \mathsf{f} \cdot \delta \mathsf{I} \cdot \mathsf{P} \cdot \frac{\mathsf{V}^2}{2g} \cdot \gamma \cdot \delta \mathsf{I}
$$

El peso de fluido en ese tramo de tubo es igual al área de la sección A, multiplicada por la longitud del tramo, 81, y por el peso específico del fluido,  $\gamma$ , o sea:  $A \cdot \delta | \cdot \gamma$ Y el trabajo requerido para vencer la resistencia de la fricción en la

longitud  $\delta$  I, por unidad de peso es:

$$
\delta h f = \frac{f \cdot \delta I \cdot P \cdot \frac{V^2}{2g} \cdot \gamma \cdot \delta I}{A \cdot \delta I \cdot \gamma}
$$

Sustituyendo los valores para P= $\pi$  D y A= $\pi$  D<sup>2</sup>/4 se obtiene

$$
\delta h f = 4f \cdot \frac{\delta l}{D} \cdot \frac{V^2}{2 \cdot g}
$$
 (5)

que no es más que otra versión de la ecuación de Darcy-Weisbach

En la ecuación (4) el término 8 He puede evaluarse como

$$
\delta \text{He} = \text{p}\delta \text{V} \tag{6}
$$

Sustituyendo en la ecuación (4) los valores para  $\delta$  hf y  $\delta$  He como se expresan en las ecuaciones (5) y (6), tenemos:

$$
4 \cdot f \cdot \frac{\delta I}{D} \cdot \frac{V^2}{2 \cdot g} = p \cdot \delta v - \frac{v \cdot \delta v}{g}
$$
 (7)

Para simplificar la solución de la ecuación (7),  $V$ ,  $\delta V$  y r se expresan en términos del caudal volumétrico (Q), el caudal en peso (Qp), la constante del gas (R) y la temperatura del gas (T), así:

$$
V = \frac{Q}{A} = \frac{Q \cdot \gamma}{A \cdot \gamma} = \frac{Q_p}{A \cdot \gamma} = \frac{Q_p \cdot v}{A}
$$
  
\n
$$
\delta V = \frac{Q_p \cdot \delta v}{A}
$$
  
\n
$$
p = \frac{R \cdot T}{v}
$$
 (para un gas ideal)

Sustituyendo en la ecuación (7):

$$
4f \cdot \frac{\delta I}{D} \cdot \frac{(Q_p)^2}{2g} \cdot \frac{v^2}{A^2} = \frac{R \cdot T}{v} \cdot \delta v - \frac{Q_p \cdot v}{A \cdot g} \cdot \delta
$$

Dividiendo ambos miembros entre v<sup>2</sup>:

$$
4 \cdot f \cdot \frac{1}{D} \cdot \frac{(Q_p)^2}{2 \cdot g \cdot A^2} \cdot \delta I = R \cdot T \cdot \frac{\delta v}{v^3} - \frac{(Q_p)^2}{A^2 \cdot g} \cdot \frac{\delta v}{v}
$$

Integrando entre los límites 0 (cero) y L para la longitud y  $v_1$  y  $v_2$  para el volumen:

$$
4 \cdot f \cdot \frac{1}{D} \cdot \frac{(Q_p)^2}{2 \cdot g \cdot A^2} \cdot L = RT \cdot \frac{1}{2} \cdot \left[ \frac{1}{(v_1)^2} - \frac{1}{(v_2)^2} \right] - \frac{(Q_p)^2}{A^2 \cdot g} \cdot \ln \left( \frac{v_1}{v_2} \right)
$$

Pero, como  $p_1v_1 = p_2v_2 = RT$ , la ecuación se puede escribir así:

4. f. 
$$
\frac{L}{D} \cdot \frac{(Q_p)^2}{2 \cdot g \cdot A^2} = RT \cdot \frac{1}{2} \cdot \left[ \frac{1}{\left[ \frac{R^2 \cdot T^2}{(P_1)^2} \right]} - \frac{1}{\left[ \frac{R^2 \cdot T^2}{(P_2)^2} \right]} \right] - \frac{(Q_p)^2}{A^2 \cdot g} \cdot \ln \left( \frac{\frac{RT}{P_1}}{\frac{RT}{P_2}} \right)
$$

o sea:

$$
4 \cdot f \cdot \frac{L}{D} \cdot \frac{(Q_p)^2}{2 \cdot g \cdot A^2} = \frac{(p_1)^2 - (p_2)^2}{2 \cdot R \cdot T} - \frac{(Q_p)^2}{A^2 \cdot g} \cdot \ln\left(\frac{p_2}{p_1}\right)
$$

Multiplicando ambos miembros de la ecuación por  $(\mathsf{RT/p}_{1})^2$ :

4. f. 
$$
\frac{L}{D} \cdot \frac{(Q_p)^2}{2 \cdot g \cdot A^2} \cdot \left(\frac{RT}{p_1}\right)^2 = \frac{(p_1)^2 - (p_2)^2}{2 \cdot R \cdot T} \cdot \left(\frac{RT}{p_1}\right)^2 - \left(\frac{RT}{p_1}\right)^2 \frac{(Q_p)^2}{A^2 \cdot g} \cdot \ln\left(\frac{p_2}{p_1}\right)
$$
Agrupando para (QpRT/p1)<sup>2</sup> queda:

4. f. 
$$
\frac{L}{D} \cdot \frac{1}{2 \cdot g \cdot A^2} \cdot \frac{(Q_p \cdot RT)^2}{p_1} = \frac{(p_1)^2 - (p_2)^2}{2} \cdot \frac{RT}{(p_1)^2} \cdot \frac{(Q_p \cdot RT)^2}{p_1} \cdot \frac{1}{A^2 \cdot g} \cdot \ln\left(\frac{p_2}{p_1}\right)
$$
  
Resolviendo para (QpRT/p1)<sup>2</sup>:

$$
\left(\frac{Q_p \cdot RT}{p_1}\right)^2 = \frac{\frac{RT\left[(p_1)^2 - (p_2)^2\right]}{2(p_1)^2}}{\left(4 \cdot f \cdot \frac{L}{D} \cdot \frac{1}{2 \cdot g \cdot A^2}\right) + \frac{1}{A^2 \cdot g} \cdot \ln\left(\frac{p_2}{p_1}\right)}
$$

Reordenando:

$$
\left(\frac{Q_p \cdot RT}{p_1}\right) = A \cdot \left[\frac{\frac{gRT\left[(p_1)^2 - (p_2)^2\right]}{2(p_1)^2}}{4 \cdot f \cdot \frac{L}{2 \cdot D} + \ln\left(\frac{p_1}{p_2}\right)}\right]^{\frac{1}{2}}
$$
(8)

Ahora, como

 $V1 = RT/p_1$  -----------> Qpv<sub>1</sub> = QpRT/p<sub>1</sub> y como

 $V = \frac{Q}{A} = \frac{Q \cdot \gamma}{A \cdot \gamma} = \frac{Q_p}{A \cdot \gamma} = \frac{Q_p \cdot V}{A}$  ----->  $Qpv_1 = AV_1$  se puede escribir:  $QpRT/p_1 = AV_1$ 

Además, como para tuberías comerciales la relación longitud a diámetro (LID) es-grande comparada con la relación de presiones a la entrada y a la salida del tramo, el valor del término  $ln(p_2/p_1)$  es despreciable en comparación con el valor del término 4fl/2D y para cálculos· ordinarios podrá ignorarse; así la ecuación (8) podrá escribirse:

A · V<sub>1</sub> = A 
$$
\cdot \left[ \frac{g \cdot RT \cdot [(p_1)^2 - (p_2)^2]}{2 \cdot (p_1)^2 \cdot \frac{4 \cdot f \cdot L}{2 \cdot D}} \right]^{\frac{1}{2}}
$$

Ahora, como el caudal en volumen es Q=Av y R =  $K_G/M$ , donde M es el peso molecular del gas (N/mol) y  $K_G$  es la constante universal de los gases.

Sustituyendo valores se tiene:

$$
Q = A \cdot \left[ \frac{g \cdot K_G \cdot T \cdot D \cdot \left[ (p_1)^2 - (p_2)^2 \right]}{M \cdot p_1 \cdot 4 \cdot f \cdot L} \right]^{\frac{1}{2}}
$$
(9)

Sin embargo, la ecuación (9) debe y puede simplificarse de manera que pueda expresarse en términos de variables que se midan más facilmente.

La principal función de cualquiera fórmula de flujo en tuberías está en su aplicación al diseño de sistemas de tuberías. Por esta razón es deseable expresar las relaciones de los diversos factores que influyen en el flujo en su forma más simple para facilitar el cálculo de cualquiera de las variables cuando se conocen las demás.

La ley de los gases (pv = RT) nos permite relacionar las condiciones absolutas (p,T) con las condiciones ambientales, o de base ( $p_b$ , $T_b$ ), para lo cual multiplicamos la ecuación (9) por  $p_1T_b/p_bT$ , así:

$$
Q = A \cdot \left[ \frac{g \cdot K_G \cdot T \cdot D \cdot \left[ (p_1)^2 - (p_2)^2 \right]}{M \cdot (p_1)^2 \cdot 4 \cdot f \cdot L} \right]^{\frac{1}{2}} \cdot \frac{p_1 \cdot T_b}{P_b \cdot T}
$$
que es lo mismo que  

$$
Q = A \cdot \left[ \frac{g \cdot K_G \cdot D \cdot \left[ (p_1)^2 - (p_2)^2 \right]}{M \cdot 4 \cdot f \cdot L \cdot T} \right]^{\frac{1}{2}} \cdot \frac{T_b}{p_b}
$$

El área en términos del diámetro es A =  $\pi$  D<sup>2</sup>/4:

$$
Q = \frac{\pi}{4} \left[ \frac{g \cdot K_G \cdot \left[ (p_1)^2 - (p_2)^2 \right] \cdot D^5 \right]^{\frac{1}{2}}}{M \cdot 4 \cdot f \cdot L \cdot T} \cdot \frac{T_b}{p_b}
$$

La gravedad específica de los gases  $(y)$  se determina respecto al aire,

así:

 $\gamma$  = M/Maire o sea M = Maire. $\gamma$  y se tiene:

$$
Q = \frac{\pi}{4} \left[ \frac{g \cdot K_G \cdot \left[ (p_1)^2 - (p_2)^2 \right] \cdot D^5}{\text{Maire} \cdot \gamma \cdot 4 \cdot f \cdot L \cdot T} \right]^{\frac{1}{2}} \cdot \frac{T_b}{p_b}
$$
(10)

Esta es la ecuación fundamental para el flujo de fluidos compresibles \_ a lo largo de tuberías.

#### **3.2 ANÁLISIS DIMENSIONAL DE LA ECUACIÓN BÁSICA**

$$
Q = \left[ \frac{\left(\frac{L}{T^2}\right) \cdot \left(\frac{L \cdot F}{mpl \cdot t}\right) \cdot \left(\frac{F}{L^2}\right)^2 \cdot (L)^5}{\left(\frac{F}{mpl}\right) \cdot (L) \cdot (t)} \right] \cdot \frac{(t)}{\left(\frac{F}{L^2}\right)}
$$
  

$$
Q = \left[ \left(\frac{L}{T^2}\right) \cdot \left(\frac{L^5}{L^2}\right) \right] = \left(\frac{L^3}{T}\right)
$$

#### **3.3 EVALUACIÓN NUMÉRICA DE LA ECUACIÓN BÁSICA**

$$
g = 9.8
$$
 m/s<sup>2</sup>

$$
K_{G} = 0.082 \cdot \frac{atm \cdot 1}{mol \cdot K} \cdot \frac{1 \cdot m^{3}}{1000 \cdot 1} \cdot \frac{0.76 \cdot m \cdot 13.56 \cdot 9.8 \cdot \frac{kN}{m^{3}}}{1atm} = 8.282 \cdot \frac{mN}{mol \cdot K}
$$
  
\n
$$
Maire = 29.0 \frac{gf}{mol} \cdot \frac{1kgf}{1000 \cdot gf} \cdot 9.8 \cdot \frac{N}{kgf} = 0.2842 \cdot \frac{N}{mol}
$$
  
\n
$$
Q = \frac{\pi}{4} \cdot \left[ \frac{9.8 \cdot \frac{m}{s^{2}} \cdot 8.282 \cdot \frac{mN}{mol \cdot K} \cdot \left[ (p_{1})^{2} - (p_{2})^{2} \cdot D^{5} \right]^{2}}{0.2842 \cdot \frac{N}{mol} \cdot \gamma \cdot 4 \cdot f \cdot L \cdot T} \right] \frac{T_{b}}{p_{b}}
$$
  
\n
$$
Q = 6.64 \cdot \frac{m}{s^{2}} \cdot \left[ \frac{\left[ (p_{1})^{2} - (p_{2})^{2} \cdot D^{5} \right]^{2}}{\gamma \cdot f \cdot L \cdot T} \cdot \frac{T_{b}}{p_{b}} \right]
$$

Esta es la ecuación general para el flujo de fluidos compresibles a lo largo de tuberías, en unidades SI.

NOTA: si se desea expresar el diámetro D en milímetros y no en metros, se requiere dividir el coeficiente entre  $(1000)^{5/2}$ ; se obtiene 7.57\*10<sup>-4</sup> y las demás variables permanecen en unidades SI básicas.

### **Evaluación numérica de la ecuación básica en unidades imperiales**

 $g = 32.17$  pie/s<sup>2</sup> +

 $K<sub>G</sub>$  = 1544 pie.lb<sub>i</sub>/lbm.  $R$  Maire = 29.0

L: en milla (1 milla = 5280 pie) D: en pulgada

Q: en pie cúbico / hora

$$
Q = \frac{\pi}{4} \cdot \left[ \frac{32.17 \cdot \frac{1544}{29} \cdot \left[ (p_1)^2 - (p_2)^2 \right] \cdot \left( \frac{D}{12} \right)^5}{\gamma \cdot 4 \cdot f \cdot (5280L) \cdot T} \cdot \frac{T_b}{p_b} \cdot (3600) \right]
$$
  

$$
Q = 1.6156 \cdot \left[ \frac{\left[ (p_1)^2 - (p_2)^2 \right] \cdot D^5}{\gamma \cdot f \cdot L \cdot T} \right]^{\frac{1}{2}} \cdot \frac{T_b}{p_b}
$$

Esta es la ecuación general para el flujo de fluidos compresibles a lo largo de tuberías, en unidades imperiales.

#### **3.4 EL FACTOR DE TRANSMISIÓN**

Como se puede observar en la ecuación general de flujo de gas en tuberías, el factor "f' es el parámetro determinante en el valor del caudal. Del modo como se evalúe dependerá la respuesta.

Existen diferentes definiciones para su evaluación, entre ellos la I.G.T., han llamado este valor: factor de transmisión y lo aplican como el inverso de la raíz cuadrada (1/f)½.

La mejor manera de medir las diferencias que se logran al calcular el caudal, con cada uno de los modelos, es aplicarlos para un mismo caso y comparar resultados (ver Anexo A).

Estos modelos se pueden clasificar en cuatro:

a) Coeficiente de fricción es una constante numérica:

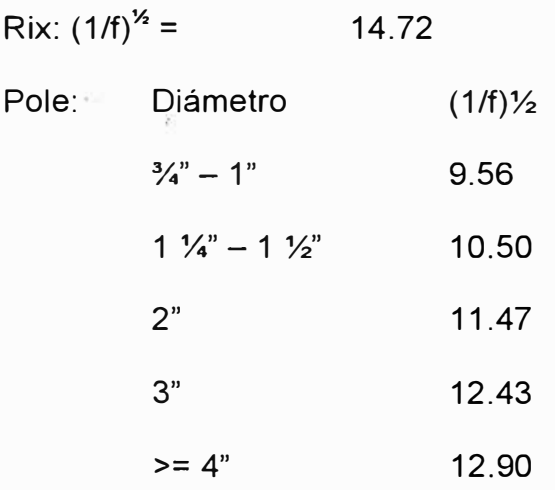

b) Coeficiente de fricción en función del diámetro de la tubería, d:

Spitglass:

$$
\sqrt{\frac{1}{f}} = \frac{354}{\sqrt{1 + \frac{3.6}{d} + (0.03)d}}
$$
  
Weymouth:
$$
\sqrt{\frac{1}{f}} = (11.19) \cdot d^{\frac{1}{6}}
$$
  
Oliphant:
$$
\sqrt{\frac{1}{f}} = 13.0 + (0.433) \cdot \sqrt{d}
$$

Weymouth:

c) Coeficiente de fricción como función del número de Reynolds (Re):

$$
\mathsf{Re} = \frac{\rho \cdot \mathsf{D} \cdot \mathsf{V}}{\mu}
$$

Panhandle "A":

$$
\sqrt{\frac{1}{f}} = (6.872) \cdot \text{Re}^{0.0730}
$$

Nueva Panhandle:

$$
\sqrt{\frac{1}{f}} = (16.49) \cdot \text{Re}^{0.01961}
$$

Blasius:

**STATE** 

$$
\sqrt{\frac{1}{f}} = (3.56) \cdot \text{Re}^{0.125}
$$

Müeller:

$$
\sqrt{\frac{1}{f}} = (3.35) \cdot \text{Re}^{0.130}
$$

d) Coeficiente de fricción en función del número de Reynolds y el diámetro de la tubería en la cual se encuentra la ecuación de Fritzsche:

$$
\sqrt{\frac{1}{f}} = (5.145) \cdot (\text{Re} \cdot \text{d})^{0.071}
$$

Reemplazando estas expresiones para el factor de transmisión en la ecuación general construimos la Tabla mostrada en el anexo A Es necesario conocer estas relaciones puesto que un software de cálculo de redes de gas debe tener posibilidades de evaluar la red por diversos métodos y según las condiciones del gas.

La ecuación de Weymouth pertenece a la segunda clasificación, ya que el coeficiente de fricción es una·función del diámetro interno de la tubería. Si reemplazamos esta función en la ecuación general y . además expresamos el caudal en pies cúbicos por día tendríamos:

Q = 433.488 
$$
\cdot
$$
  $\frac{T_b}{p_b} \cdot \sqrt{\frac{[(p_1)^2 - (p_2)^2] \cdot d^{\frac{16}{3}}}{\gamma \cdot T \cdot L}}$ 

Constante de Weymouth:

$$
C = \frac{433.488 \cdot T_b}{p_b \cdot \sqrt{\gamma} \cdot \sqrt{T}}
$$

Coeficiente de Weymouth:

$$
K = C \cdot d^{\frac{8}{3}}
$$

Entonces la ecuación de Weymouth se reduce:

$$
Q = \frac{K}{\sqrt{L}} \cdot \sqrt{(p_1)^2 - (p_2)^2}
$$

#### **3.5 DISTRIBUCIÓN DEL CAUDAL EN TUBERÍAS ENLAZADAS:**

**a) De igual longitud.** Los sistemas enlazados de igual longitud están formados por dos o más tuberías paralelas, las cuales manejan un mismo gas en idénticas condiciones de temperatura de flujo, presión de entrada y de salida y, por supuesto, caída de presión. La capacidad de cada línea que contribuye con el sistema puede ser calculada a partir de la ecuación reducida de Weymouth y la suma de las capacidades parciales será la capacidad total del sistema considerado.

El porcentaje de este caudal que es manejado por una sola de las tuberías del sistema se calcula dividiendo el volumen de esta tubería
en particular, entre la capacidad total del sistema, multiplicada por 1 OO. De esta forma el porcentaje del volumen por una tubería "A" del lazo es:

$$
\%Q_{A} = 100 \cdot \left[\frac{(d_{A})^{\frac{8}{3}}}{(d_{A})^{\frac{8}{3}} + (d_{B})^{\frac{8}{3}} + \dots + (d_{N})^{\frac{8}{3}}}\right]
$$

**b) Lazos de diferentes longitudes.** En los sistemas enlazados o interconectados, formados por tramos de diferentes longitudes, también se cumplirá que el caudal total deba ser igual a la sumatoria de los caudales individuales. En ese sentido el flujo individual de cada tramo se determinará dividiendo la razón de cada diámetro y longitud individual entre la sumatoria de estas razones.

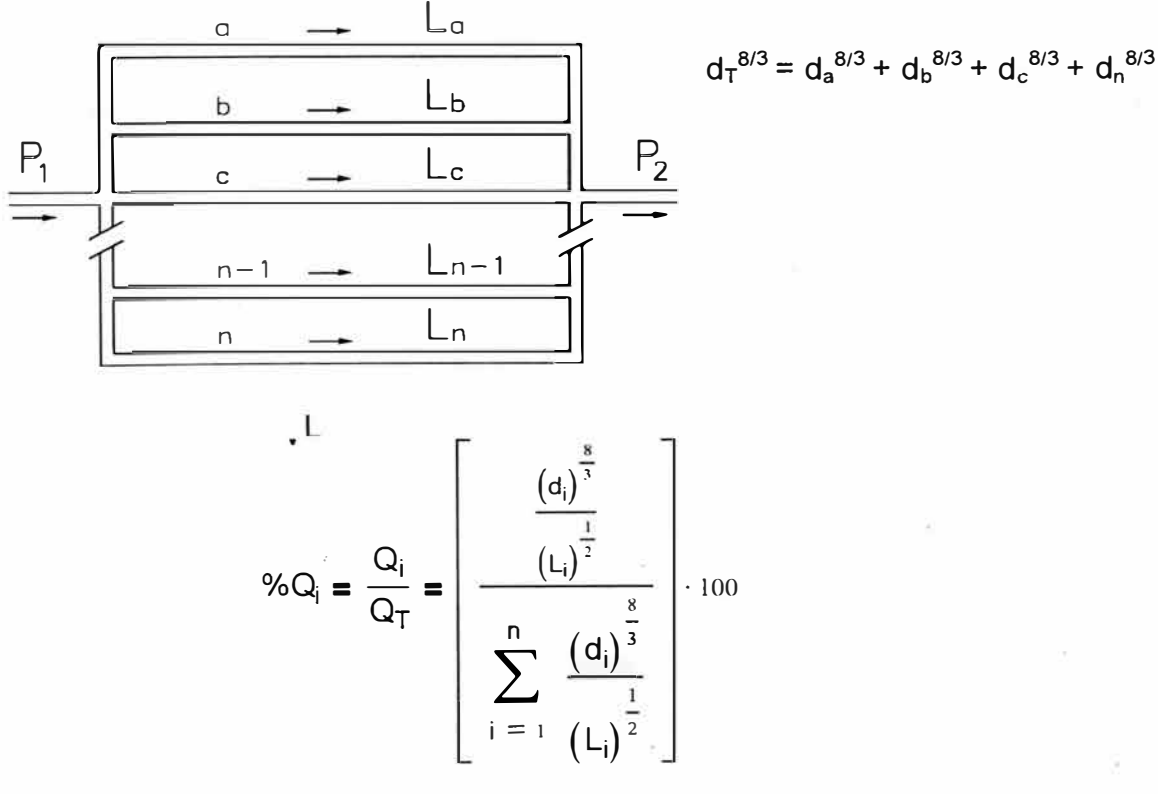

#### **e) Capacidad De Un Sistema De Dos Tuberías En Serie**

En la figura mostrada se presentan dos tuberías de diferentes diámetros conectadas en serie. Dado que el caudal que atraviesa por el sistema es<sup>®</sup> el mismo podemos igualar la ecuación de Weymouth entre el primer y segundo tramo de la tubería.

 $Q_{AB} = Q_{BC} = Q$ 

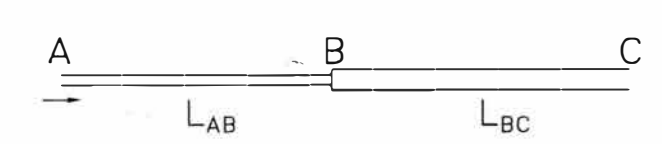

Obteniéndose la siguiente expresión para el caudal del sistema:

$$
Q = \frac{(p_A)^2 - (p_C)^2}{\frac{L_{AB}}{(K_{AB})^2} + \frac{L_{BC}}{(K_{BC})^2}}
$$

#### **d) Longitud Equivalente En Tuberías**

Para efectos de evaluación de posibles reemplazos de una tubería por una equivalente de diferente longitud y diámetro manteniendo el caudal constante se puede emplear la siguiente ecuación deducida a partir de la ecuación de Weymouth:

> $8 \mid^2$  $L_B =$

#### **3.6 CORRECCIÓN POR COMPRESIBILIDAD (Z)**

El efecto de la compresibilidad deberá compensarse adecuadamente en tuberías de gas de alta presión, a fin de hacer las predicciones con exactitud. Originalmente los datos de compresibilidad (Z) fueron tomados de las correlaciones de Brown y otros de los boletines Nros. TS-461 y TS-402, de la Asociación de gasolina natural de California. La norma ISO 12213 establece el procedimiento de cálculo mas adecuado para determinar este factor, desplazando el método GERG88 y SGERG88.

El valor de la presión "p" que aparece en la ecuación de Weymouth es en verdad la presión "p" dividida por el factor de compresibilidad "Z", esto significa que la verdadera expresión de la diferencia cuadratica de presiones es:

 $\sqrt{\left(\frac{p_1}{Z_1}\right)^2-\left(\frac{p_2}{Z_2}\right)^2}$ 

#### **3.7 LA ECÚACIÓN DE PANHANDLE**

La ecuación Panhandle es considerada una de las formulas de mayor uso en la industria del gas natural, para el diseño de tuberías. A diferencia de la ecuación de Weymouth, la ecuación Panhandle se emplea para diseños de tuberías de alta presión y gran diámetro, donde la tasa de flujo puede variar notablemente.

El factor de fricción (f), para la ecuación de Panhandle, puede expresarse en función del número de Reynolds (Re), según la relación empírica:

$$
\sqrt{\frac{1}{f}} = (16.49) \cdot \text{Re}^{0.01961}
$$

La cual se considera valida para un intervalo: 4 x 10<sup>6</sup> < Re < 4 x 10<sup>7</sup>. Existen diferentes ecuaciones Panhandle modificadas, que se consiguen en textos, existen diferencias entre los exponentes de acuerdo con el grado de aproximación que se le quiera dar. En todo caso, debe tenerse presente el intervalo de viscosidad, número de Reynolds, etc., donde se considera válida esa ecuación.

La más general de estas expresiones se presenta a continuación:

$$
Q = C_p \cdot \frac{d^{2.6182}}{L^{0.5394}} \cdot \left[ (p_1)^2 - (p_2)^2 \right]^{0.5394}
$$

Donde:

$$
C_p = \frac{435.87}{\gamma^{0.4606} \cdot T^{0.5394}} \cdot \left(\frac{T_b}{p_b}\right)^{1.07881}
$$

Donde:

- Q = caudal, m<sup>3</sup>/día
- d = diámetro, cm.
- $p_1$  = Presión, Kg/cm<sup>2</sup> abs.
- **<sup>P</sup><sup>2</sup>** = Presión, Kg/cm**<sup>2</sup>**abs.
- $\gamma$  = Gravedad específica de gas (aire=1)

 $T = T$ emperatura,  $°C$ .

- $L = Longitud, Km.$
- $E =$  = Eficiencia de la tubería.

# **a) Distribución de flujo en tuberías enlazadas de igual longitud.**

En este caso un flujo QT se distribuye por varias tuberías paralelas de igual longitud según se muestra en la figura, entonces la fracción del flujo total que circula por una de las tuberías enlazadas será:

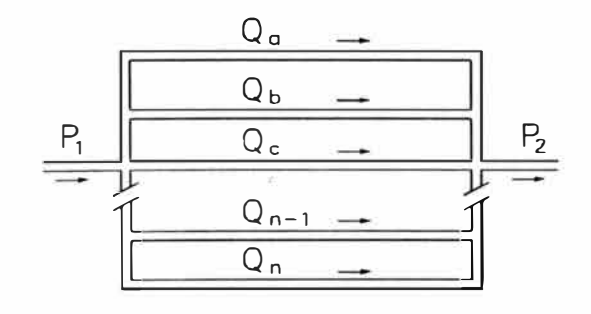

Que equivale a:

 $\overline{\mathcal{L}}$ 

$$
\frac{Q_A}{Q_T} = \frac{(d_A)^{2.53}}{(d_A)^{2.53} + (d_B)^{2.53} + \dots + (d_N)^{2.53}}
$$
\n
$$
\%Q_i = \frac{(d_i)^{2.53}}{\sum_{i=1}^{n} (d_i)^{2.53}} \cdot 100
$$

#### **b) Longitud equivalente.**

Si se trata de un cierto sistema, como el que aparece en la figura mostrada, limitado por las presiones de entrada y salida de la tubería y con un diámetro d<sub>A</sub>, y se desea conocer que longitud de tubería será capaz de conducir la misma tasa de flujo en idénticas condiciones de presión y temperatura, pero con un diámetro d<sub>B</sub> diferente:

> $\frac{\begin{array}{cccccccccc}\nL_A & Q & & & L_B & Q \\
> \hline\nP_1 & d_A & P_2 & & \overline{P_1 & d_B & P_2}\n\end{array}$  $\left(\frac{d_B}{d_A}\right)^{4.96}$  $LB = \frac{1}{2}$   $\frac{1}{2}$   $\frac{1}{2}$   $\frac{1}{2}$   $\frac{1}{2}$   $\frac{1}{2}$

# **CAPITULO IV**

#### **4.0 ESTUDIO DE LAS PERDIDAS MENORES**

# **4.1 COEFICIENTES DE PÉRDIDA PARA LOS MONTAJES: INTRODUCCIÓN**

#### **El uso de coeficientes de pérdida en flujo compresible**

Las pérdidas por los montajes (curvaturas, válvulas, reducciones, etc.) generan incremento en la entropía provocado por fricción y turbulencia. En el caso de montajes donde el diámetro no cambia, este aumento entropía se manifiesta en una caída de presión. Éste no es necesariamente el caso para ensanchamientos que disminuyen la velocidad el fluido, convirtiendo la energía cinética en entalpía.

El estudio de pérdidas a través de los montajes para flujo compresible es un campo pobremente investigado. Benedict ha realizado trabajos en el estudio especial de reducciones abruptas y agrandamientos.

Para fluidos incompresibles, el aumento en entropía causado por montajes ha sido presentado por muchos investigadores (ej. Schutt) siendo mejor descrito en términos de pérdida de cabeza de velocidad. El coeficiente de pérdida  $K<sub>L</sub>$  es el factor de cabeza de velocidad perdido por el montaje. La pérdida de cabeza hf y la pérdida de presión Pf se calculan de las ecuaciones:

> $h_f = K_L.V^2/(2.g)$  $P_f = h_f.D.g = K_L.V^2.D/2$

En ausencia de un mejor medio de calculo de perdidas en flujos compresibles, muchos optan por usar simplemente los coeficientes para flujos incompresibles. Miller informa que estos coeficientes de flujos incompresibles pueden usarse para flujo compresible, excepto cuando estamos cerca a la velocidad sónica donde el flujo está acelerando rápidamente.

Es importante ser consciente de la naturaleza aproximada y limitaciones de los coeficientes de pérdida, incluso para flujo incompresible:\_

- Exactitud: Apthorp & Medes están de acuerdo cuando las correlaciones están dentro del 12% de los valores medibles.
- Posición de pérdida de presión: la turbulencia es producida por un efecto de ajuste en las tomas sobre una longitud de tubería aguas abajo.

Para flujo incompresible, la velocidad y densidad son constantes a lo largo de una tubería y  $K<sub>L</sub>$  puede ser usado directamente para calcular la caída de presión. Éste no es el caso para flujo compresible y  $K_L$ debe convertirse en una longitud equivalente de tubería antes de que pueda usarse. (Esto también indica las limitaciones usando coeficientes de pérdida en cálculos de fluidos incompresibles).

35

# **4.2 CONVERSIÓN DEL COEFICIENTE DE PERDIDAS EN LONGITUD EQUIVALENTE**

Una comparación de las siguientes ecuaciones nos nuestra la conversión del coeficiente de pérdida y la longitud equivalente:

$$
h_f = K_L.V^2/(2.g)
$$
  

$$
h_f = 4.f.L.V^2/(2.d.g)
$$
 (Ver ecuación 5)

El coeficiente de pérdida es:  $K_L = 4.f.L/d$ 

Reestructurando para longitud equivalente, nosotros obtenemos la siguiente ecuación que convierte el coeficiente de pérdidas a longitud equivalente:

$$
L = K_L \, \mathrm{d}I(4.f)
$$

El diámetro participa del calculo del coeficiente de pérdida. No use los valores estándar de Crane's Fanning para el factor- de fricción fT para convertir K<sub>L</sub> en longitud equivalente. Porque estos se aplican en flujo totalmente turbulento, estos frecuentemente estarán realmente cerca de los factores de fricción en tuberías de gas, pero no será el mismo si su flujo no es totalmente turbulento, o la rugosidad relativa es diferente del usado por Crane.

#### **4.3 COEFICIENTES DE PÉRDIDA DE CRANE**

Crane divide los ajustes en dos categorías:

 $\bullet$  Aquéllos para los que  $K_L$  es independiente de tamaño de la línea, cuando las pérdidas son principalmente causadas por cambio en área de flujo.

 $\bullet$  Aquéllos para los que  $K_L$  es una función de tamaño de la línea, cuando las pérdidas son principalmente causadas por fricción.

# **a) COEFICIENTES DE PÉRDIDA EN CAMBIO DE ÁREA DE FLUJO**

Los coeficientes de pérdida para montajes donde actúan principalmente cambios en el área de flujo (ej. tuberías entradas y salidas) son independientes de tamaño de la línea y se listan debajo.

Note que los valores son todos en términos del tamaño de línea más pequeño, para una reducción de 2" x 4", KL tiene un valor de 0.16 que corresponde a una tubería de 2". Pueden expresarse los coeficientes de pérdida para estar en términos de la tubería más grande multiplicando por (dmayor/dmenor)**<sup>4</sup> .** 

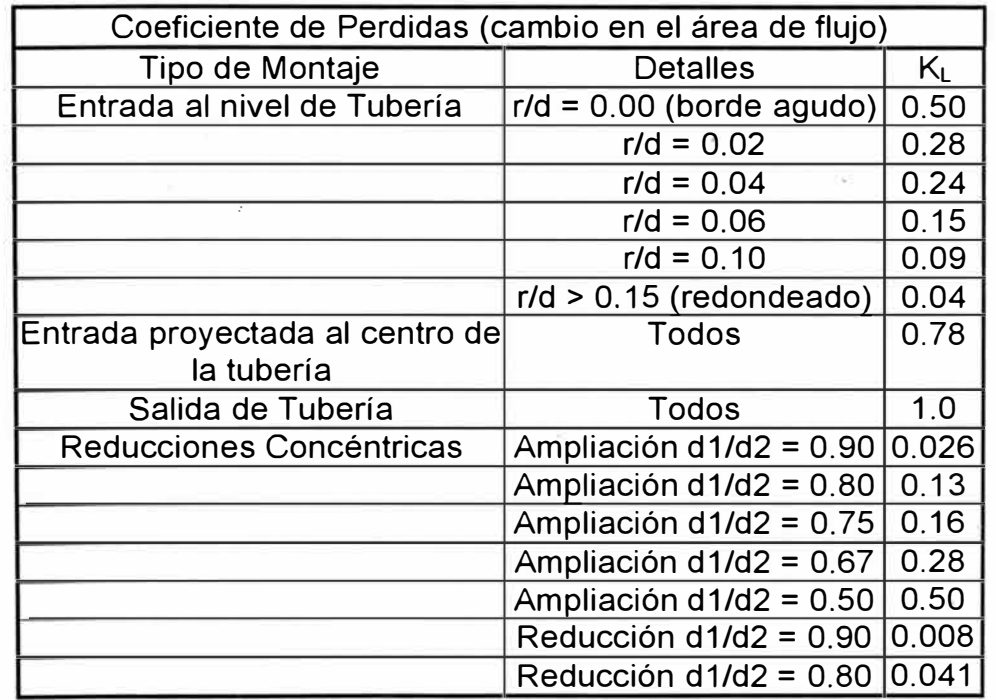

#### TABLA N <sup>º</sup>1

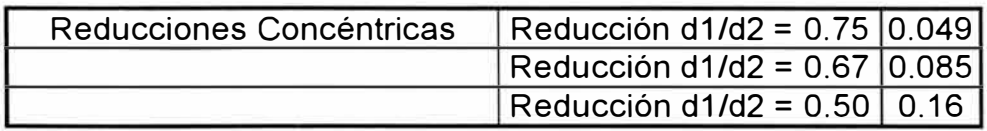

**Notas:** 

- i) K<sub>L</sub> para las reducciones está en términos de la tubería má pequeña (entrada para agrandamientos, salida para la reducciones). Multiplique por (dmayor/dmenor)**<sup>4</sup>**para exprezarl en función de la tubería de mayor diámetro.
- $ii)$  K<sub>L</sub> para las reducciones fueron calculados por la formula de Cran para ángulos totales pequeños ( $\theta$  <45 grados):
	- Ampliación K<sub>L</sub> = 2.6(1- $\beta^2$ )sen( $\theta$ /2)
	- Reducción K<sub>L</sub> = 0.8(1-  $\beta^2$ )sen( $\theta$ /2) (ver anexo D)
- iii) El ángulo total de una reducción estándar es dependiente de tamaño de la tubería. Los siguientes valores son usados par "rango-medio":
	- d1/d2 =  $0.9, \theta = 6$  °
	- $d1/d2 = 0.8, \theta = 16$  °
	- d1/d2 = 0.75,  $\theta$  = 16 °
	- $d1/d2 = 0.67$ ,  $\theta = 22$  °
	- d1/d2 = 0.50,  $\theta$  = 30 °

Use la formulación más conveniente.

# **b) COEFICIENTES DE PÉRDIDA PARA MONTAJES DONDE ACTUA LA FRICCIÓN**

Los Valores de K<sub>L</sub> /  $(4.f<sub>T</sub>)$  se lista debajo para montajes que causan pérdidas principalmente por fricción (ej. codos y válvulas). El coeficiente de pérdida se obtiene de estos valores multiplicando por 4.f<sub>r</sub>. El factor de fricción f<sub>r</sub> para flujo totalmente turbulento es dependiente del tamaño de la línea. Estos valores también se listan debajo.

La reducción por válvulas también está incluidas en la tabla de  $K<sub>L</sub>/(4.f<sub>T</sub>)$  porque sus pérdidas son dominadas por la fricción y turbulencia que ocurre en la entrada de la válvula, no por la reducción y expansión. Las pérdidas en la entrada se han convertido para estar sobre la base del tamaño de toda la línea multiplicando por la relación de diámetros a la cuarta potencia.

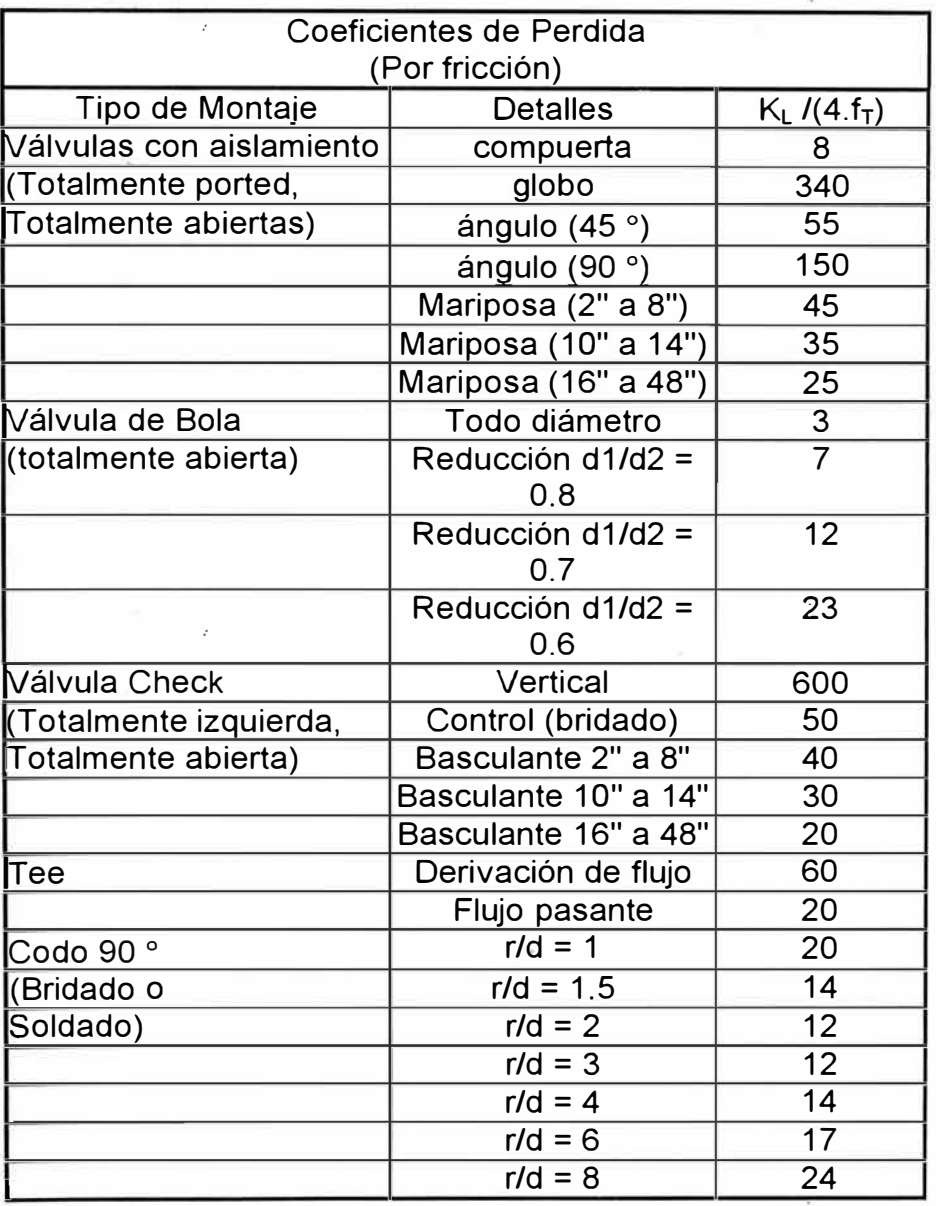

#### TABLA N <sup>º</sup>2

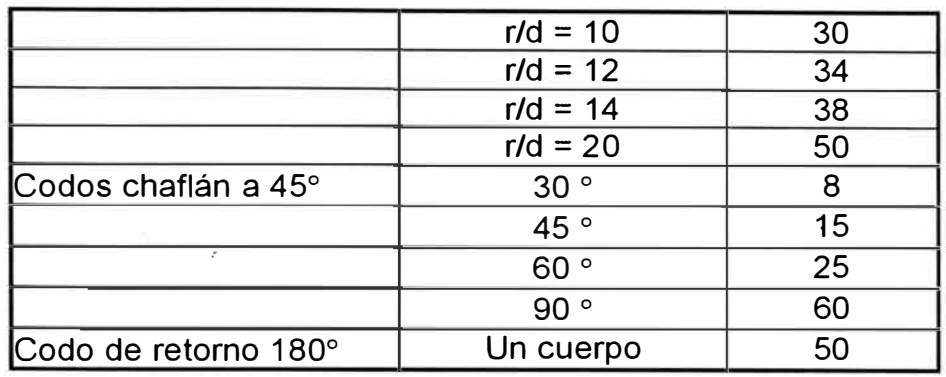

# **Notas:**

 $K_L$  es obtenido multiplicando por 4. $f_T$ 

Los valores del disco inclinando son para ángulo de 5

ii) grados. Multiplique por 3 si el ángulo del disco es 15 grados

#### TABLA N <sup>º</sup>3

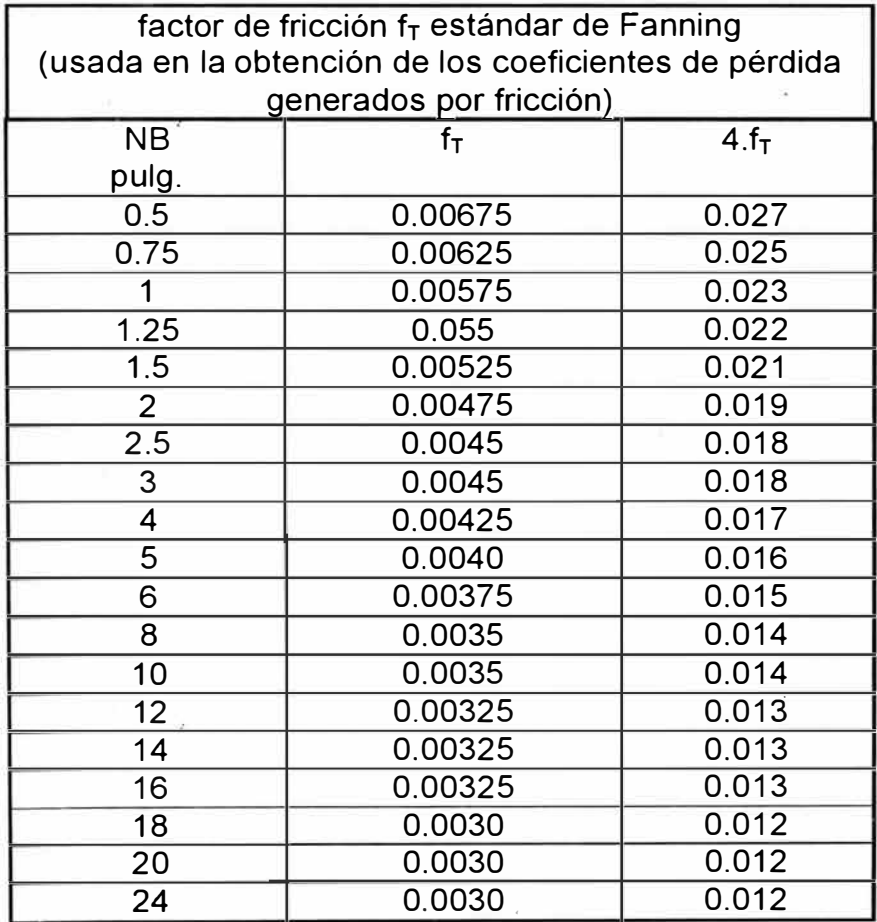

Nota:

Los valores de  $f<sub>T</sub>$  fueron obtenidos dividiendo los valores de Crane por 4. Esto es que porque Crane usa el factor de fricción de Moody que es cuatro veces el factor de fricción de Fanning usado aquí.

#### **4.4 EJEMPLOS-DE CALCULO**

#### **a) 4" X 3" REDUCCIÓN CONCÉNTRICA**

- Tubería de schedule 40 (diámetros interiores: 3" es 77.9 mm, 4" es 102.3 mm)
- Rugosidad absoluta =  $0.05$  mm (acero comercial, Anexo D)
- Flujo totalmente turbulento.

De la tabla N <sup>º</sup>1 de coeficientes de pérdida (para montajes con cambio de área de flujo), un reductor con d1/d2 = 0.75 tienen  $K_L$  = 0.049. Note que este coeficiente de pérdida está en términos de la tubería de menor diámetro. Puede convertirse para estar en términos de la tubería mayor multiplicando por (dmayor/dmenor) $^{\mathsf{4}}$ :

 $K_L$  en términos de la tubería de 4" schedule 40 será = 0.049 x  $(102.3/77.9)^4 = 0.15$ 

También puede convertirse en una longitud equivalente de tubería de 3" schedule 40 multiplicando por d/(4.f):

De la carta de, Fanning para el factor de fricción para flujo totalmente turbulento, y para e/d =  $0.00064$ , f =  $0.00445$  (Obs. f<sub>Fanning</sub> =  $f_{\text{Moody}}$  /4).

Longitud equivalente de tubería de 3" sch 40 =  $K_L$ .d/(4.f) = 0.049 x  $0.0779/(4 \times 0.00445) = 0.21$  m

#### **b) CODO 20", R/D = 1.5**

- Tubería de schedule 40 (diámetro interior 477.8 mm)
- Rugosidad absoluta =  $0.05$  mm (ver Anexo D)
- Flujo totalmente turbulento

De la tabla de coeficientes de pérdida (para montajes donde actúan la

fricción), una curvatura con r/d = 1.5 tienen  $K_{L}/(4.f_{T}) = 14$ 

De la tabla N°3 de factores de fricción, tubería de 20" tiene un factor de fricción estándar de 0.0030.

Entonces  $K_L = 4 \times 0.0030 \times 14 = 0.168$ 

También puede convertirse en una longitud equivalente de tubería de 20" sch 40 multiplicando por d/(4.f):

De la carta de Fanning el factor de fricción para flujo totalmente turbulento, y para el e/d =  $0.0001$ ,  $f = 0.003$  (Anexo D).

Longitud equivalente de tubería de 20" sch 40 es =  $0.168 \times 0.4778/(4)$ 

 $x 0.003$  = 6.7 m

#### **e) TUBERÍA DE 12" A LA SALIDA**

- Tubería de schedule 10S (diámetro interior 314.8 mm)
- Rugosidad absoluta =  $0.015$  mm
- Flujo totalmente turbulento

;

De la tabla N\_ <sup>º</sup>1 de coeficientes de pérdida (para los montajes con cambio de área de flujo), y salida de tubería se tiene  $K_L = 1.0$ .

También puede convertirse en una longitud equivalente de tubería de 12" sch 10S multiplicando a través de d/(4.f):

De la carta de Fanning el factor de fricción para flujo totalmente turbulento, y para el e/d =  $0.000048$ , f =  $0.0026$  (Anexo D)

Longitud equivalente de tubería de 12" sch 10S es =  $1.0 \times 0.3148/(4 \times 1)$  $0.0026$ ) = 30 m

#### **d) VÁLVULA DE GLOBO DE 4"**

- Tubería de schedule 80 (diámetro interior <sup>=</sup>97.2 mm)
- Rugosidad absoluta <sup>=</sup>0.20 mm (tubería corroída)
- Numero de Reynolds es 20000

De la tabla N <sup>º</sup>2 de coeficientes de pérdida (para montajes donde actúan la fricción), una válvula de globo tiene  $K_L/(4.f_T) = 340$ 

De la tabla N <sup>º</sup>3 de factor de fricción estándar, tubería de 4" tiene un factor de fricción estándar de 0.00425.  $K_L = 4 \times 0.00425 \times 340 = 5.78$ También puede convertirse en una longitud equivalente de tubería de 4" sch 80 multiplicando por d/(4.f):

De la carta de Fanning para el factor de fricción tenemos, para numero de Reynolds de 20000, y para e/d =  $0.002$ ,  $f = 0.0075$ (Anexo D)

La longitud equivalente de tubería de 4" sch 80 es =  $5.78 \times 0.0972/(4)$  $\times$  0.0075) = 19 m.

# **CAPITULO**

**V** 

#### **5.0 CALCULO DE; REDES DE GAS NATURAL**

El cálculo de la caída de presión para una sola tubería requiere solamente de la aplicación de la ecuación de flujo. Sin embargo, en un sistema de distribución la mayor parte de las tuberías están interconectadas, formando una red. A consecuencia de la interconexión entre los diferentes tramos, el gas puede fluir desde la fuente hasta los nodos de consumo, y en diferentes vías y a distintas tasas de flujo. Por eso, cuando se habla de resolver una red, se requiere especificar el cálculo del caudal en cada tramo y la presión en cada nodo.

Existen diversos tipos de problemas, que pueden exigir el análisis riguroso de una red:

- a) Desarrollo de los planes para reforzar una red existente de distribución de gas.
- b) Determinación del efecto de nuevas tasas de flujo agregadas a un sistema de distribución en operación.
- e) Estudio del efecto de válvulas y reguladores de presión en tuberías existentes.

d) Tendido y cálculo de diámetros de duetos para una nueva distribución.

La compleja red que forma un sistema de distribución origina por si sola un maravilloso problema de análisis de flujo. El gas puede introducirse al conjunto desde varios puntos: estaciones de compresión, a la entrada de una ciudad; planta de almacenamiento para satisfacer la demanda pico o desde las facilidades de la instalación.

Por complemento, en algunos casos se consiguen varias redes superpuestas, que trabajan en diferentes niveles de presión. Redes de 200 a 300 mallas y de 500 a 600 secciones de tubería. Algunas mallas contienen alrededor de 1000 tramos y ciudades muy grandes tienen interconectadas 10000 o más sectores de tubería. Antiguamente el método de solucionar estas redes era por ensayo y error, actualmente se solucionan por métodos iterativos procesados por las computadoras. La complejidad de los cálculos implícitos en una red de gas dificultan su diseño y las posibilidades de predecir su comportamiento futuro. Por estas razones se ha tratado de simplificar este tipo de trabajo.

Los primeros análisis del problema llevaron a tabular parámetros que intervienen en la ecuación general de flujo de gas en tuberías horizontales, aplicadas en las formas generalizadas: Weymouth y Panhandle. Al facilitar el uso de estas ecuaciones, se comenzó la solución sencilla de redes de gas, introduciendo la ecuación de Weymouth en el concepto de red de gas.

Esta ecuación se aplica favorablemente para las condiciones que generalmente se encuentran en redes malladas.

El método de Hardy Cross que revisaremos mas adelante difiere notablemente del método original aplicado a redes de agua. Se logran algunas variaciones no sólo al cambiar las ecuaciones inicialmente usadas, sino también al reducir las mallas a sistemas equivalentes, con lo cual se introduce una simplificación adicional. En la discusión teórica del llamado método de Renouard, se aplicarán consideraciones semejantes. La uniformidad de las fórmulas utilizadas permite verificar la correlación existente entre ambos métodos. Por esta razón, algunos autores hablan simplemente de solución de redes de gas y emplean sistemas de ecuaciones simultáneas de primer grado.

Con el nombre de método de demallaje simplificado, se ha incluido el procedimiento presentado en forma preliminar como un método sencillo para calcular redes de gas.  $\sim$ 

Un diagrama de red es la forma más conveniente de describir el flujo en el sistema. Indica cómo la tubería se conecta a ella y contiene la mayor parte de la información necesaria para resolver el problema. Es el procedimiento más ampliamente usado en la solución de redes de gas. Por lo general, se comienza asignando arbitrariamente el caudal inicial en cada tramo. Sin embargo, hay casos que no requieren la suposición inicial de los flujos, como el método de balance de presión.

El diagrama en red consiste en un mapa a escala del sistema de tuberías; no obstante, para un problema mas largo y complicado, es preferible preparar un diagrama especial con las principales partes del sistema, incluyendo las salidas laterales y desviaciones. Las longitudes de los tramos deben ser distorsionadas en la escala para clarificar la estructura de la red y evitar el congestionamiento de datos.

#### **5.1 MÉTODO DE HARDY CROSS.**

El fundamento matemático de la mayoría de los métodos de cálculo utilizados en redes de gas tienen su base en la teoría general de Hardy Cross que a su vez, proviene de una aplicación directa de las leyes de Kirchoff, las cuales establecen lo siguiente:

- a) En todo nodo, la sumatoria algebraica de los flujos que entran y salen es igual a cero.
- b) En un circuito cerrado o red, la suma algebraica de las pérdidas de carga es igual a cero.

La pérdida de carga total (h) para una cierta longitud de tubería (L) y una pérdida de carga unitaria  $(\alpha)$  es igual a:

$$
h = \alpha \cdot L \cdot Q^n,
$$

donde la resistencia de la tubería (r) es:

$$
r = \alpha \cdot L
$$

y, por lo tanto:

$$
h=r\cdot Q^n
$$

Dependiendo de la ecuación que se seleccione el exponente n varía entre 1.75 y 2.0. En el caso específico de Weymouth, n = 2.0.

El procedimiento para cerrar redes de gas se basa en el cálculo de un ajuste ( $\Delta Q_0$ ) para un caudal de flujo ( $Q_0$ ) previamente asignado, de tal manera que la nueva tasa de flujo, en el tramo referido, será:

$$
Q_n = Q_o + \Delta Q_o
$$

Donde:

- On es el caudal corregido
- $\Delta Q_0$  es la corrección y
- Q<sub>o</sub> es el caudal original asignado al tramo.

Supongamos que en la figura mostrada se introduce una tasa de flujo  $(Q_T)$ , destinada a irrigar el sistema y descargar por los nodos 2,3 y 4; de modo que:  $Q_T = Q_2 + Q_3 + Q_4$ 

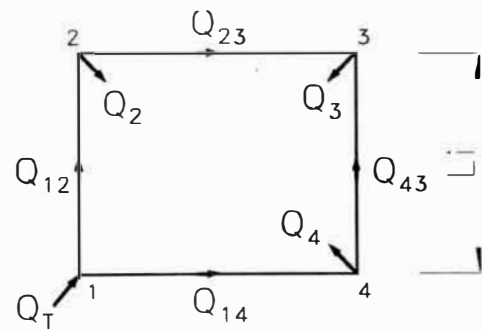

Se escoge una distribución inicial del gas en el sistema  $Q_{12}$ ,  $Q_{23}$ ,  $Q_{43}$  y  $Q_{14}$  y, con base en esto, se calcula el factor de corrección del caudal  $(\Delta Q_o)$ .

En cada nodo se debe cumplir la ley de Kirchoff.

$$
Q_{T} = Q_{12} + Q_{14}; Q_{14} = Q_{4} + Q_{43}; Q_{12} = Q_{2} + Q_{23}; Q_{3} = Q_{23} + Q_{43}
$$

La nueva tasa de flujo en cada tramo será el caudal anterior, más el valor algebraico que resulte de la corrección ( $Q_i + \Delta Q_o$ ), como aparece a continuación:

$$
Q_n = Q_0 + \Delta Q_0
$$
,  $Q'_{12} = Q_{12} + \Delta Q_0$ ,  $Q'_{23} = Q_{23} + \Delta Q_0$ 

Las leyes de Kirchoff seguirán siendo válidas en cada uno de los nodos de la red. La pérdida de carga total con el caudal corregido será igual a:

$$
h = r \cdot Q^{n}
$$

$$
h = r \cdot (Q_{o} + \Delta Q_{o})^{n}
$$

Al desarrollar el polinomio de grado "n" observamos que el tercer y demás términos pueden despreciarse puesto que  $\Delta Q_0$  es un valor muy pequeño, entonces el valor de h se expresará en la forma:

$$
h=r.\,\left(Q^{n}_{o}+n\;.\;\Delta Q_{o}\;.\;Q^{n\text{-}1}_{o}\right)
$$

Para que se cumpla la segunda ley de Kirchoff, la suma algebraica de las pérdidas de carga debe ser igual a cero ( $\Sigma$ h=0), de tal manera que:

$$
0 = \sum_{i=1}^{n} r \cdot (Q_0)^n + n \cdot r \cdot \sum_{i=1}^{n} (Q_0)^{n-i} \cdot \Delta Q_0
$$

Por otro lado relacionando la ecuación de Weymouth con la relación de perdida de carga total se concluye que la expresión que se ha denominado pérdida de carga es, en realidad, la diferencia de los cuadrados de las presiones que, a su vez, incluyen el valor del factor de compresibilidad (Z).

$$
h = \left(\frac{p_1}{Z_1}\right)^2 - \left(\frac{p_2}{Z_2}\right)^2 = \Delta P^2
$$
 (A)

El término  $\Delta Q_o$ , expresado en el sistema original, quedaría así:

$$
\Delta Q_{0} = \frac{-\sum_{i=1}^{n} \frac{(Q_{i})^{2} \cdot L_{i}}{(K_{i})^{2}}}{(2) \cdot \sum_{i=1}^{n} \frac{Q_{i} \cdot L_{i}}{(K_{i})^{2}}}
$$

#### **5.2 MÉTODO MODIFICADO DE HARDY CROSS.**

Este método se aplica en la solución de redes con varias fuentes o insumos y multiples descargas. Su objeto es balancear el caudal que entra por las diferentes estaciones.

Como en el caso de Hardy Cross. La distribución del flujo se logra con el ajuste sucesivo de la tasa de flujo.

Y de la misma manera que se explicará en el método de demallaje simplificado, el procedimiento de cálculo puede implicar la reducción de la malla original a una equivalente de diámetro común, con lo cual la determinación del factor de corrección ( $\Delta Q_0$ ) es más sencillo.

Se toma como ejemplo la figura mostrada donde se consideran dos mallas,  $1 \vee 11$ ,  $\vee$  una unión entre fuentes ( $A - B - F - E$ ), de modo que ese empalme represente tramos comunes a ambas mallas. (En este caso se supone otro insumo en el nodo E).

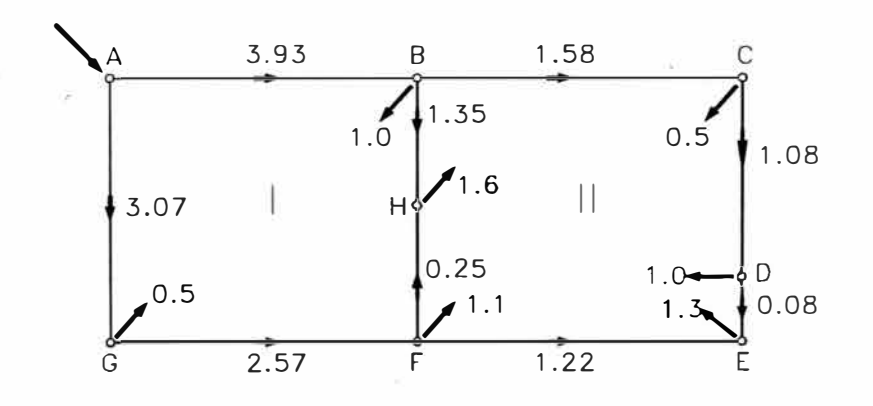

Cuando se trate de un mayor número de nodos de suministro, se deberá incluir, como mínimo, cada n�do en una de las conexiones.

El enlace entre fuentes se tomará como una malla adicional. Se calcula el factor de corrección (�Q**0)** para cada malla o conexión, hasta que el valor absoluto de  $\Delta Q_0$  sea despreciable.

El signo del flujo del empalme entre fuentes se considera positivo, cuando se aleje del nodo de partida (A) y viceversa.

#### **5.3 MÉTODO DE RENOUARD.**

El método de Renourad supone que si:

$$
h = r \cdot Q^n
$$
  

$$
h' = n \cdot r \cdot Q^{n-1}
$$

Renouard considera que  $\Delta Q_o = X_i$  y lo aplica a mallas colindantes, por lo cual:

$$
X_i \cdot \left(\sum_{j=1}^n Q_j \cdot L_j\right) - X_j \cdot \left(\sum_{\bullet = \bullet}^n Q_j \cdot L_j\right) = -\frac{\sum_{i=1}^n (Q_i)^2 \cdot L_i}{2}
$$

Donde  $X_i$  es la corrección del flujo ( $\Delta Q_o$ ) para una malla "i" y  $X_j$ , el ajuste del caudal en la malla colindante "j".Este procedimiento lleva al establecimiento de un sistema de tantas ecuaciones como mallas existan en la red, cuya solución entrega, de una sola vez, los ajustes del caudal para cada uno de los tramos. En los tramos comunes el ajuste del caudal se hace corrigiendo con las diferencias de los  $\Delta Q_{o}$ entre el valor de la malla respectiva y la adyacente.

#### **5.4 MÉTODO DE DEMALLAJE SIMPLIFICADO.**

El método de demallaje simplificado reduce el número de mallas de la red. Consiste en eliminar los tramos intermedios y distribuir el flujo de cada tramo cortado, hacia los respectivos nodos de alimentación; de tal manera que la solución se simplifique.

Luego se trabaja el sistema hasta obtener un valor despreciable de  $\Delta$ Qo (menor que la tercera cifra decimal o 0.009). Para ello se emplea la misma ecuación del método de Hardy Cross:

$$
\Delta Q_o = \frac{\sum_{i=1}^{n} (Q_i)^2 \cdot L_i}{2 \sum_{i=1}^{n} Q_i \cdot L_i}
$$

La figura mostrada muestra la solución del mismo problema, con el método de demallaje simplificado. Los tramos críticos B-F han sido cortados y la red ha sido reducida a una sola malla. El flujo se distribuye en 'un mismo sentido, desde la fuente hasta el nodo en equilibrio "E".

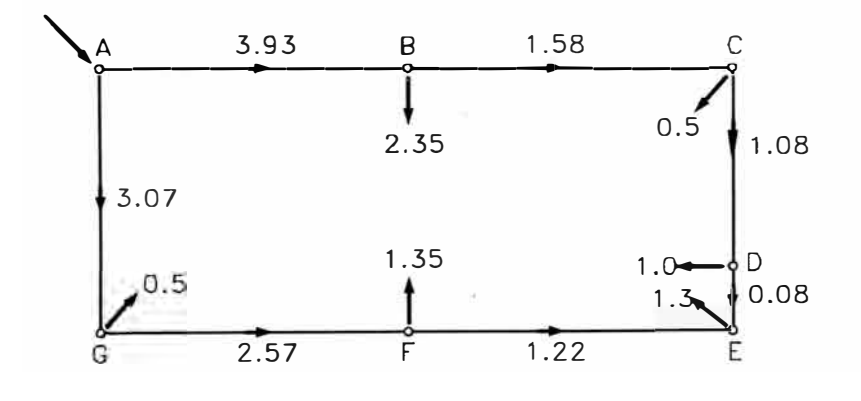

# **5.5 MÉTODO DE DEMALLAJE SIMPLIFICADO APLICADO A VARIAS FUENTES Y MÚLTIPLES SALIDAS.**

Consiste en distribuir el flujo que llega por dos o más fuentes en una malla cuyos tramos críticos han sido cortados. La dirección del flujo seguirá considerándose positiva en el sentido de las agujas del reloj y viceversa.

Después de la primera asignación de los caudales, el procedimiento de cálculo es el mismo utilizado en el método de Hardy Cross para una sola malla.

La figura presenta la respuesta del mismo problema utilizando dos fuentes. Aparecerán, entonces, dos nodos de equilibrio (B y F) y el flujo se desplazará desde las fuentes hacia los nodos en equilibrio. Con excepción del cambio de signo en algunos tramos, el procedimiento de cálculo es similar.

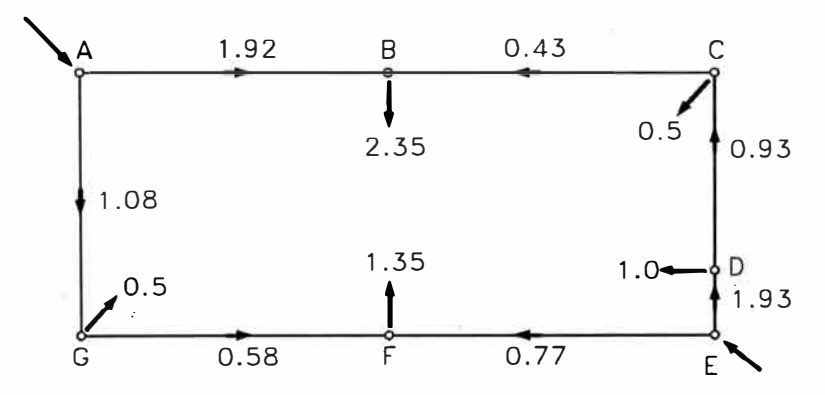

Siendo A y E las fuentes de la red, formadas por las mallas I y 11; y B, C, D, F y G, los nodos de consumo, debemos seguir los pasos que se especifican a continuación:

#### **5.6 PROCEDIMIENTO**

a) Reduzca la red a un sistema equivalente. En este caso, se ha asignado desde el comienzo un diámetro común a todo el sistema.

b) Cortar el tramo critico B-F y redistribuir el consumo del nodo intermedio hacia los extremos.

c) Asignar la primera distribución del flujo en los tramos, de tal forma que se cumpla la ley de Kirchoff.

d) Tabular y calcular los siguientes valores para cada tramo: Q<sub>i</sub>, L<sub>i</sub> , Q<sub>i</sub>.L<sub>i</sub>, Q<sub>i</sub><sup>2</sup>, Q<sub>i</sub><sup>2</sup>L<sub>i</sub>.

e) Determinar el valor de  $\Delta Q_o$ . Los valores de  $Q_i^2 L_i$  para cada tramo estarán afectados por el signo correspondiente a su dirección de flujo. Las cifras de Q¡L¡ se toman como valores absolutos.

f) Sumar algebraicamente los valores de  $\Delta Q_o$ , calculados en el paso anterior a la tasa de flujo asignada a cada tramo.

g) Obtener los valores de presión aplicando directamente la ecuación de flujo, a partir de la presión en la fuente o del nodo de mínima presión.

# **5.7 ALGUNAS SIMPLIFICACIONES PARA EL CÁLCULO DE REDES DE GAS.**

El cálculo de una red de gas implica la determinación de la dirección y la tasa de flujo en cada uno de los tramos y el conocimiento de la presión en los nodos del sistema, suponiendo que se tiene el diámetro de las secciones de la tubería, las cuales se deben seleccionar antes de empezar a resolver el problema.

La mayoría de los métodos utilizados necesitan el conocimiento previo del diámetro o bien repetir los tediosos cálculos implícitos, en caso de que el diámetro escogido no sea satisfactorio.

La reducción de la red a un sistema equivalente elimina estas desventajas, por-- cuanto la distribución del flujo es inicialmente independiente del diámetro de la tubería, como se muestra a continuación:

$$
\Delta P^2 = \int Q_i dL_i
$$

Una vez completado el análisis del flujo, el diámetro por utilizar será una función directa de la caída de presión disponible como se demuestra en la siguiente ecuación:

$$
\Delta_{\mathsf{K}}^{\mathsf{p}^2} = \sum_{i=1}^{\mathsf{n}} \frac{(Q_i)^2 \cdot L_i}{(K_i)^2}
$$

$$
Ki = C \cdot d^{8/3}
$$

Con la cual se puede calcular la presión en cada nodo de la red, hasta encontrar el punto de equilibrio.

Si el diámetro así seleccionado no cumple con los requerimientos de caudal y diferencial de presión, bastaría optar por un nuevo diámetro, recalcular el valor de K y las nuevas presiones.

#### **5.8 APLICACION DEL PROCEDIMIENTO DE CÁLCULO**

Sea la red en estudio la mostrada en el plano PL-01. Obsérvese que la distribución es en anillo y cada nodo concentra la demanda de caudal necesario para abastecer los centros de consumo. La presión de base es Pb = 14.7 PSI, Tb =  $60^{\circ}$ F, Temperatura del flujo T =  $75^{\circ}$ F y gravedad especifica del gas  $\gamma$  = 0.67. Las demandas de gas son:  $Q_B$ =1.0,  $Q_C$ =0.5,  $Q_D$ =1.0,  $Q_E$ =1.3,  $Q_F$ =1.1,  $Q_H$ =1.6,  $Q_G$ =0.5 así mismo A es el nodo de suministro al sistema  $Q_A = Q_B + Q_C + Q_D + Q_E + Q_F +$  $Q_H + Q_G = 1.0 + 0.5 + 1.0 + 1.3 + 1.1 + 1.6 + 0.5 = 7.0$  MM pcdn.

En primer lugar simplificaremos la malla para mejorar su comprensión, obteniéndose la siguiente red depurada:

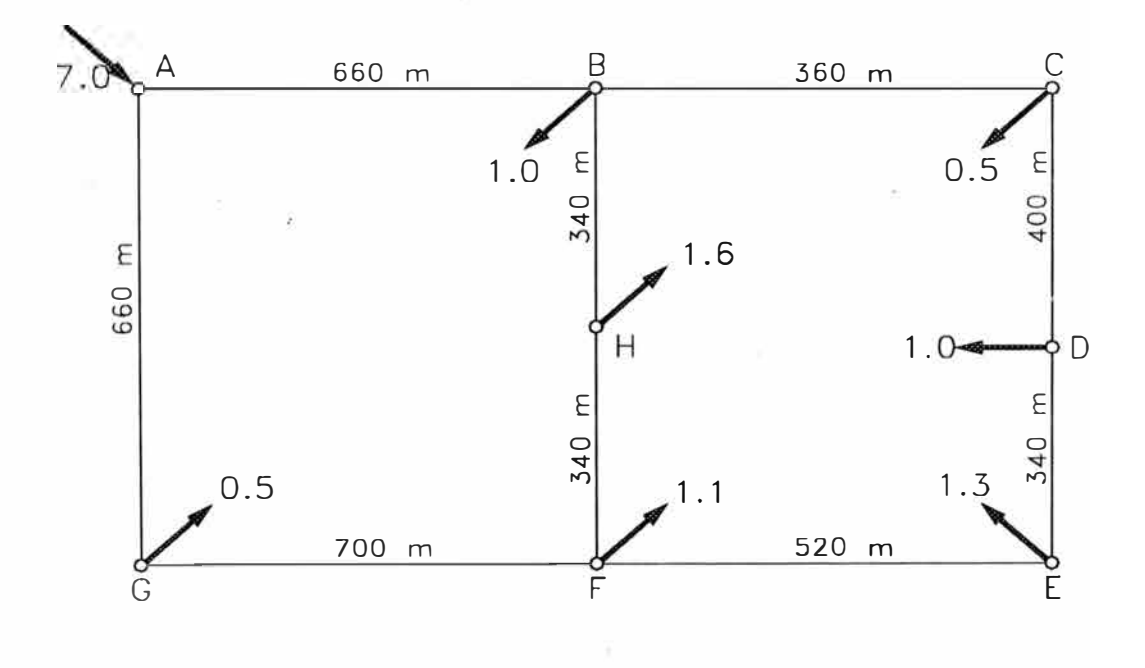

El segundo paso es asumir un valor para los flujos en red de tal forma que se cumpla la primera ley de kirchoff: Valores iniciales para  $Q_{AB}$ =3.9 y  $Q_{FE}$ =1.2 (nodo E más lejano). Calculamos el resto de flujos obteniendo QBH=1.3, Q<sub>FH</sub>=0.3, Q<sub>GF</sub>=2.6, Q<sub>AG</sub>=3.1, Q<sub>BC</sub>=1.6, Q<sub>CD</sub>=1.1,  $Q_{DE}=0.1$ ,  $Q_{FE}=1.2$ . El sentido de los flujos asumidos se muestra en la siguiente gráfica:

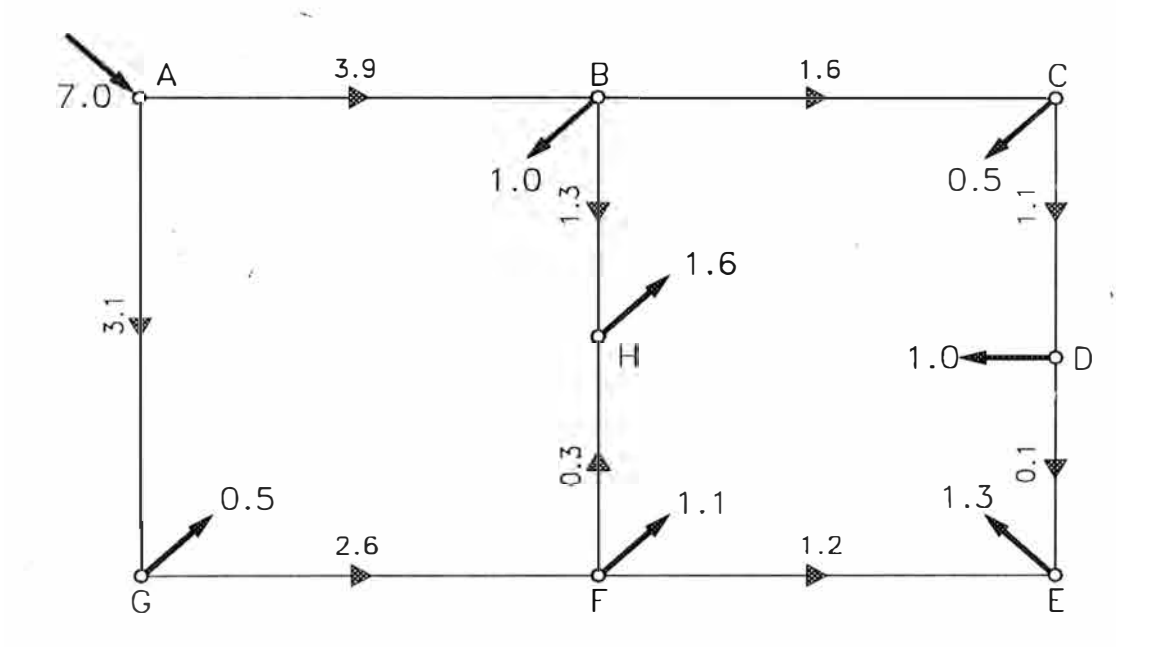

#### **Solución por el Método Hardy Cross**

Construimos una tabla de sumatorias para evaluar  $\Delta Q_0$  y realizar la corrección en los valores del flujo, en el caso concreto de un • programa de cálculo, se tendrán que realizar arreglos (matrices) para efectuar estas sumas temporales realizando iteraciones hasta llegar a un valor  $\Delta Q_o$  despreciable.

Tabulación de datos: Malla 1:

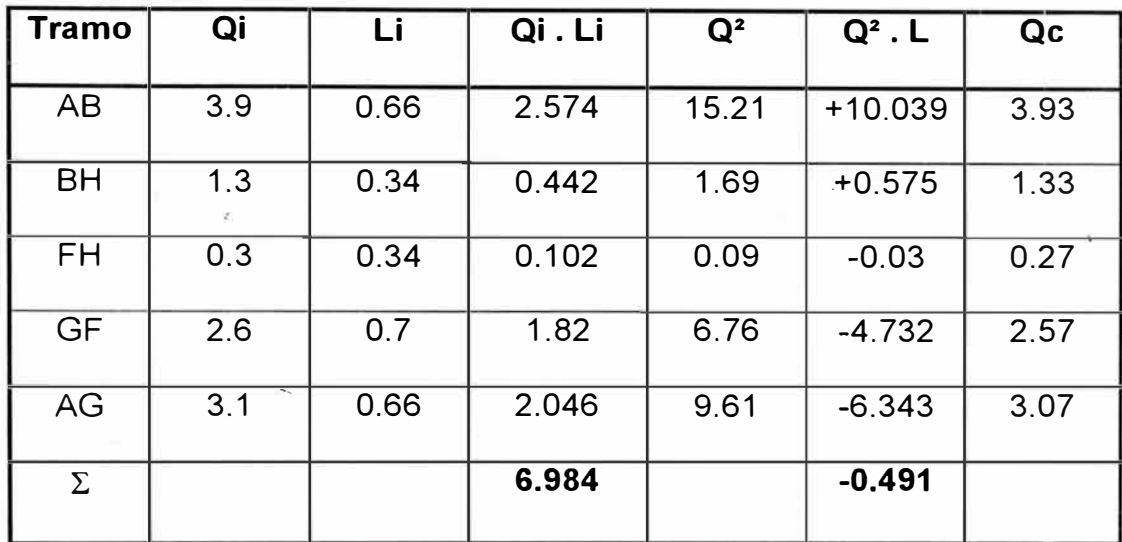

 $\Delta Q_0 = -(-0.491)/(2 \times 6.984) = 0.035$ 

Malla II:

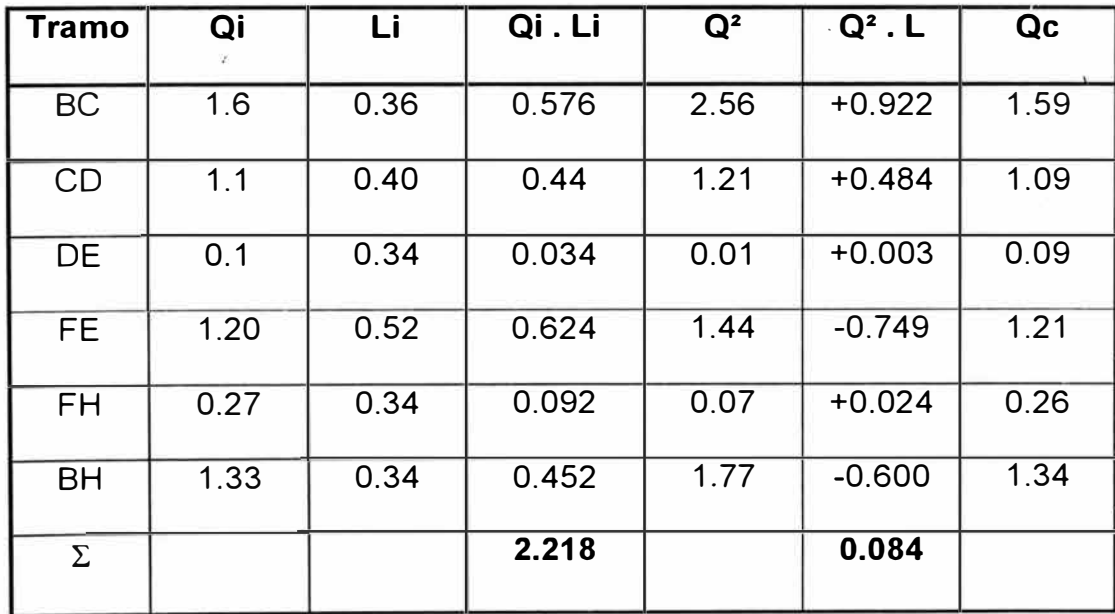

 $\Delta Q_o = - (0.084)/(2 \times 2.218) = - 0.01$ 

 $\bar{z}$ 

Se observa que en la segunda malla el valor de  $\Delta Q$ o resulta despreciable y que no es necesario continuar haciendo correcciones.

Ahora si establecemos una presión mínima de 5 lpcm en el nodo de equilibrio "E" podríamos calcular la presión en "A" solamente empleando la Ecuación de Weymouth. De la misma forma, conociendo la presión en la fuente, podría determinarse la presión en cada uno de los nodos del sistema.

Recordemos que K = C . d<sup>8/3</sup>, además

$$
C = \frac{433.488 \cdot T_b}{p_b \cdot \sqrt{\gamma} \cdot \sqrt{T}}
$$

Evaluando C  $= 809.9324$ , pero recordemos que esta fórmula es valida cuando la longitud esta en millas en nuestro caso debemos multiplicar por  $(1.609)^{1/2}$  pues 1 milla = 1.609 Km de donde:

 $C = 1027.36$ .

Luego d<sup>8/3</sup> = 45.57 (para 4" x 0.156"), (Anexo C)

entonces K = 1027.36 x 45.57 = 46816.7952,

por lo tanto  $K^2 = 2.19 \times 10^9$ .

Tabla Para Calcular La Presión En Los Nodos

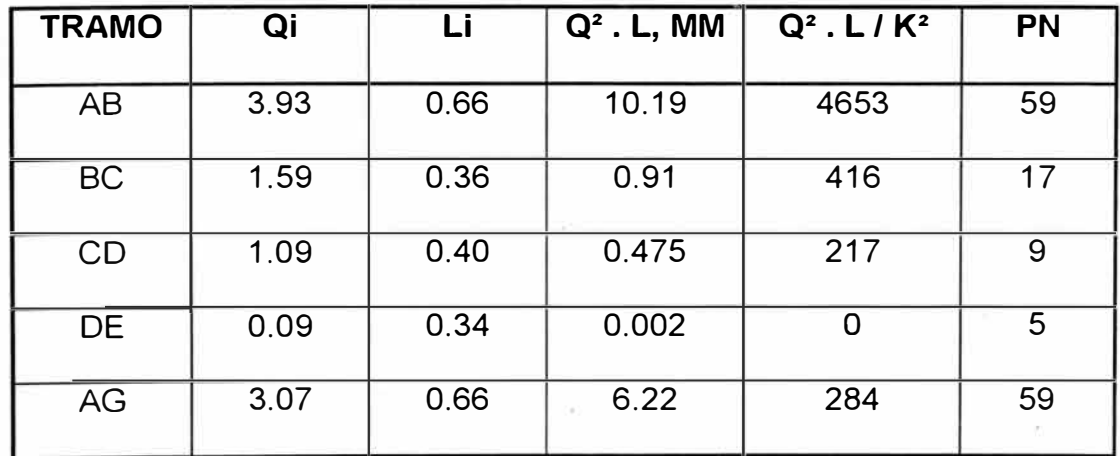

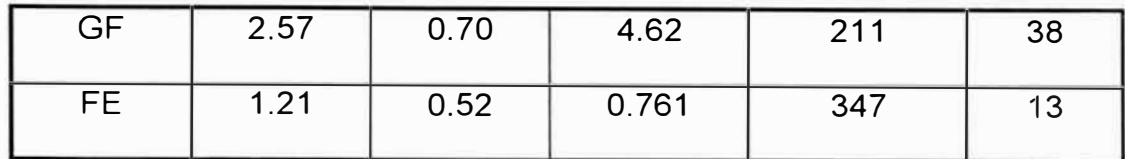

Los valores de presión en los nodos se obtienen de la definición:

$$
h = \left(\frac{p_1}{Z_1}\right)^2 - \left(\frac{p_2}{Z_2}\right)^2 = \Delta P^2
$$

Se aprecia según la tabla que la presión en "D" es casi la presión en "E" pues la pérdida de carga es O. Luego si analizamos entre los nodos "C" y "D" tendremos:

217 =  $(P_c / Z_c)^2 - (P_d / Z_d)^2$ , pero P<sub>d</sub> = 5 + 14.73 Lpc, y Z<sub>d</sub> lo obtenemos de la tabla del Anexo B (para T = 535  $\textdegree$ R,  $\gamma$ =0.67), obteniéndose (P<sub>d</sub> / Z<sub>d</sub>)<sup>2</sup> = 391.87, entonces (P $_c$ /Z $_c$ )<sup>2</sup> = 608.87, con este valor volvemos al Anexo B y encontramos que  $P_c = 9$  lpcm. Este mismo proceso se repite entre nodos resultando los valores de PN de la tabla.

#### **Solución por el Método de Renouard**

La solución de redes por este método se reduce a un sistema de ecuaciones simultáneas de primer grado. Al fijar la tasa de flujo en los tramos y nodos, la obtención de la distribución del gas dentro de la red consiste en resolver tantas ecuaciones de primer grado como mallas existan·. Dado que el ejemplo de cálculo es solo una red de dos mallas, el problema se reduce a solucionar un sistema con dos ecuaciones y dos incógnitas, que resultan de la obtención de valores de corrección al flujo  $(X_1, Y_2)$  para cada una de las mallas.

Tabla Malla 1

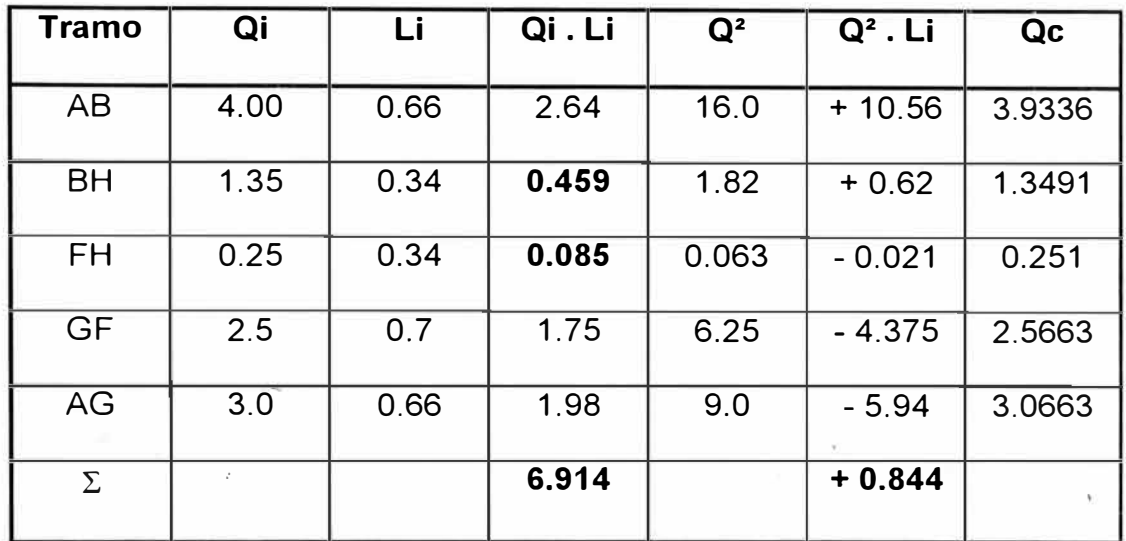

6.914  $X_1$  - (0.459 + 0.085)  $X_2$  = - 0.844 /2

 $6.914X_1 - 0.544X_2 = -0.422$  1 ra. Ecuación

Tabla Malla 11

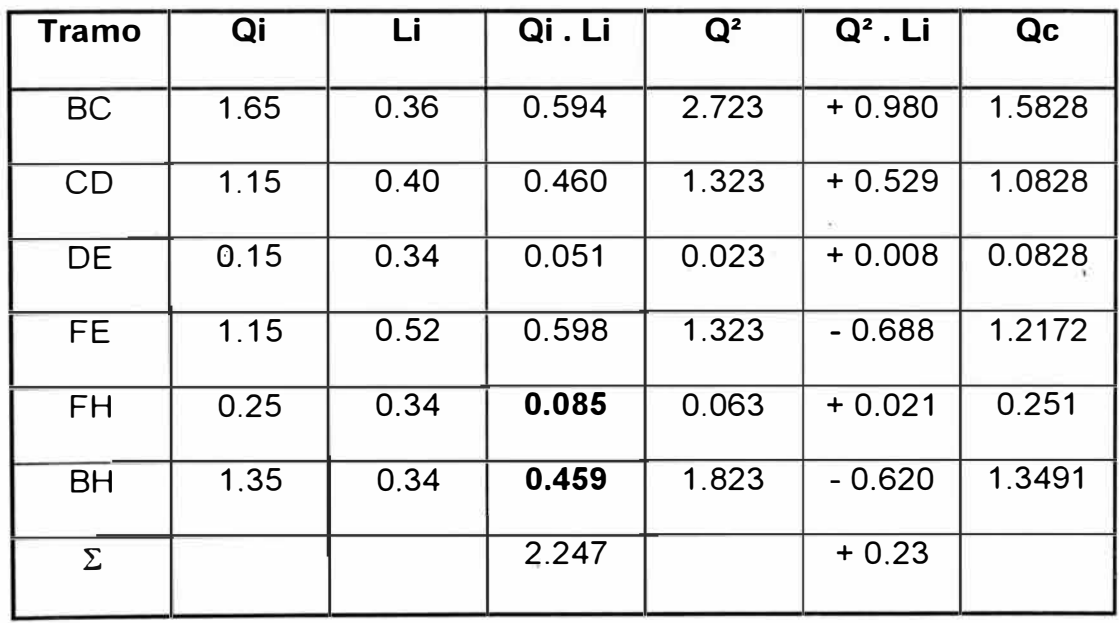

 $2.247X<sub>2</sub> - 0.544X<sub>1</sub> = -0.115$  2da. Ecuación

De donde:  $X_1 = -0.0663$   $X_2 = -0.0672$
Con estos valores corregimos los flujos en la malla I y II respectivamente completando la tabla, en el caso de la rama en derivación BHF el factor de corrección será  $(X_1-X_2)$ .

#### **Solución por el Método de demallaje simplificado**

Este método es más simple, consiste en cortar el tramo B-F y distribuir el flujo-del nodo "H" hacia los nodos "B" y "F", la red se reduce a una sola malla y los cálculos se simplifican al mínimo. Dado que el nodo "B" está más cerca de la fuente "A", la carga de "H" asignada a "B" deberá ser mayor que la porción del caudal (Oh), producida por "F". Sin embargo no es necesario que exista correlación directa en la distribución del flujo según este , procedimiento y los métodos comparativos (Hardy Cross y Renouard). Esto dependerá de la repartición que se haga al cortar los tramos críticos.

Una forma de distribución podría ser inversamente proporcional a la distancia desde el nodo hasta la fuente. De esta forma, el trayecto recorrido por el flujo es lógicamente menor y será, también, menor la pérdida de carga.

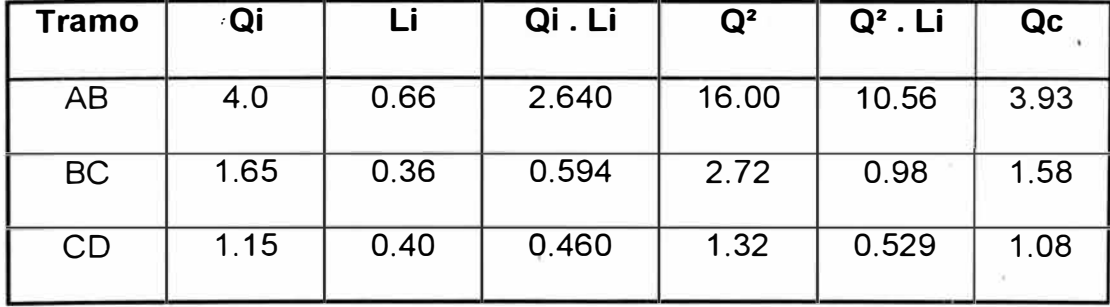

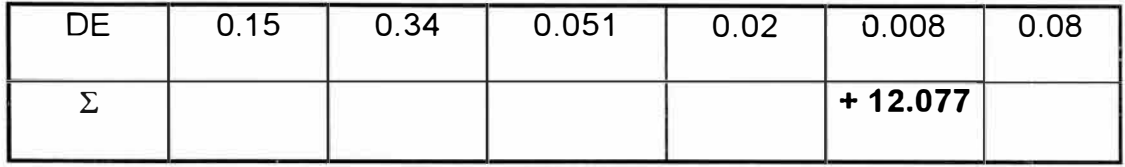

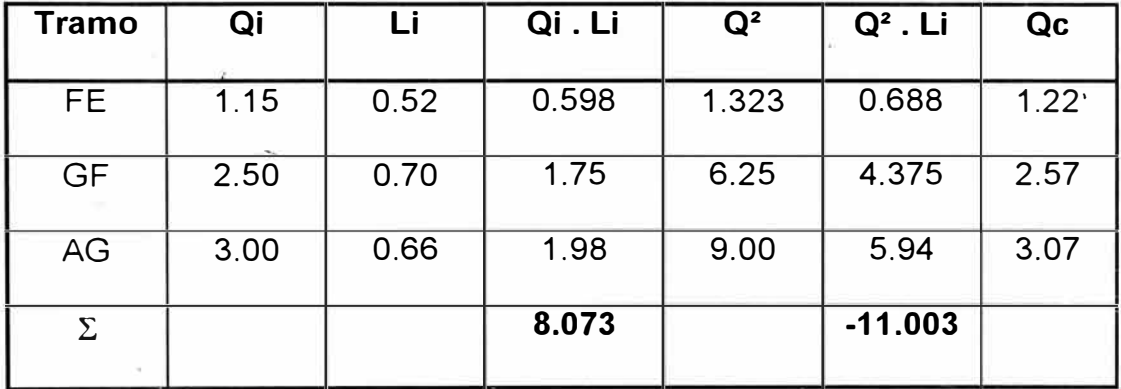

 $\Delta$ Qo = - (12.067 – 11.003) / (2x8.073) = -1.064 / 16.146 = **0.0659**, con

este valor corregimos los flujos en la tabla anterior.

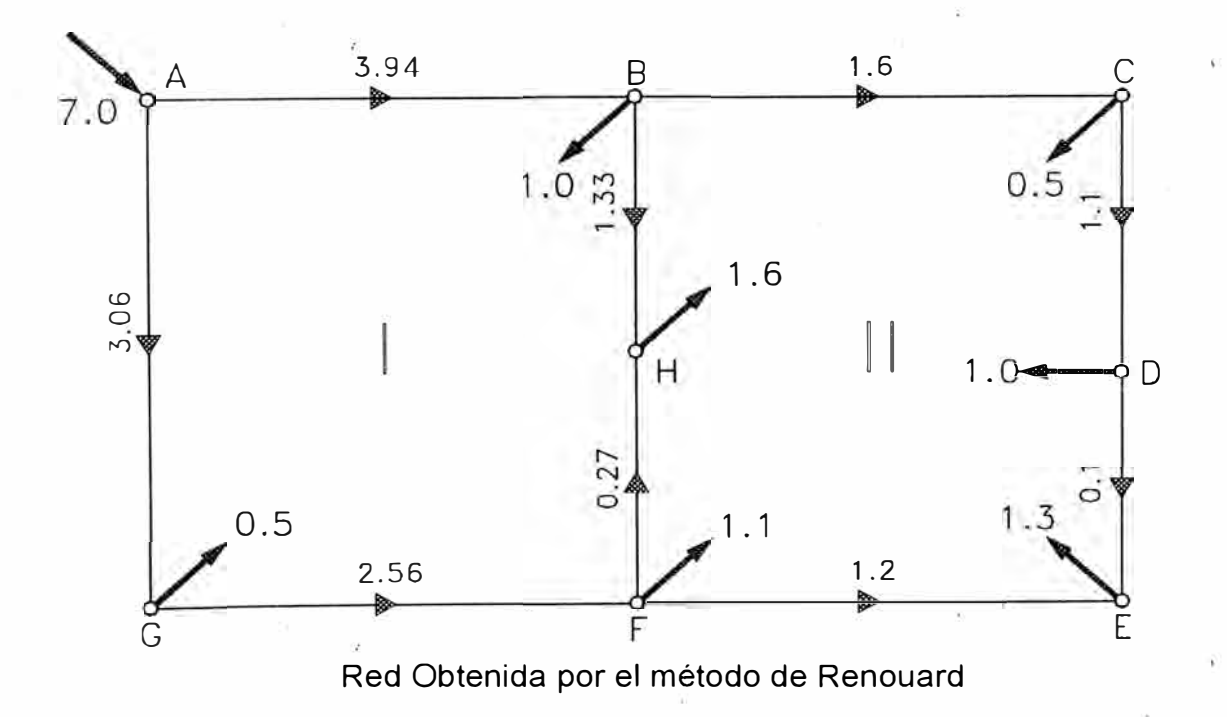

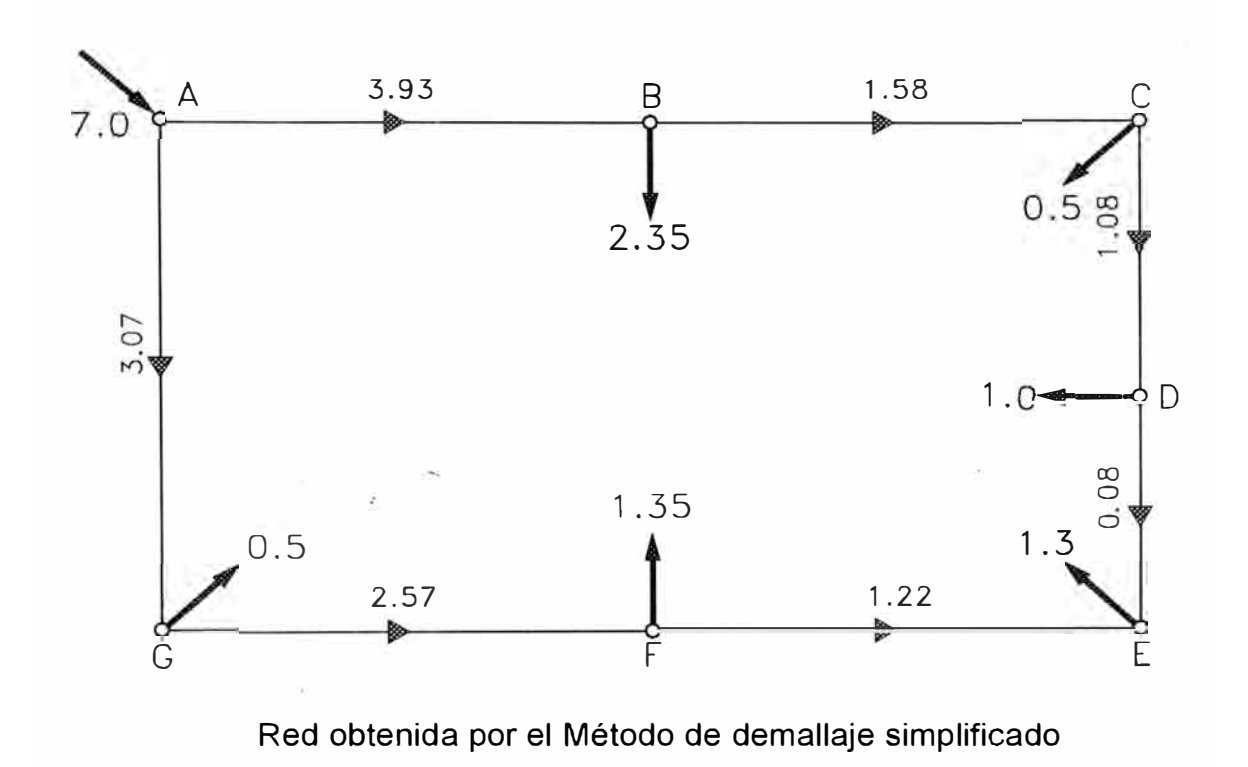

## **CAPITULO VI**

#### **6.0 ENTORNO DEL SOFTWARE DE CÁLCULO DE REDES DE GAS.**

El entorno del programa para automatizar los calculos deberá contar con una interfase gráfica de datos (GOi), es decir el ingreso de los rasgos (nodo, tubería, malla) deberá ser visualizado en pantalla con un símbolo respectivo (círculo para nodos, línea para tubería y polígono para mallas), así mismo cada rasgo estará vinculado a una tabla de datos desplegada en pantalla donde se definirán las propiedades y condiciones de cada uno, en caso de nodos por ejemplo serán P, T, Q y para tuberías será diámetro, longitud, espesor, rugosidad y eficiencia. El programa deberá mostrar estos valores (atributos) a decisión del usuario, para lo cua! se deberá considerar una opción de visualización de datos en pantalla o en reporte. Las longitudes de tubería deberán ser proyectadas en verdadera magnitud y según las unidades que el usuario defina (métrico, ingles) así mismo es importante que los elementos insertados estén adecuadamente referenciados según sus coordenas geográficas y sobre planos de manzaneo y lotización. De esta forma realizaríamos el cálculo para el balance del sistema y además podríamos metrar perfectamente toda la red, al igual que localizar exactamente los puntos de entrega de flujo de gas así como las fuentes respectivas.

Como se menciono anteriormente los rasgos deberán estar vinculados a una base de datos dinámica que quiere decir actualización de datos en tiempo real, en resumen estas características las encontramos definidas en un sistema GIS (sistema de información geográfico), en este sentido el entorno de trabajo podría estar basado en Arclnfo, pero siendo AutoCAD el programa más difundido en el medio, conviene utilizar esta plataforma como base para la elaboración del programa.

**6.1 ENLACE DE DATOS** 

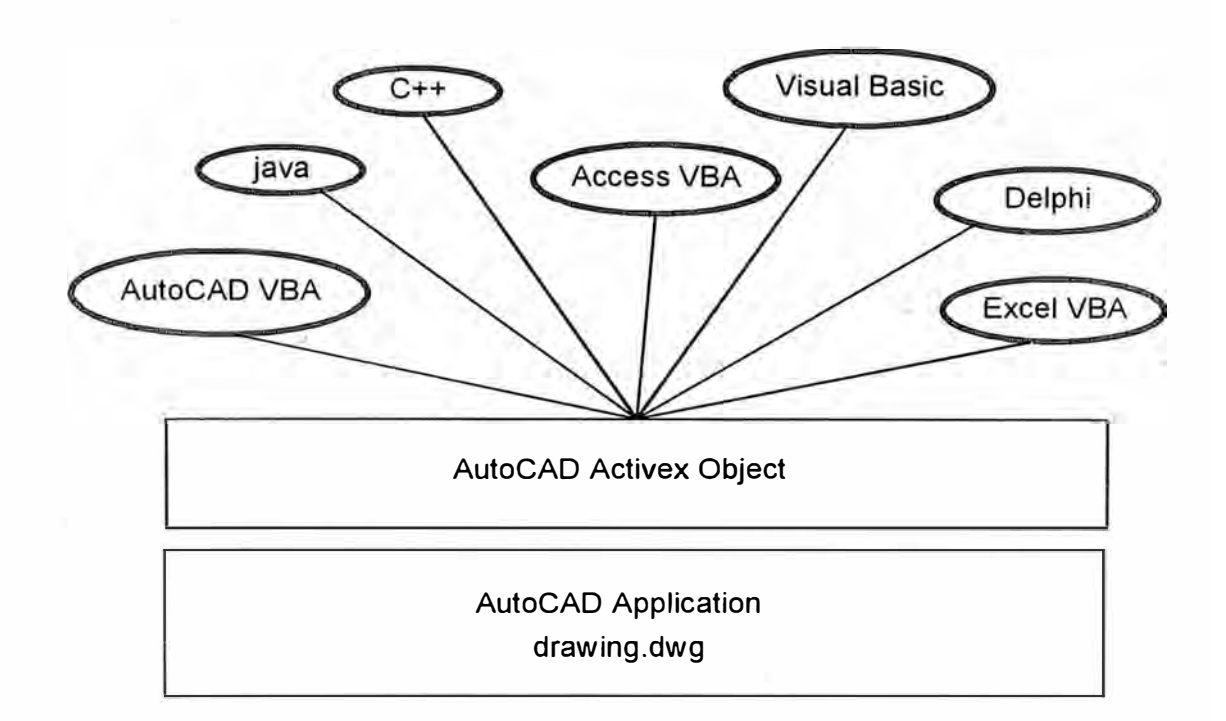

La tecnología ActiveX Automation de AutoCAD ofrece un mecanismo para manipular AutoCAD a través de la programación desde o desde fuera de AutoCAD. Para ello, AutoCAD expone varios objetos al "mundo exterior''. Una vez expuestos los objetos (punto, línea, polígono), se puede acceder a ellos mediante distintos tipos de lenguajes y entornos de programación, o incluso a partir de otras aplicaciones como Word, Excel y Access de Microsoft.

#### **6.2 BASE DE DATOS**

La base de datos con la cual serán vinculados los datos gráficos de AutoCAD deberá ser elaborada de preferencia en Microsoft Access, de esta forma podremos confeccionar una serie de tablas de datos por ejemplo:

a) **Tabla de tuberías.-** que corresponde a toda la gama de tuberías existentes en el mercado, cuyos campos obligatorios serian: Tipo, diámetro, rugosidad, espesor, presión máxima y costo por metro.

b) **Tabla de Unidades.-** Dada las diferentes expresiones matemáticas en diferentes sistemas de unidades, es importante insertar una tabla donde se definan los valores de conversión de unidades.

c) **Tabla de Válvulas, Codos, Reducciones,** etc. Los valores del coeficiente K de Crane pueden ser insertados en una tabla, ampliando las posibilidades del programa.

Los enlaces de los datos con los objetos de AutoCAD serán a través de códigos internos registrados en los objetos (punto-nodo, linea-tubería, polígono-malla), estos códigos internos pueden establecerse como datos extendidos (DDE). Las sentencias a utilizar en VBA son SetxData para asignar los valores extendidos y GetXData para leer esos valores extendidos. No obstante el programador puede elaborar otro método de relacionarlos, como por ejemplo coordenadas, color o capa.

A continuación se muestra un ejemplo de la estructura de la tabla de datos correspondiente a tuberías del software de cálculo GasWorks:

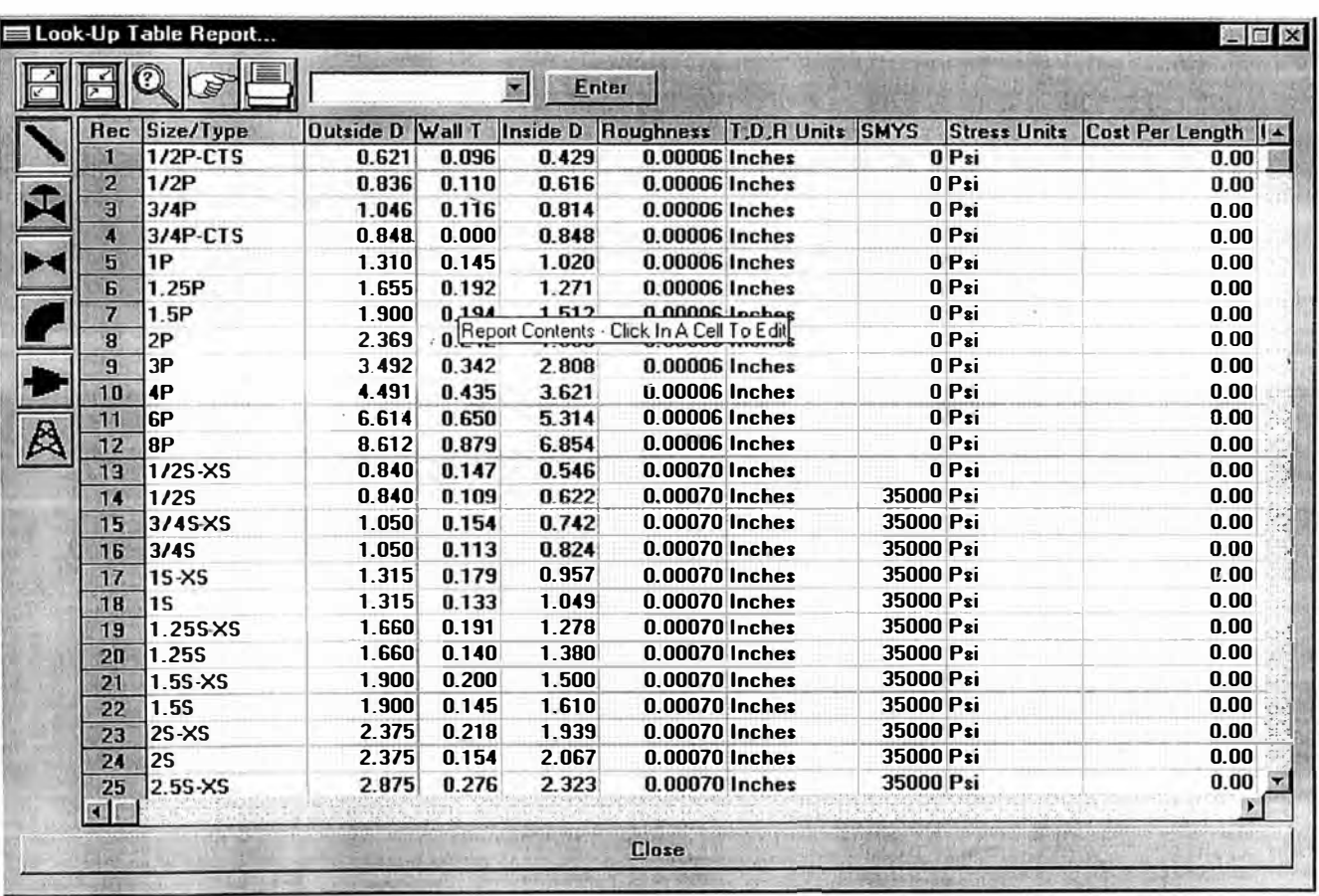

De este forma todos los elementos están completamente definidos por su característica intrínseca, además como es una tabla abierta tendremos posibilidades de actualizar el listado de datos. En caso de GasWorks se incluyen tablas de datos para la evaluación de las pérdidas secundarias, es decir tablas para válvulas, codos, reducciones.

#### $6.3$ **DIAGRAMA DE FLUJO**

Los algoritmos y diagramas de flujo son muy particulares según el estilo del programador, en este caso planteo un diagrama de flujo desde mi concepción que no es la única alternativa:

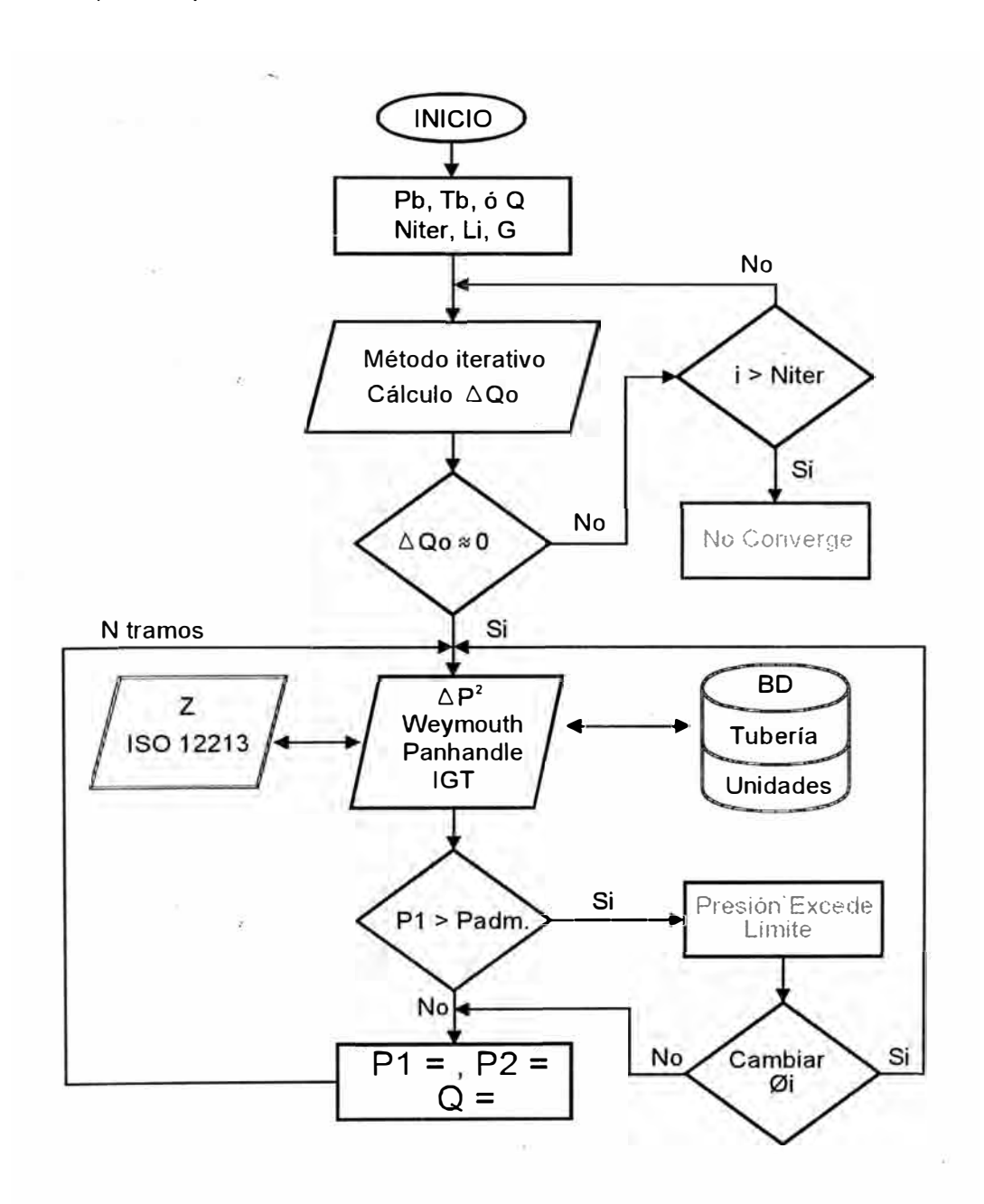

Obsérvese la relación en dos direcciones que existe entre la base de datos y el cálculo de  $\Delta \mathsf{P}^2$ , así también el cálculo del factor de compresibilidad estará íntimamente vinculado con las presiones  $P_1$  y  $P_2$ . Como se comento en el capítulo de características y propiedades del gas natural el cálculo de Z esta dado por la norma ISO 12213.

#### **6.4 Módulos de programación a considerar**

El informe.recomienda la elaboración de módulos de cálculo, orientados a la definición de la red (nodo, tuberías) así como para la visualización de datos en pantalla, seteo de parámetros iniciales como composición del gas, sistema de unidades y definitivamente un módulo de reporte de datos textual. A modo de ejemplo presento las pantallas del software de cálculo GasWorks que corresponden a los módulos descritos:

a) Módulo de propiedades y composición del gas: orientado a evaluar la gravedad especifica del gas, poder calorífico y la viscosidad.

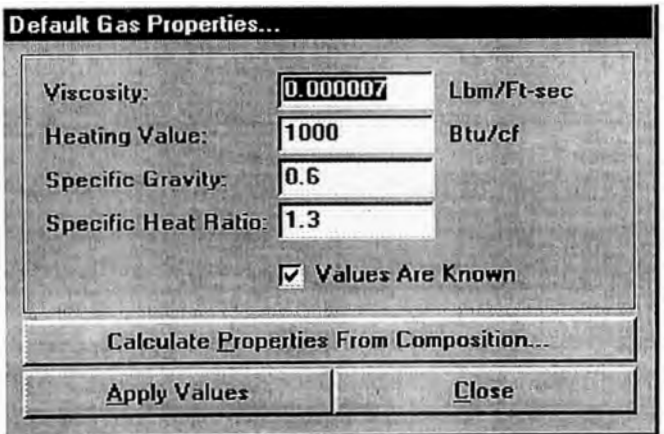

Si utilizamos los métodos de cálculo que establece la norma ISO para el cálculo del poder calórico y la gravedad específica se generaría un modulo donde se ingrese la composición del gas, tal como se aprecia en la figura:

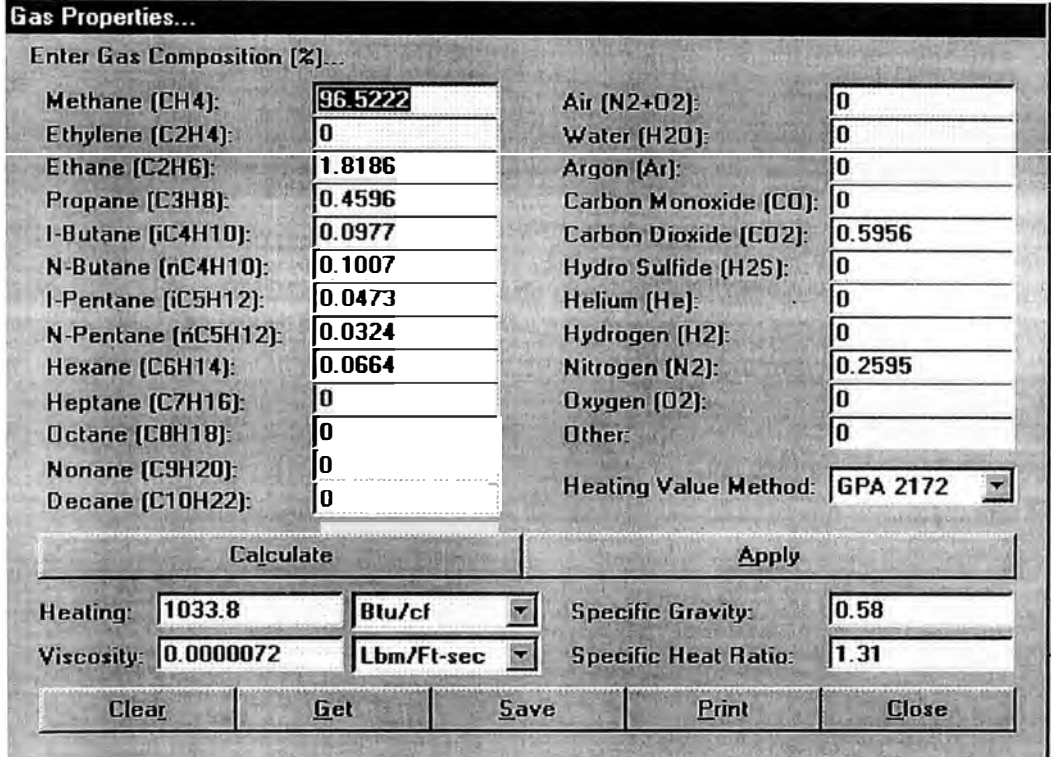

b) Módulo de configuración de Unidades: Su objetivo es de establecer las unidades en que se expresan los valores de presión, temperatura, longitud, diámetros, pérdidas, viscosidad, etc. Es muy seguro que los valores que ingresemos en el programa sean de diferentes sistemas por lo que es necesario usar tablas de equivalencia de unidades almacenado en la Base de Datos.

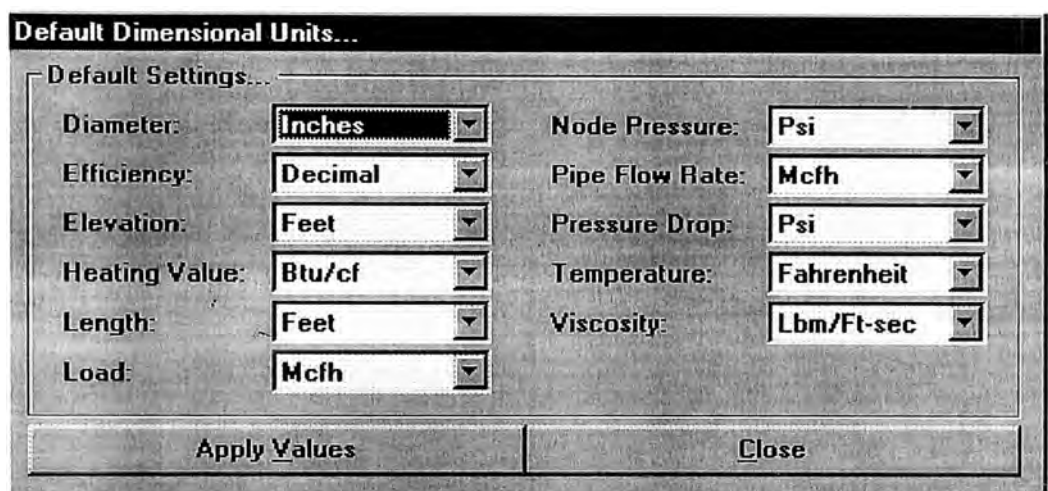

c) Seteo de Valores por defecto: En el caso de ingreso masivo de datos es conveniente tener un módulo que establezca parámetros generales para la inserción de nodos y tubería.

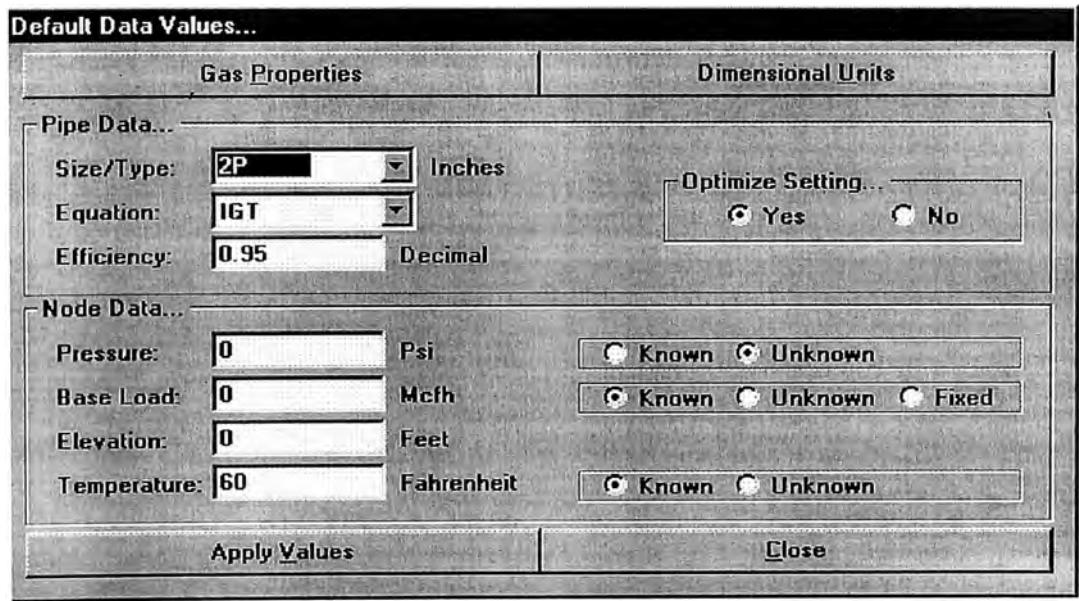

Nótese el casillero Equation que plantea la ecuación a utilizar en los cálculos de la caída de presión o del Caudal por la tubería.

d) Modúlo creador de nodos: Deberá contemplar aspectos gráficos en pantalla y almacenamiento de los datos extendidos al objeto (nodo), según un código de identificación. Así mismo deberá solicitar las condiciones de presión, temperatura o Caudal.

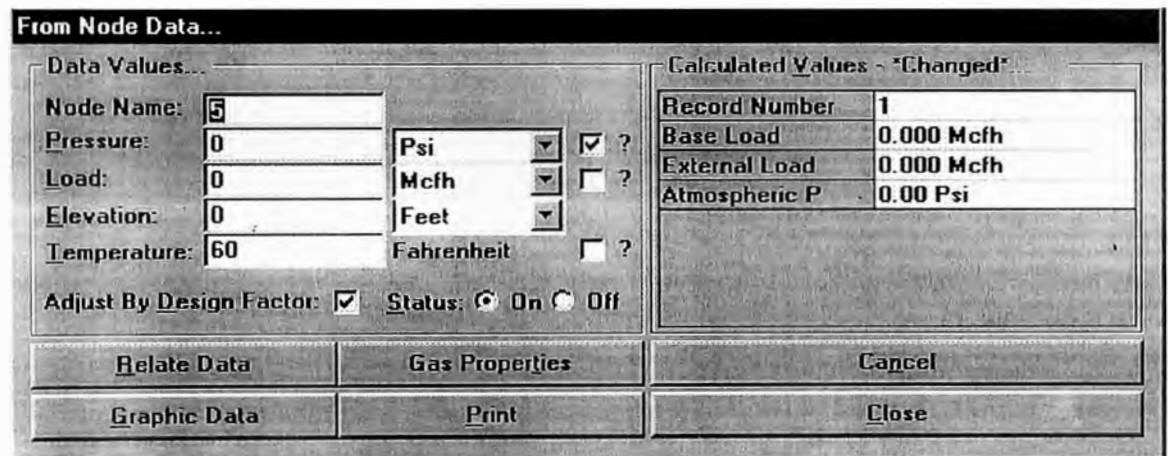

e) Módulo creador de la tubería de enlace entre nodos: Entre los datos requeridos estará el tipo y diámetro de la tubería, el valor de longitud será evaluado directamente del CAD.

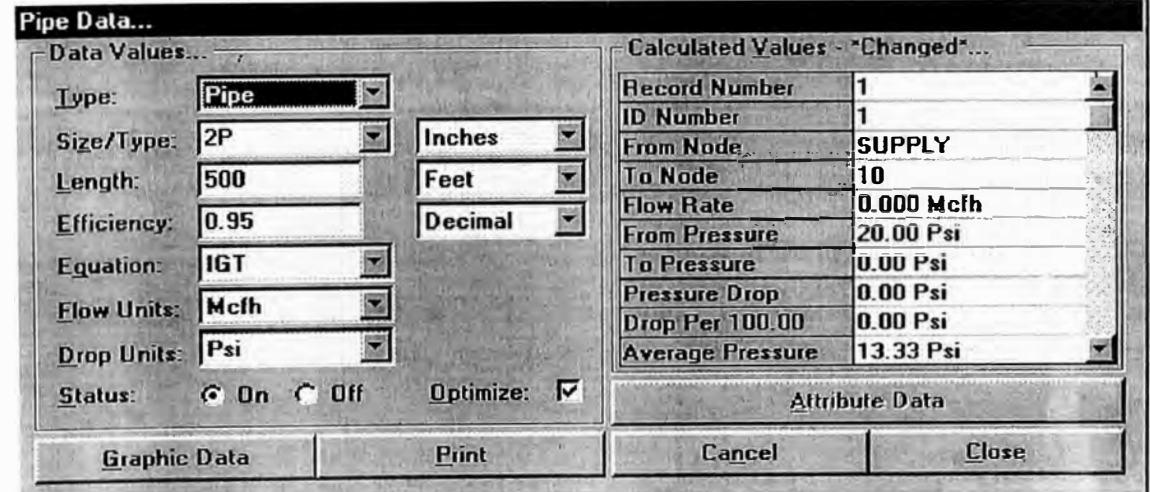

f) Módulo de presentación de datos: Los valores ingresados así como los calculados, deberán tener la posibilidad de mostrarse en pantalla a solicitud del usuario. En el aspecto CAD esto se consigue proyectando los valores como etiquetas de textos según el código almacenado en el dato extendido del objeto (punto, línea, malla).

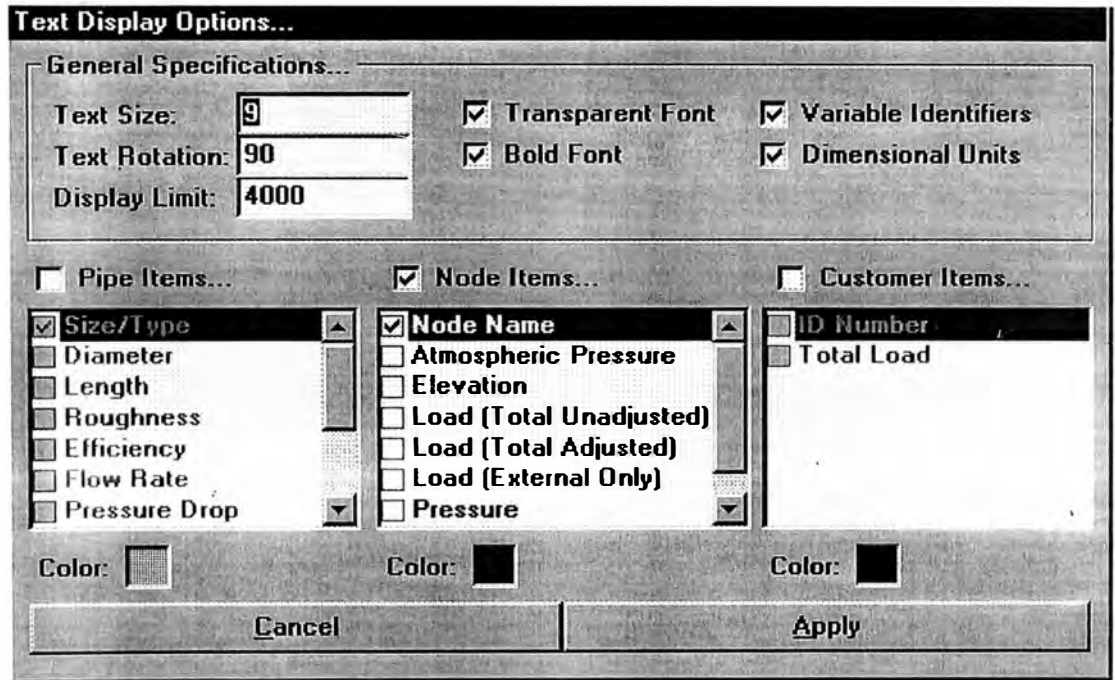

g) Módulo de Reporte: Su objetivo es proyectar todos los valores calculados en una tabla resumen de resultados, tanto para los nodos como para las tuberías.

| Rec<br>Ħ | Node Name     | Pressure  | P Units |           |           | P Known Base Load External Load Total Load Q Known Q Units |               |      | Status   - |
|----------|---------------|-----------|---------|-----------|-----------|------------------------------------------------------------|---------------|------|------------|
|          | <b>SUPPLY</b> | 20.00 Psi |         | Yes       | 30.033    | 0.000                                                      | 30.033 No     | Mcfh | On         |
| 2        | 10            | 19.61 Psi |         | <b>No</b> | $-10.000$ | 0.000                                                      | $-10.000$ Yes | Mcfh | 0n         |
| 3        | 15            | 17.05 Psi |         | No        | $-10.000$ | 0.000                                                      | $-10.000$ Yes | Mcfh | On         |
| ш        | 20            | 17.06 Psi |         | No        | $-10,000$ | 0.000                                                      | $-10.000$ Yes | Mcfh | On         |
|          |               |           |         |           |           |                                                            |               |      |            |
|          |               |           |         |           |           |                                                            |               |      |            |

Modelo de Reporte de Nodos

|                | Pipe Report       | Þ             | <b>THE REA</b>                                    |      | 三  |             |    | Enter |                  |                          |                               |              |           |
|----------------|-------------------|---------------|---------------------------------------------------|------|----|-------------|----|-------|------------------|--------------------------|-------------------------------|--------------|-----------|
| Rec            | From Node To Node |               | ID Number Type Status Equation Size/Type Inside D |      |    |             |    |       | Roughness D Unit |                          | <b>Optimize Length L Unit</b> |              | <b>IX</b> |
|                | <b>SUPPLY</b>     | 10            |                                                   | Pipe | On | <b>IIGT</b> | 4P | 3.621 | 0.00006 Inches   |                          | Yes                           | 500 Feet     |           |
| $\overline{z}$ | 10                | 15            |                                                   | Pipe | On | <b>IGT</b>  | 2P | 1.885 | 0.00006 Inches   |                          | Yes                           | 500 Feet     |           |
| 3              | 15                | 20            | З                                                 | Pipe | 0n | <b>IIGT</b> | 2P | 1.885 | 0.00006 Inches   |                          | Yes                           | 500 Feet     |           |
|                | 20                | <b>SUPPLY</b> |                                                   | Pipe | 0n | <b>IGT</b>  | 2P | 1.885 | 0.00006 Inches   |                          | Yes                           | 500 Feet     |           |
|                |                   |               |                                                   |      |    |             |    |       |                  |                          |                               |              |           |
|                |                   |               |                                                   |      |    |             |    |       |                  |                          |                               | $\mathbf{E}$ | 沄         |
|                |                   |               | <b>Close This Report</b>                          |      |    |             |    |       |                  | <b>Close All Reports</b> |                               |              |           |

Modelo de Reporte de Tuberías (I)

|              | จ                                   | À             |              |               |        | Enter |       |       |                                                                                |         |   |
|--------------|-------------------------------------|---------------|--------------|---------------|--------|-------|-------|-------|--------------------------------------------------------------------------------|---------|---|
| <b>Rec</b>   | From Node To Node Efficiency E Unit |               |              |               |        |       |       |       | Flow Rate Q Unit Velocity Volume Inlet P Dutlet P Press Drop Drop Per Averag A |         |   |
|              | <b>SUPPLY</b>                       | 10            | 0.95 Decimal | 19.645 Mcfh   | 32.545 | 0.084 | 20.00 | 19.61 | 0.39                                                                           | 0.08    |   |
| 2            | 10                                  | 15            | 0.95 Decimal | 9.587 Mcfh    | 61.190 | 0.022 | 19.61 | 17.05 | 2.56                                                                           | 0.51    |   |
| $\mathbf{3}$ | 15                                  | 20            | 0.95 Decimal | $-0.397$ McIh | 2.634  | 0.021 | 17.05 | 17.06 | $-0.01$                                                                        | 0.00    |   |
|              | 20                                  | <b>SUPPLY</b> | 0.95 Decimal | -10.388 Mcfh  | 65.900 | 0.022 | 17.06 | 20.00 | $-2.94$                                                                        | $-0.59$ |   |
|              |                                     |               |              |               |        |       |       |       |                                                                                |         |   |
|              |                                     |               |              |               |        |       |       |       |                                                                                |         | 圜 |

Modelo de Reporte de Tuberías (II)

 $\sim$ 

- h) Módulo de cálculo  $\Delta Q$ o: Será el que solucione los valores de flujo en toda la red a través de uno o más de los métodos descritos en el informe. Acotara el número de iteraciones hasta llegar a un valor  $\Delta Qo$ <= 0.009 o en caso contrario terminará cuando el número de iteraciones supere el valor definido por el usuario. Para elaborar el código de programación aplicando Hardy Cross, podemos basarnos en los códigos de programación para fluidos líquidos, del libro de Victor Streeter titulado Mecánica de Fluidos.
- i) Módulo para obtención de �P**<sup>2</sup> :** Aquí participan las ecuaciones para flujo de gas en tuberías, en este caso la selección de la ecuación a emplear dependerá del usuario o en su defecto seleccionarla según los rangos de presión, diámetros o tipo de flujo según se indica en el Anexo A. Aquí participa activamente el valor de Z para cada rango de presión y también la conectividad a la base de datos de Unidade� y tuberías.

### **CONCLUSIONES**

#### **CONCLUSIONES**

- El cálculo del factor de compresibilidad (Z) tiene un papel protagónico para la determinación de la presión de entrada o de salida en un tramo de tubería. Al automatizar su cálculo seguiremos el algoritmo planteado en la norma ISO 12213-3 ó generar una correlación de Z para diversas condiciones de presión, temperatura y gravedad específica del gas.
- El comportamiento del gas en las tuberías varía según el rango de presión, · temperatura o estado de flujo, por lo tanto los valores que obtengamos al aplicar las ecuaciones son ciertamente aproximaciones a lo real. Solo una medición experimental podrá garantizarnos que los cálculos fueron los adecuados. No obstante las ecuaciones de Weymouth, Panhandle y de la IGT son difundidas y recomendadas por calculistas experimentados en cálculo de redes de gas na\_tural.
- La pérdida de carga (h) de un tramo de tubería es en realidad, la diferencia de los cuadrados de las presiones absolutas respecto al factor de compresibilidad a la entrada y salida.
- Existe en AutoCAD un entorno apropiado para la elaboración del programa que automatice el cálculo de redes de gas, además tenemos la posibilidad de referenciar geográficamente los componentes de la red y enlazar datos a través de la tecnología ActiveX.
- Automatizar el proceso de cálculo en un programa, permite economizar los tiempos en la elaboración de proyectos de tendido de gas. Por lo tanto tenemos un beneficio económico al reducir el tiempo de trabajo del ingeniero calculista.
- Si bien existen programas de cálculo de redes tales como GasWorks, GasCalc, ProGAS, etc., ellos son totalmente cerrados, es decir no se puede incrementar sus posibilidades de cálculo. Al desarrollar un producto nacional estaremos compartiendo información tecnológica que sirva de base para que un futuro no muy lejano los ingenieros y técnicos peruanos puedan dirigir los proyectos relacionados con el gas, reduciendo la dependencia con el exterior.

### **BIBLIOGRAFIA**

#### **BIBLIOGRAFIA**

- Jhonson, T.W.; Berwald, W.B.; Flow of Natural Gas Through High-Pressure Transmission Lines, U.S. Departament of the Interior, Bureau of Mines, Monograph 6, Reporte sobre su trabajo y manuscrito terminado en 1935.
- ISO 12213, conserniente al algoritmo de cálculo para la evaluación del factor de compresibilidad para el gas natural.
- Martinez, Marcías; Cálculo de tuberías y Redes de gas. Publicación de EDILUZ y la Universidad de Zulia. Maracaibo - Venezuela.
- Hernáez, A.B.; Gutierrez Pérez, L.C.; Enagás S.A.; Lumbiarres & Busquets; Sistemas de Información y Gestión Energética S.A. (SIGE), boletin sobre de la Influencia de las propiedades del gas natural en cogeneración.
- Schroeder, Donald W.; A Tutorial on Pipe Flow Equations, Stoner Associates, August 16, 2001, trata de los fundamentos para la Ecuación general.
- Optimizacion de Sistemas GAS/dP, Fundamentos del software GAS/dP. Estudio de las perdidas menores basados en las relaciones de Crane Co. en fluidos compresibles, versión del 2001.
- Streeter, Victor L.; Mecánica de los Fluídos, 8va edición, programas de cálculo basados en Hardy Cross.1987
- Autodesk, lnc; Activex and VBA developer's guide. Guia del desarrollador de aplicaciones en AutoCAD publicado en Marzo 1999.

# **ANEXO A RECOMENDACIONES & ECUACIONES**

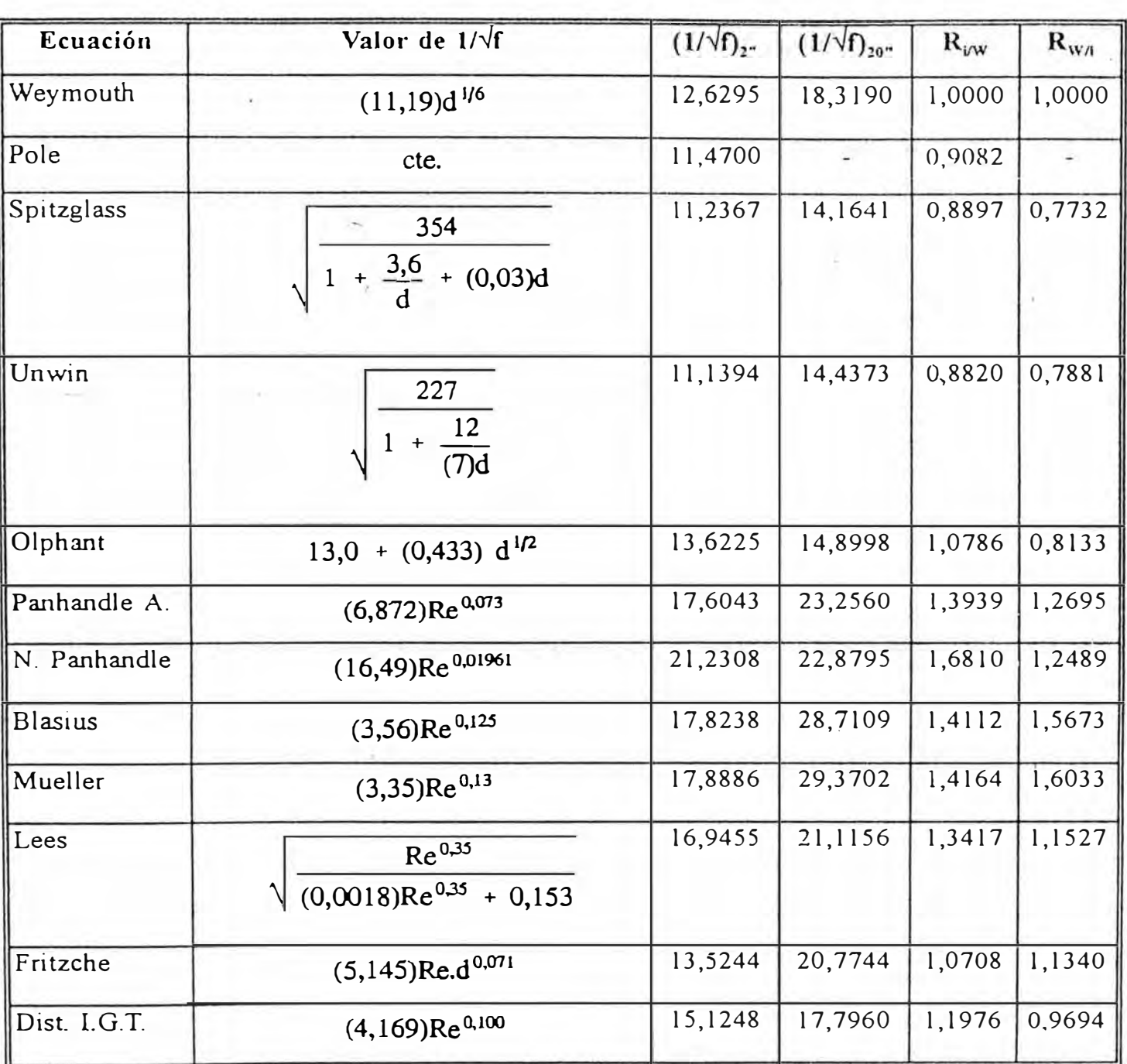

### Análisis comparativo de los valores del factor de transmisión.

Para 2"

d =  $2,067$ Re =  $3,95 \times 10^5$  $= 686.554.07$  pcnd  $Q$ 

Para 20"  $d$  $= 19,25$ 

 $= 1,789 \times 10^{7}$ Re

$$
Q = 263.581.013,90 \text{ pcm}
$$

Algunas ecuaciones de flujo de uso comun.  $\frac{1}{2}$ 

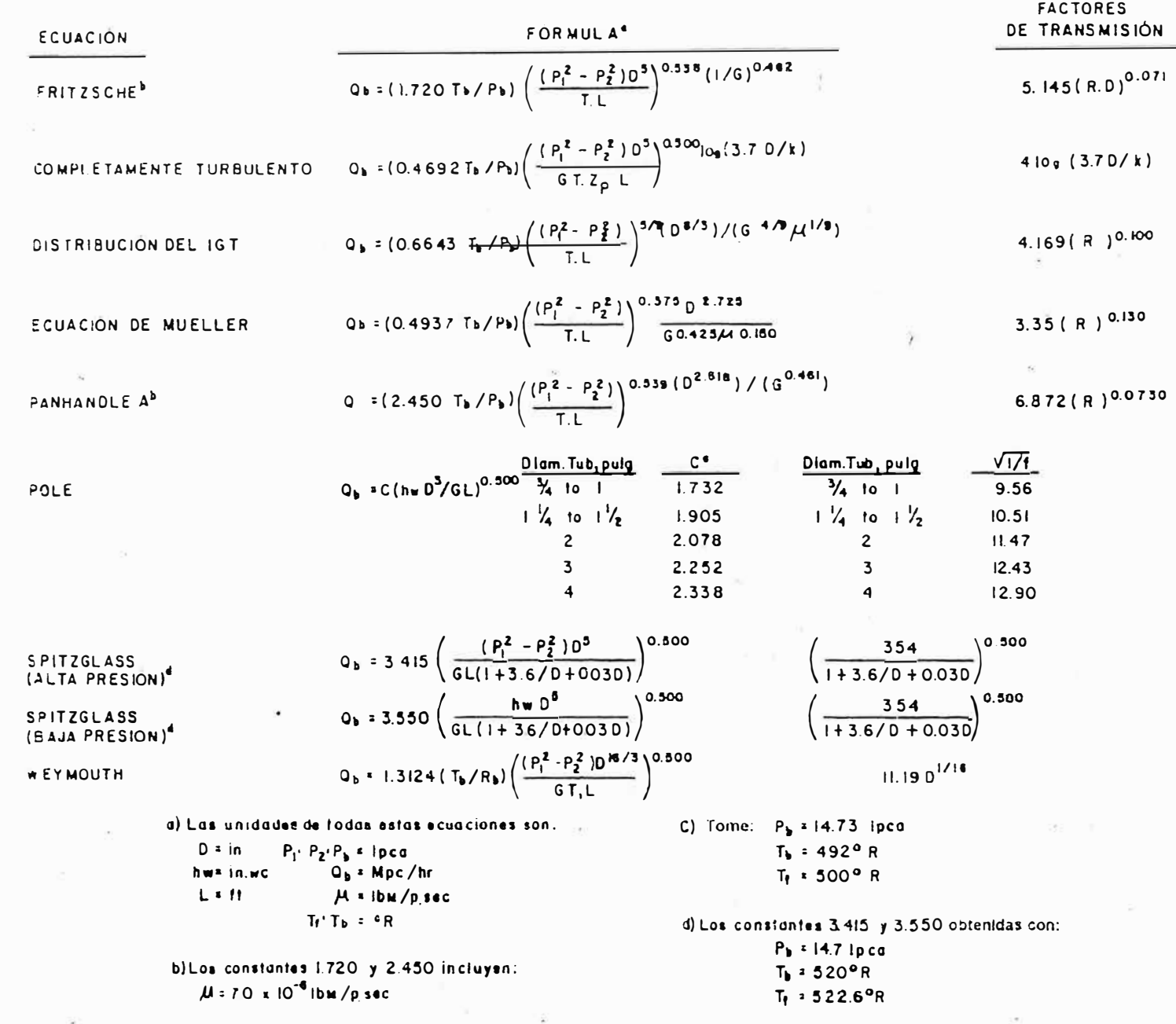

 $\overline{8}$ 

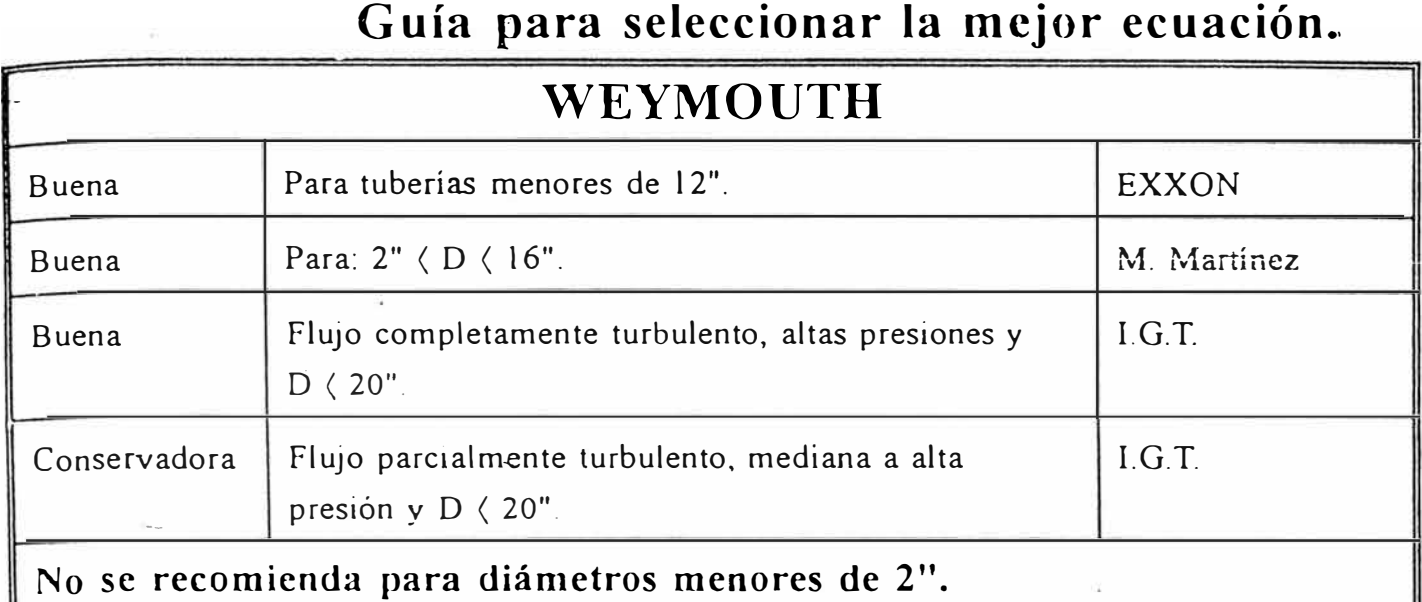

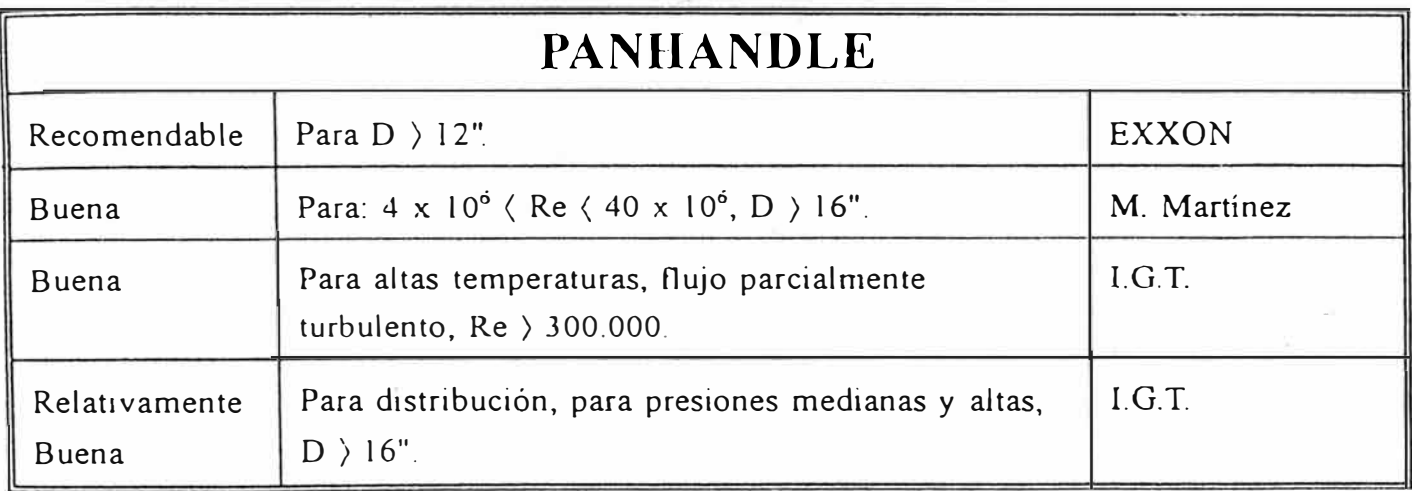

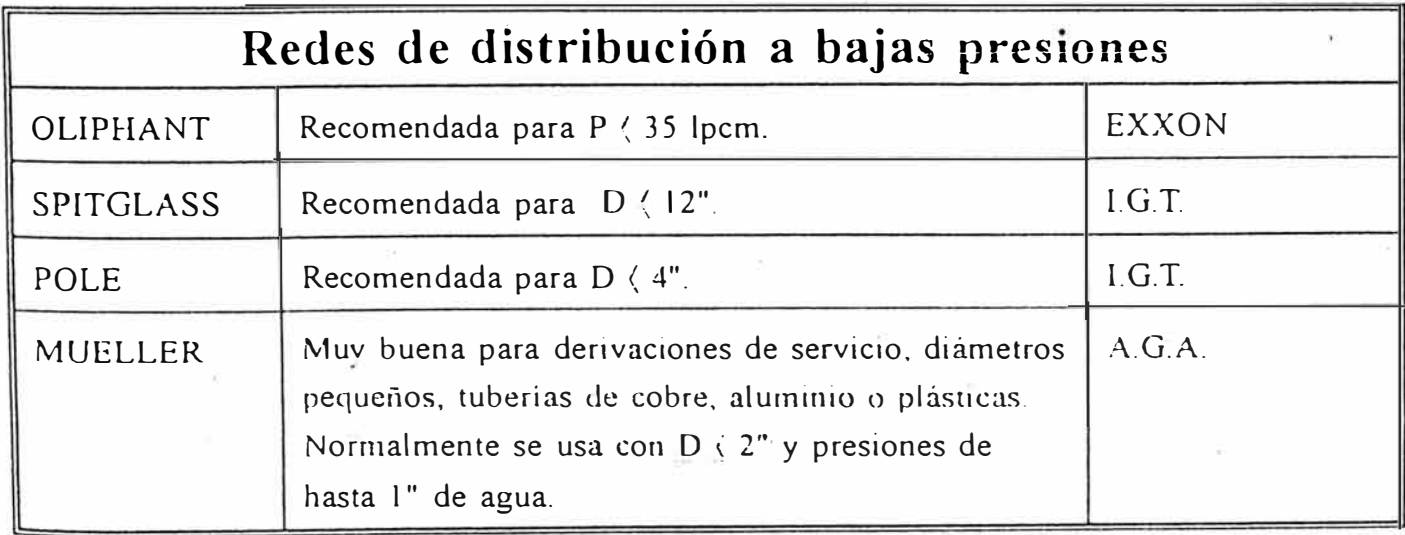

## **ANEXO B TABLAS DE PRESION &Z**

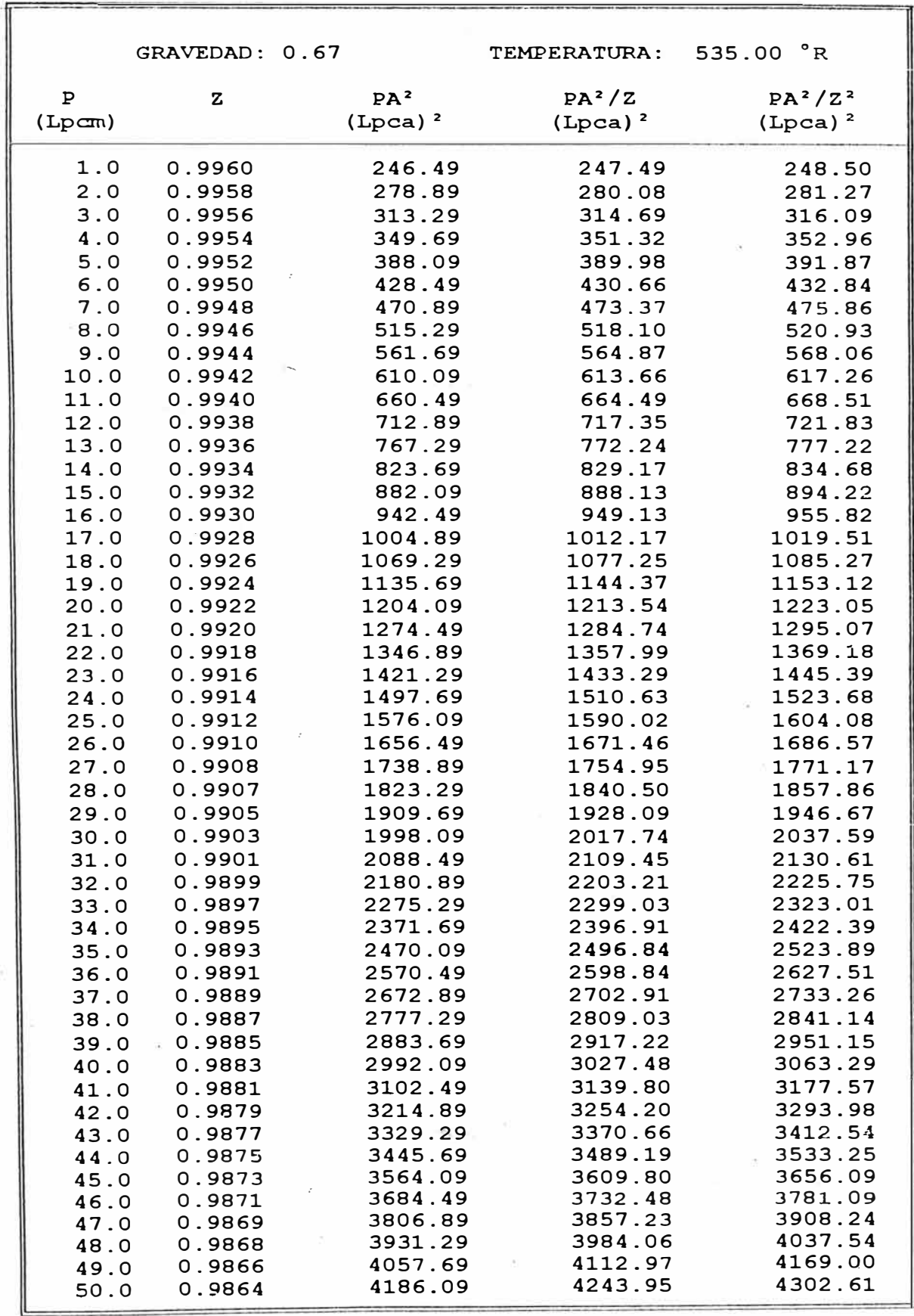

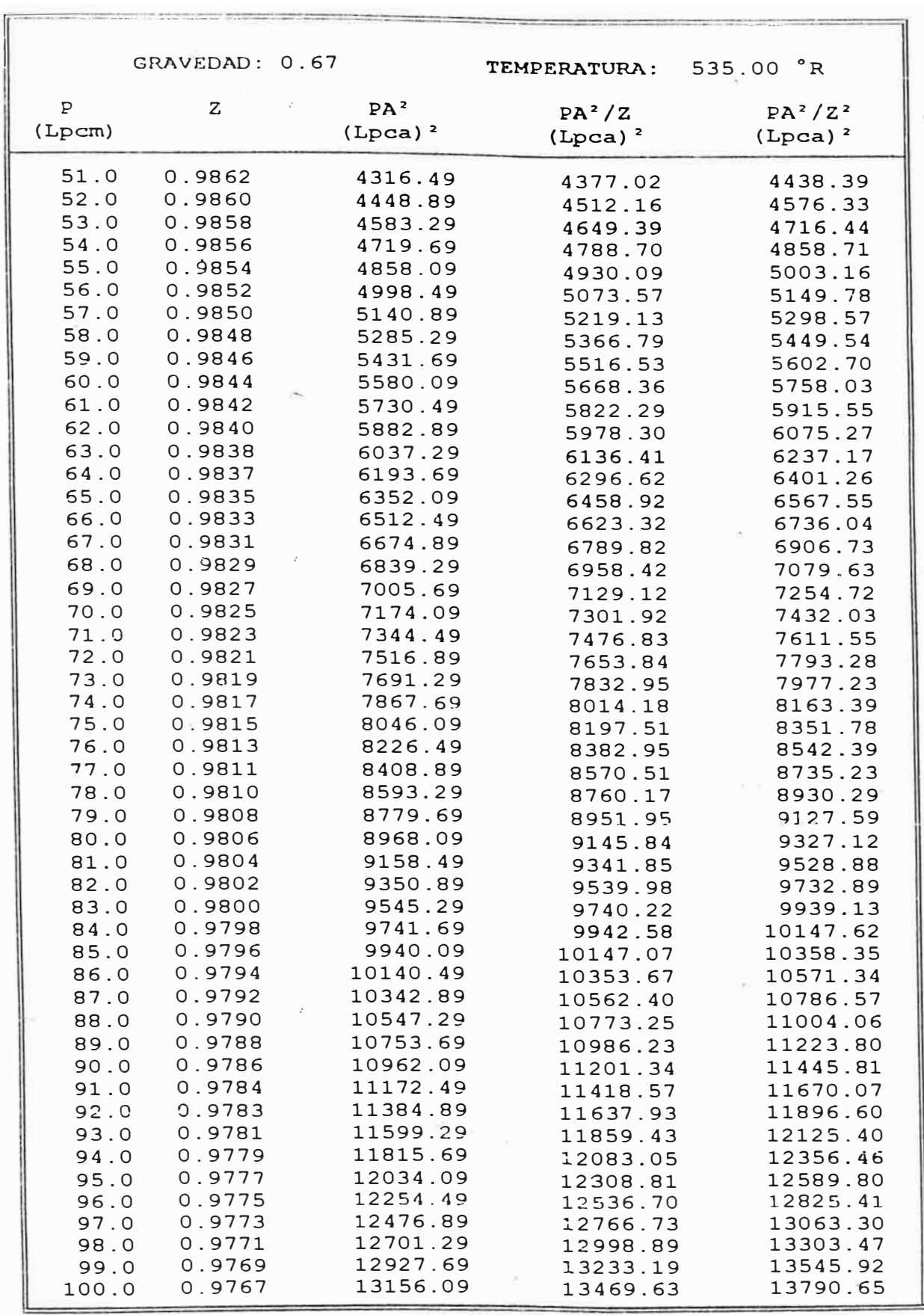

**'** 

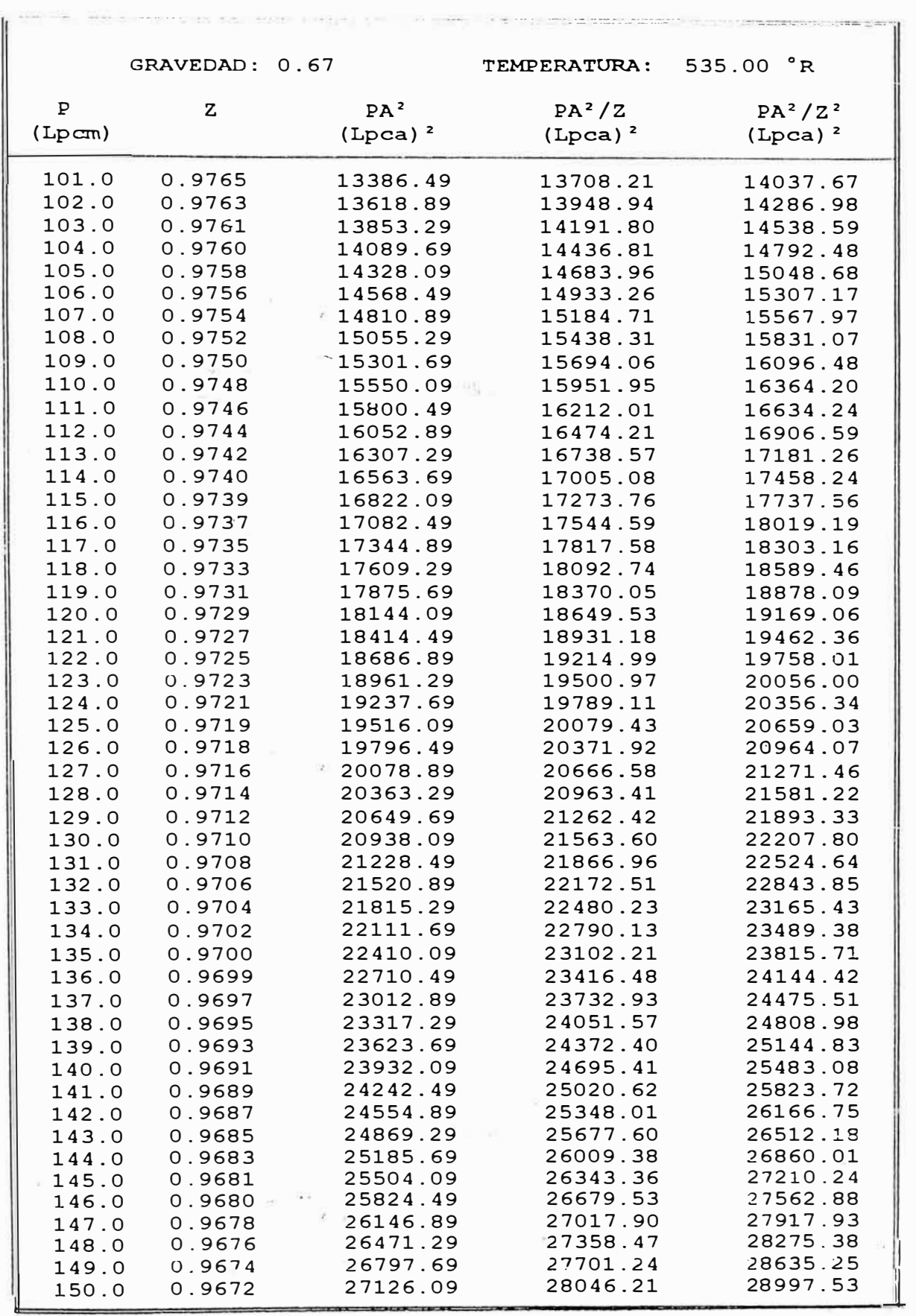

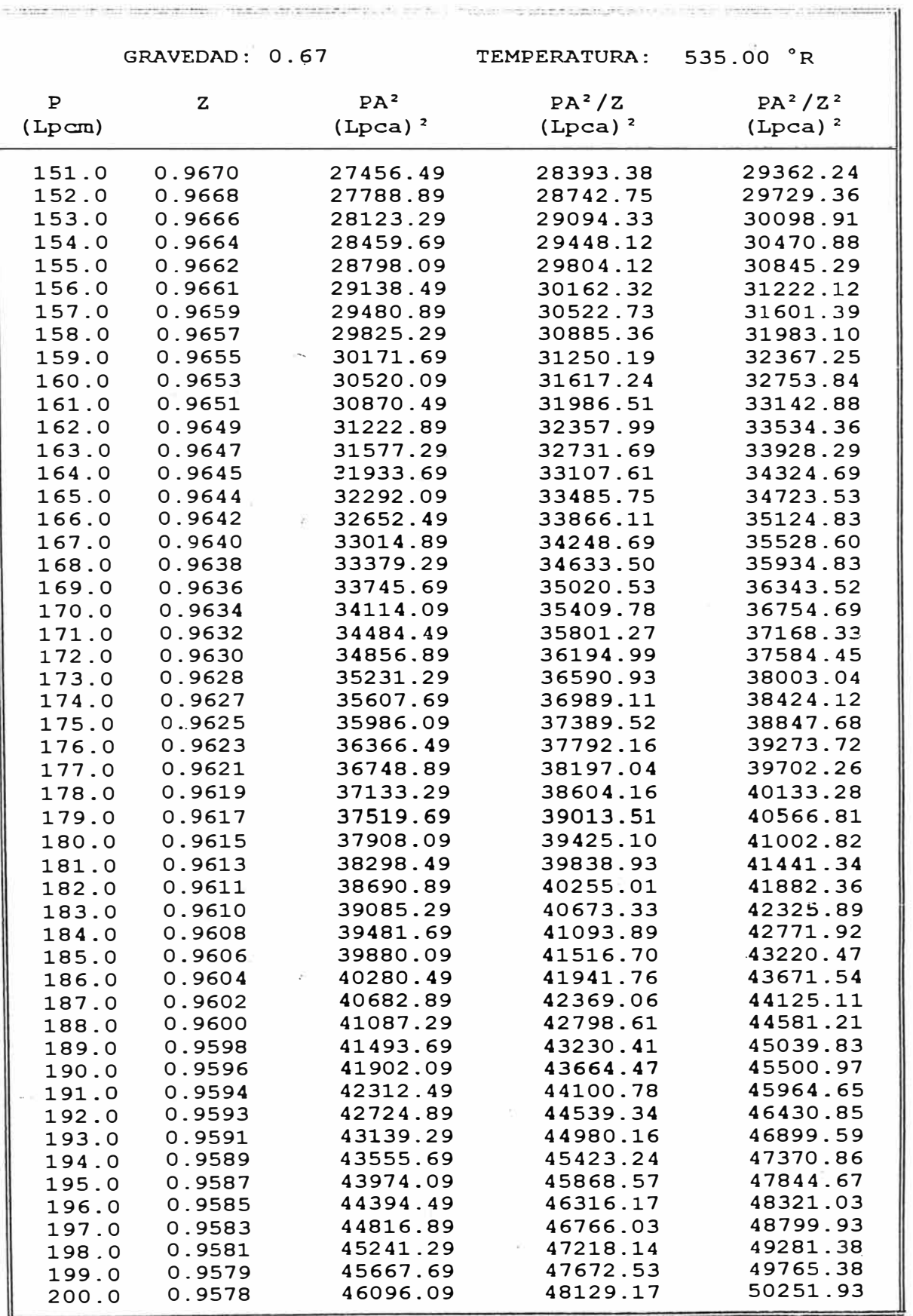

 $\frac{1}{2}$ 

in all begins actes.

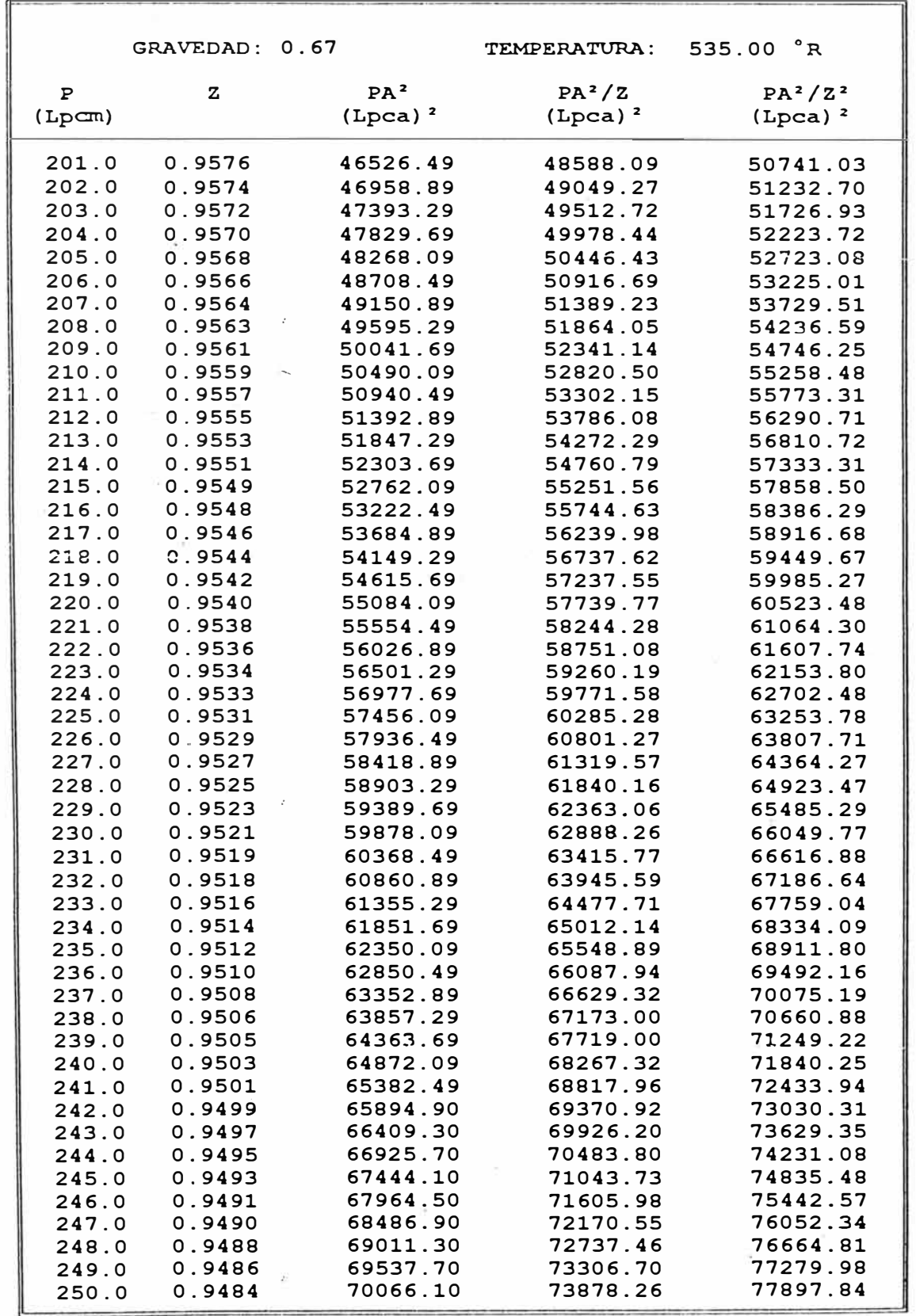

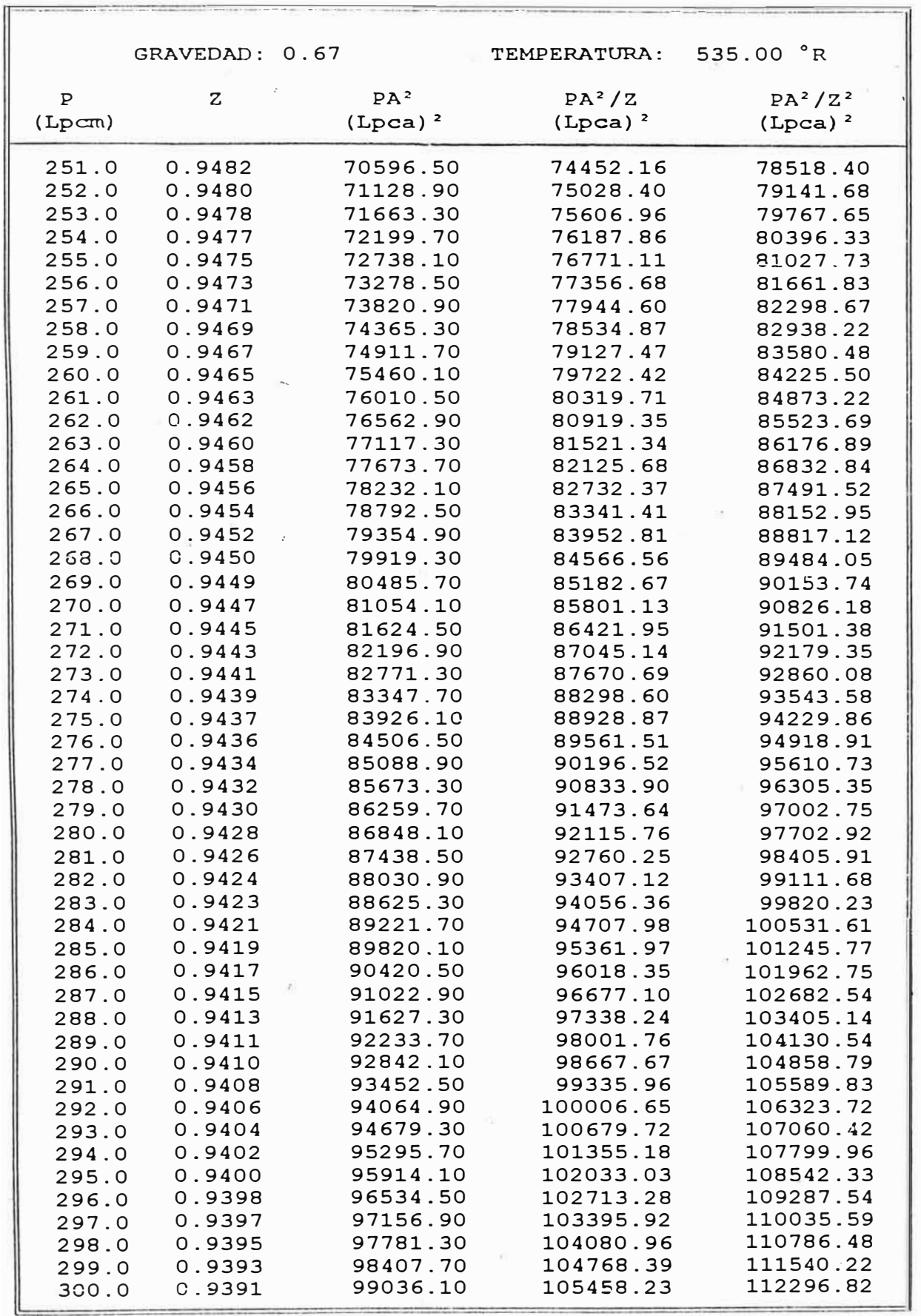

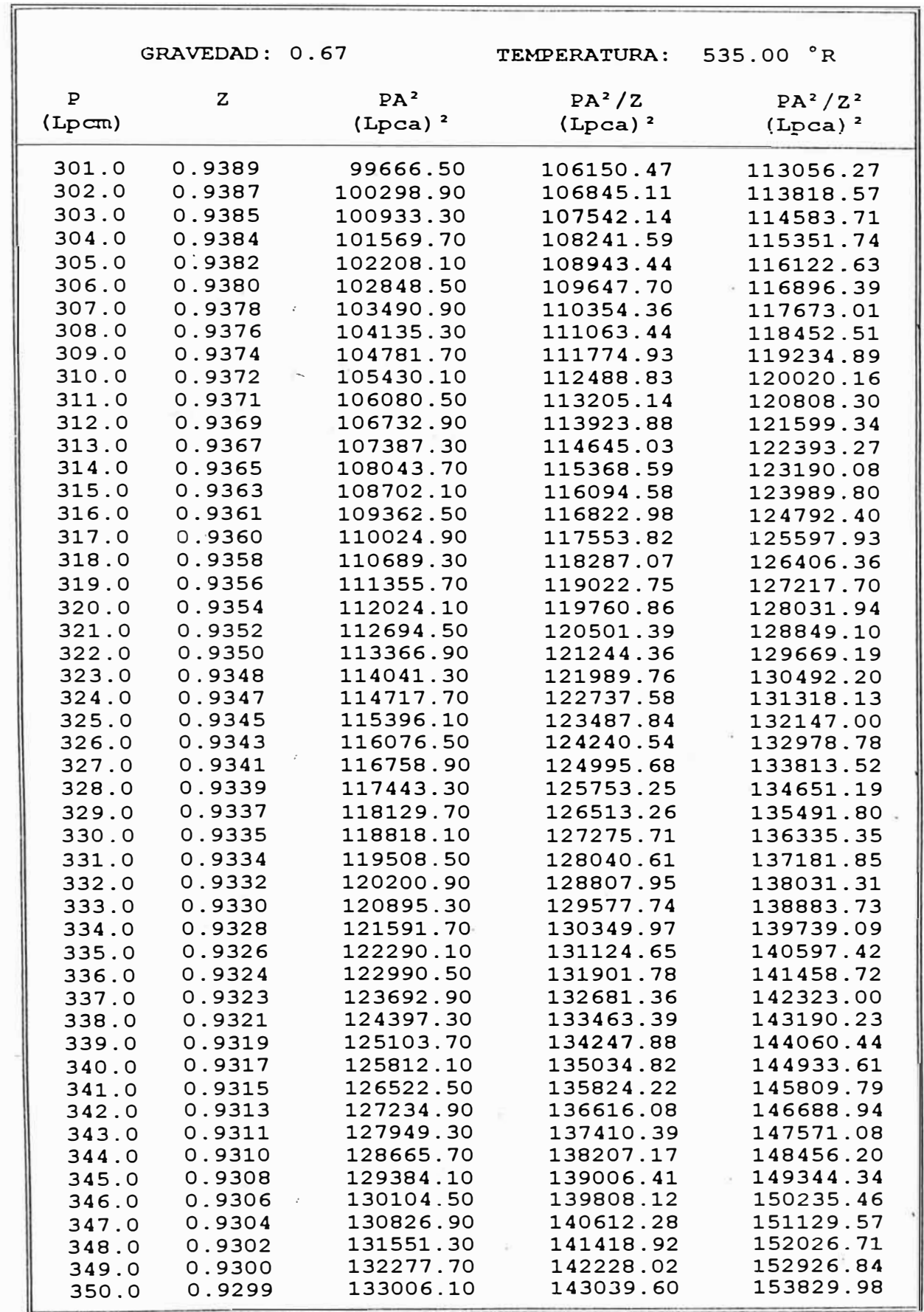

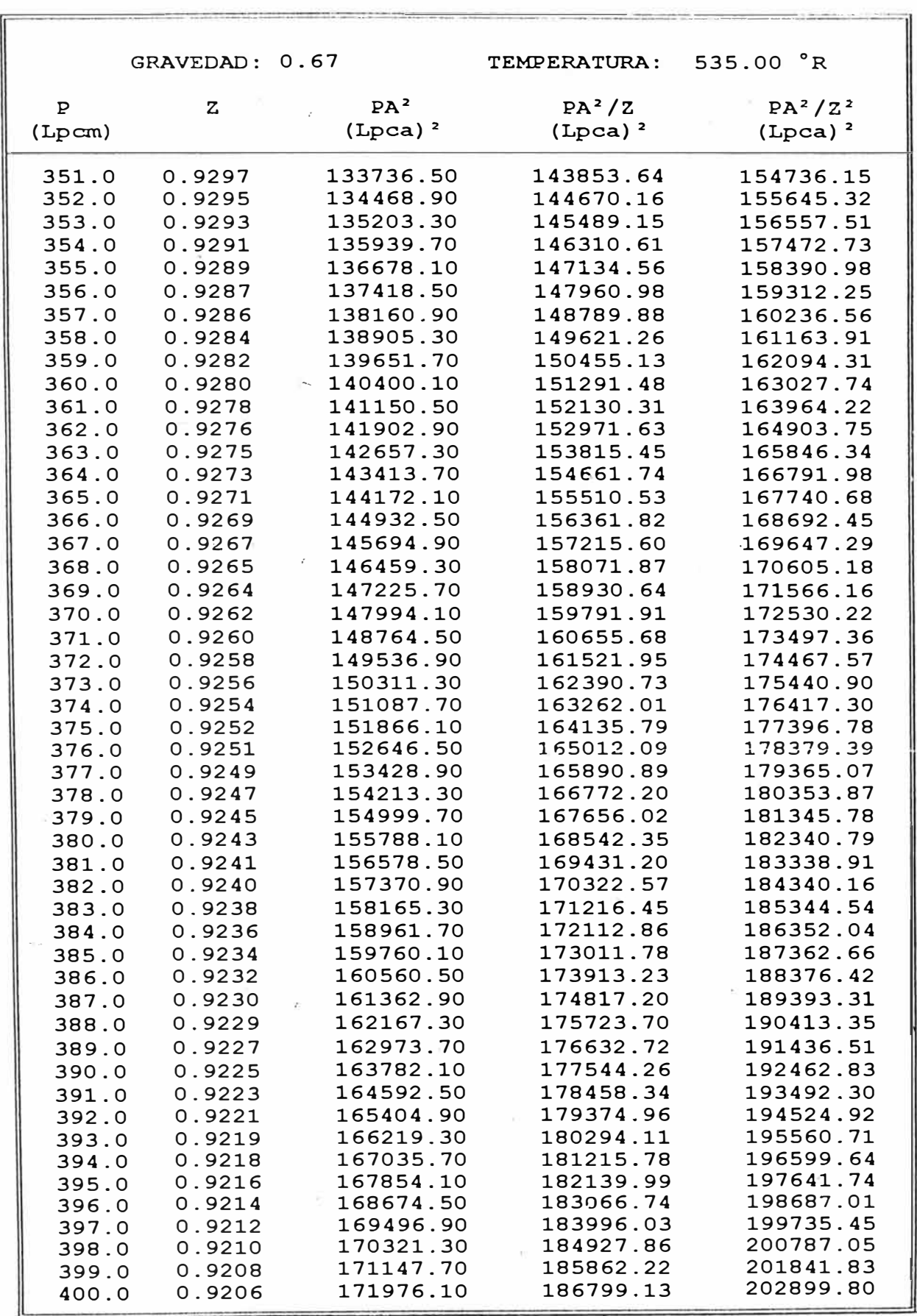

ï

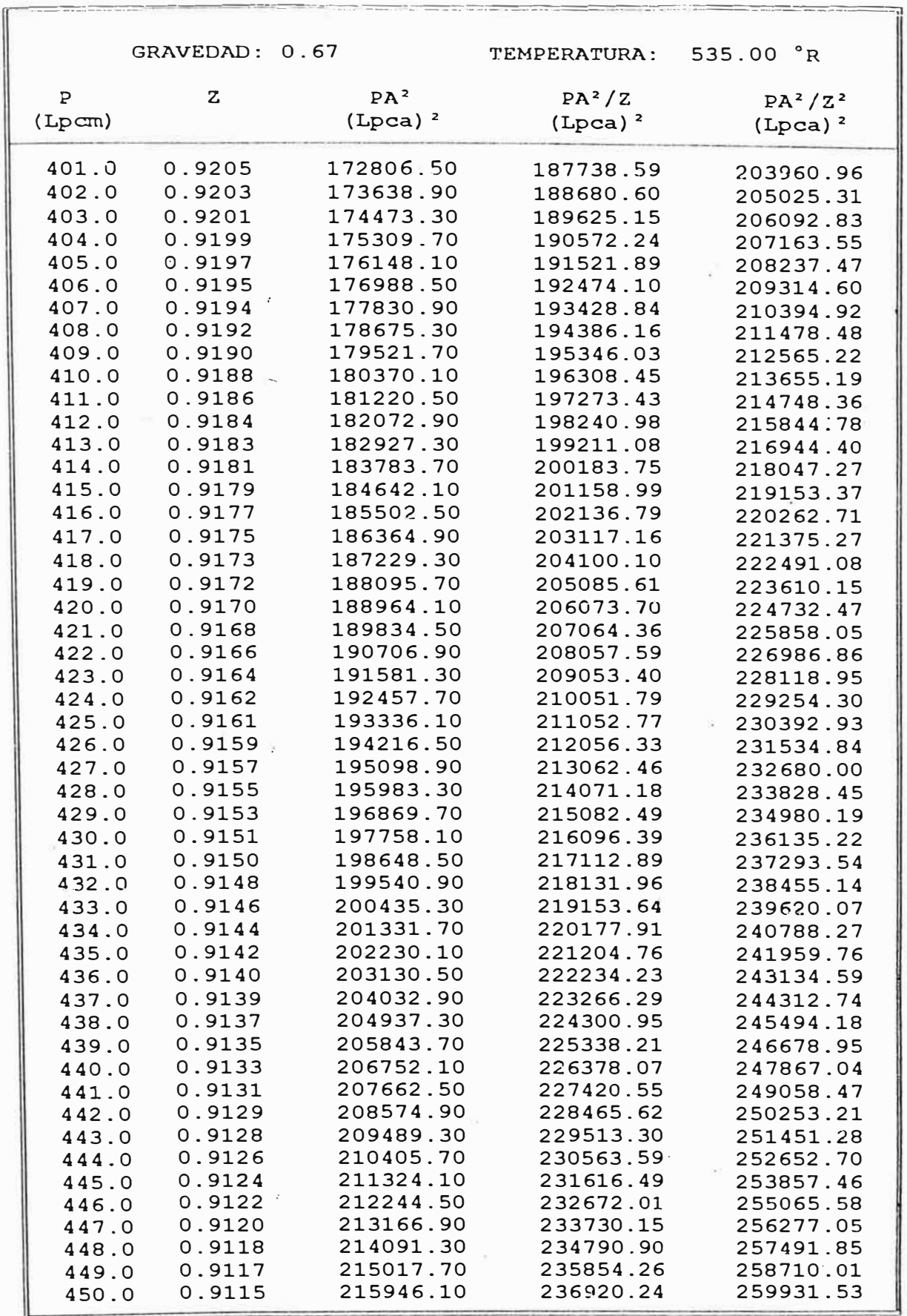

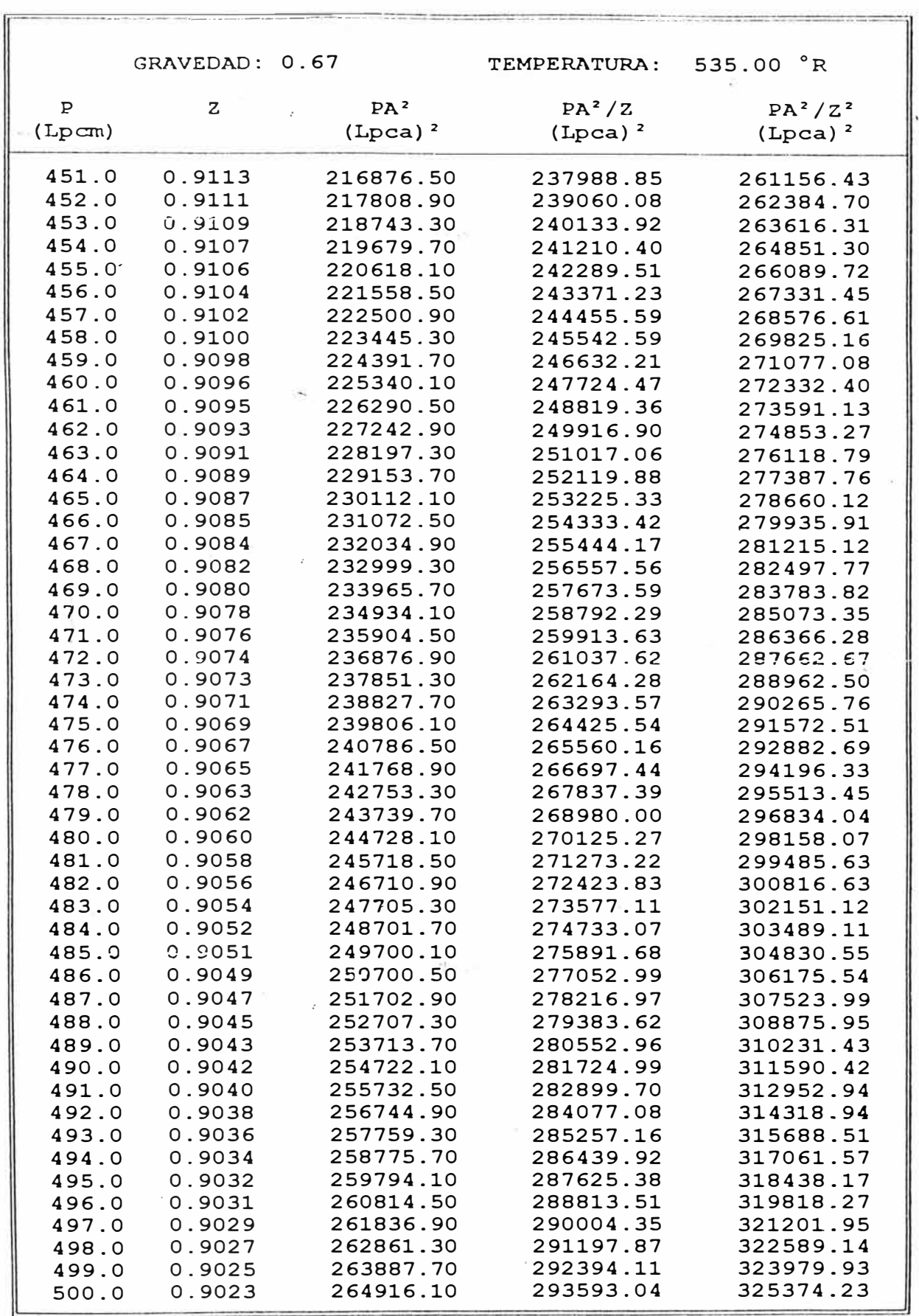
# **ANEXO C TABLAS DE TUBERIAS PARA GAS**

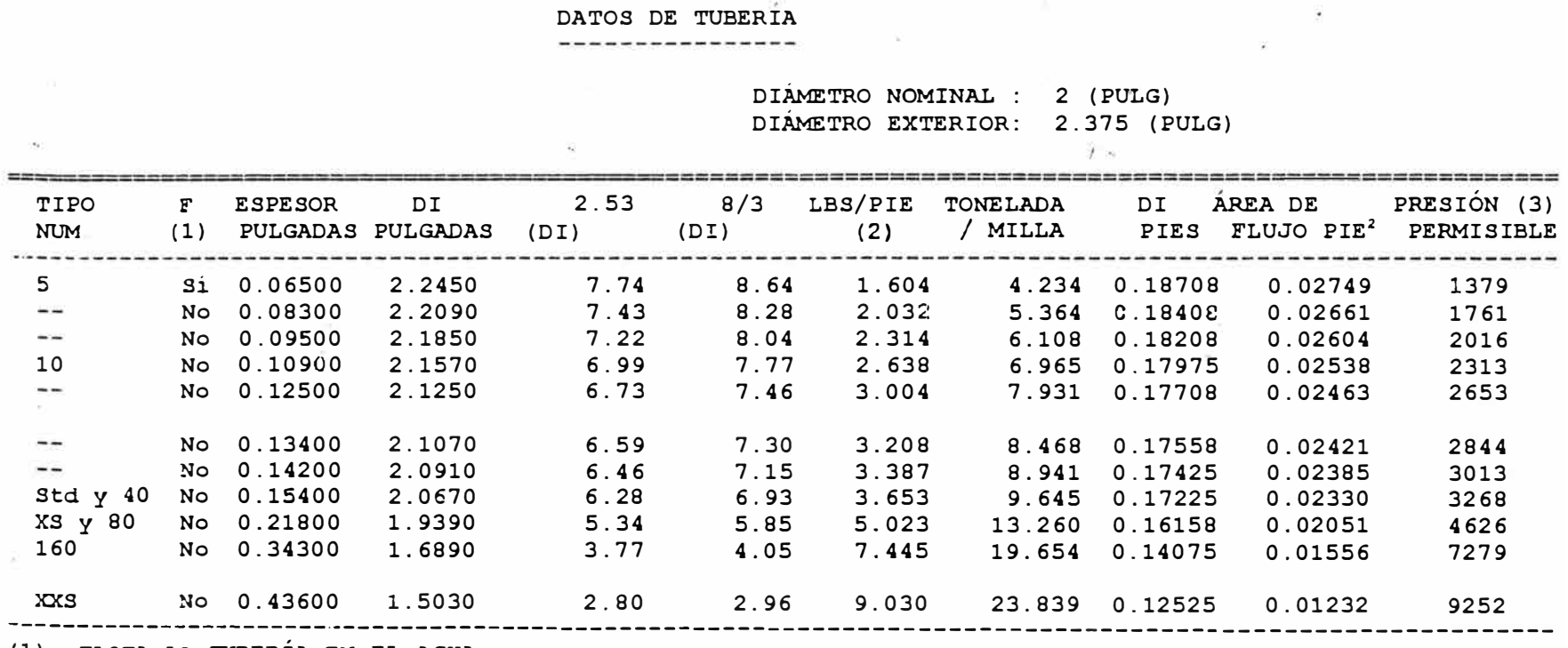

 $\sim$  10

( 1) FLOTA LA TUBERÍA EN EL AGUA

(2) TOMANDO LA DENSIDAD DEL ACERO 489.6 Lbs/Pie<sup>3</sup>

(3) PARA  $S = 35.000, 0 \, Y \, F = 0,72$ 

DIÁMETRO NOMINAL : 2.5 (PULG) DIÁMETRO EXTERIOR: 2.875 (PULG)

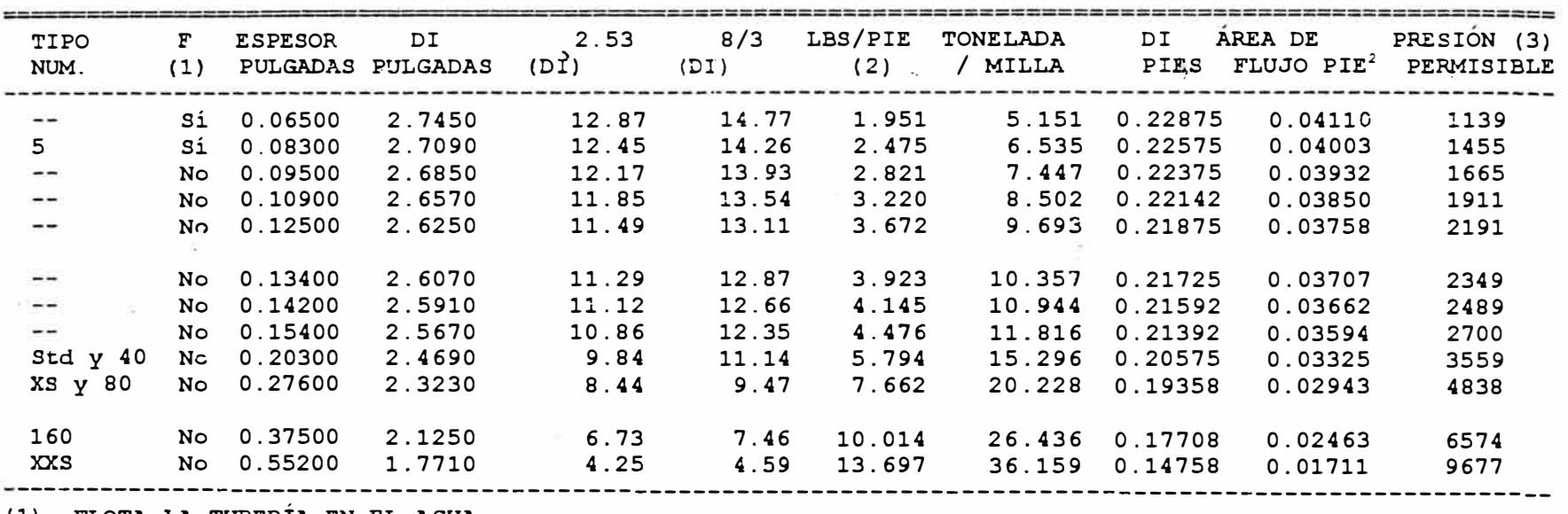

( 1) FLOTA I.A TUBERjA EN EL AGUA

(2) TOMANDO LA DENSIDAD DEL ACERO 489.6 Lbs/Pie**<sup>3</sup>**

(3) PARA S = 35.000,0 Y F = 0,72

**DIAMETRO NOMINAL : 3 (PULG) DIÁMETRO EXTERIOR:** 3.5 **(PULG)** 

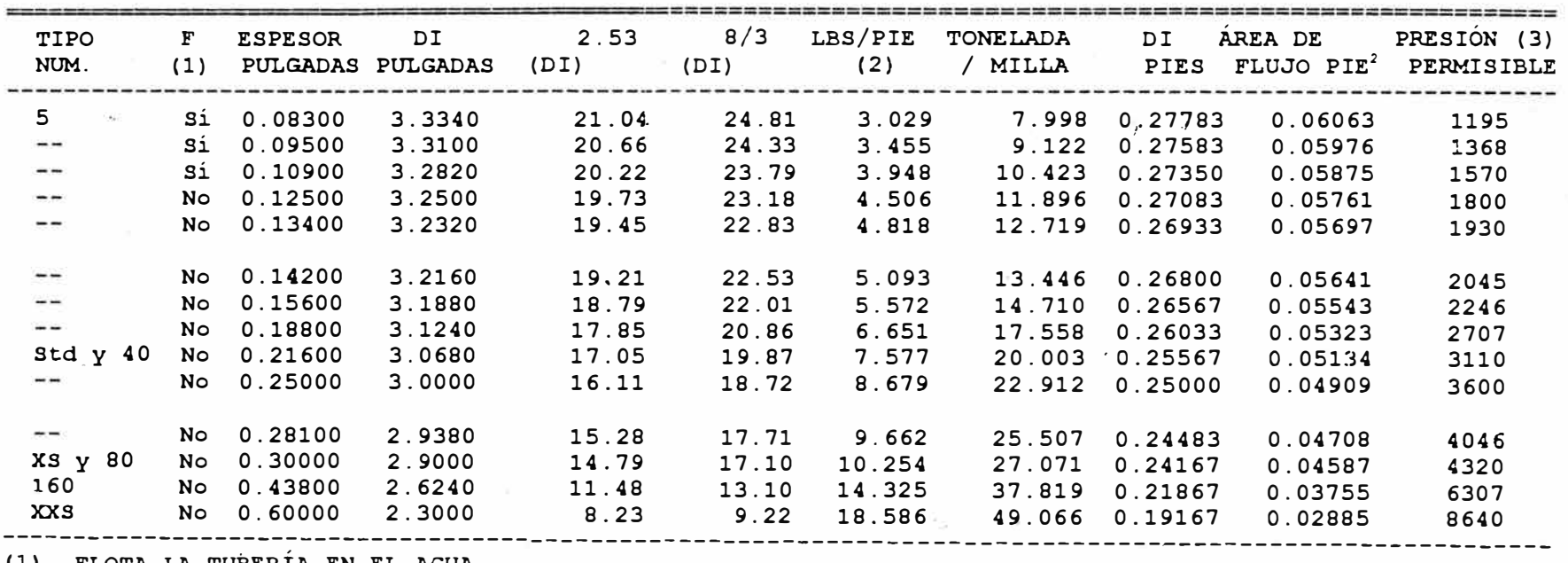

**( 1)** FLOTA LA TUBERÍA **EN EL** AGUA

**( 2)** TOMANDO LA **DENSIDAD DEL** ACERO 489.6 **Lbs/Pie<sup>3</sup>**

(3) PARA  $S = 35.000, 0 \, Y \, F = 0, 72$ 

-----------------

DIÁMETRO NOMINAL : 4 (PULG) DIÁMETRO EXTERIOR: 4.5 (PULG)

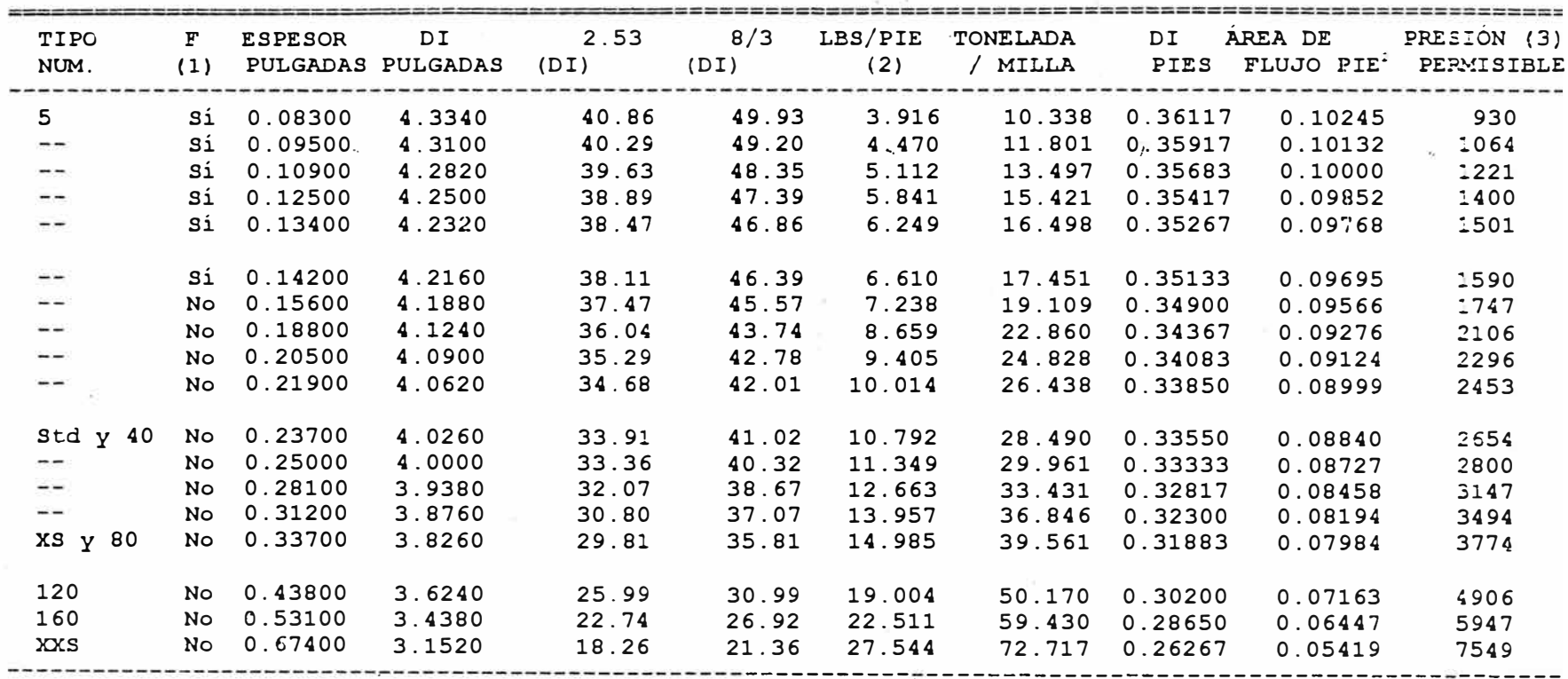

(1) FLOTA LA TUBERÍA EN EL AGUA

(2) TOMANDO LA DENSIDAD DEL ACERO 489.6 Lbs/Pie<sup>3</sup>

 $(3)$  PARA  $S = 35.000, 0$  Y F = 0,72

#### DATOS DE TUBERIA ----------------

DIÁMETRO NOMINAL 5 (PULG) DIÁMETRO EXTERIOR: 5.563 (PULG)'

 $\sim$  100  $\mu$ 

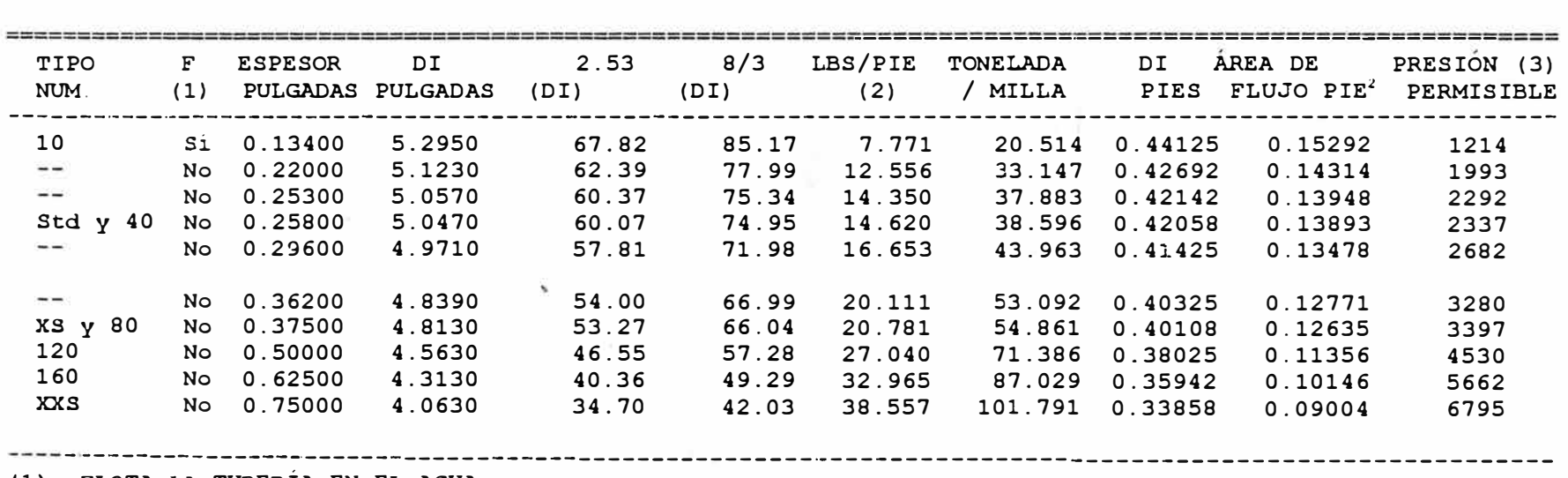

(1) FLOTA LA TUBERÍA EN EL AGUA

 $\tilde{A}_{k-1}$ 

(2) TOMANDO.LA DENSIDAD DEL ACERO 489.6 Lbs/Pie**<sup>3</sup>**

(3) PARA  $S = 35.000, 0$  Y F = 0,72

\_\_\_\_\_\_\_\_\_\_\_\_\_\_\_\_

DIÁMETRO NOMINAL : 6 (PULG) DIÁMETRO EXTERIOR: 6.625 (PULG)

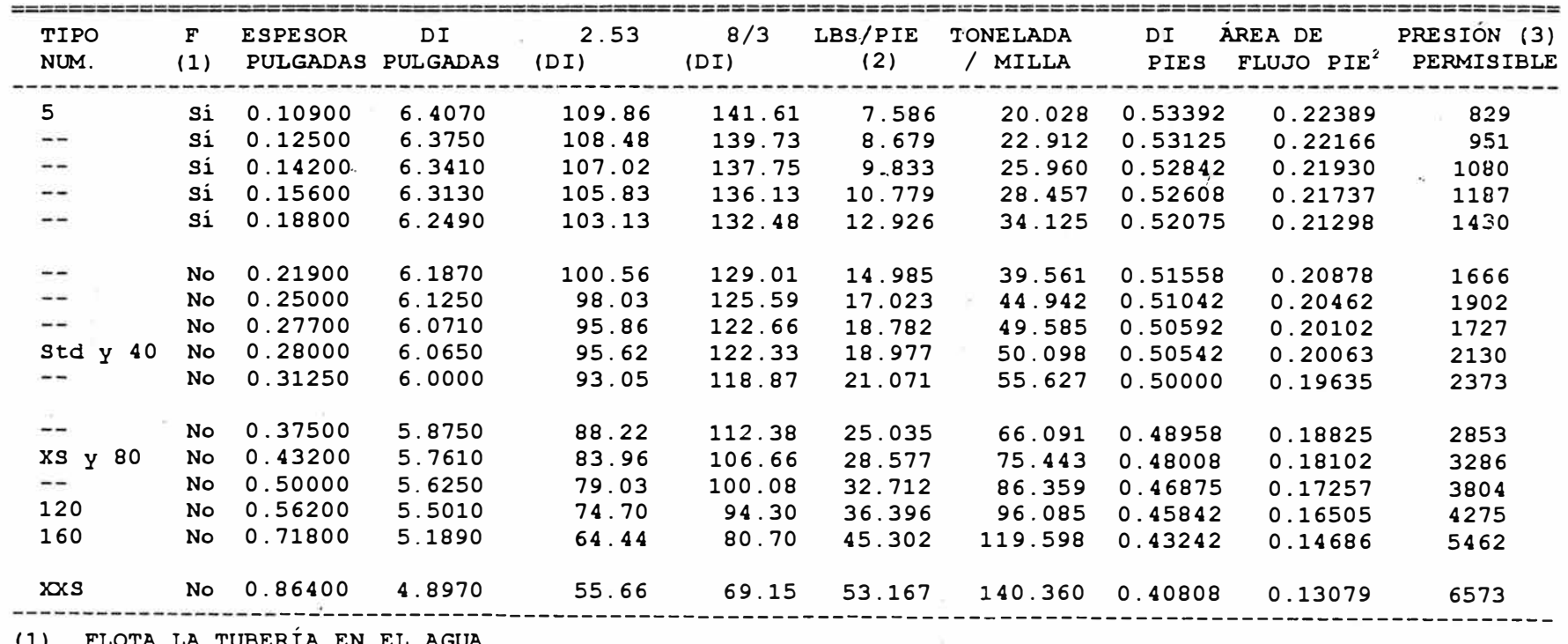

FLOTA LA TUBERIA EN EL AGUA  $(1)$ 

(2) TOMANDO LA DENSIDAD DEL ACERO 489.6 Lbs/Pie<sup>3</sup>

(3) PARA  $S = 35.000, 0 \, \text{Y} \cdot \text{F} = 0,72$ 

-----------------

DIÁMETRO NOMINAL : 8 (PULG)

DIÁMETRO EXTERIOR: 8.625 (PULG)

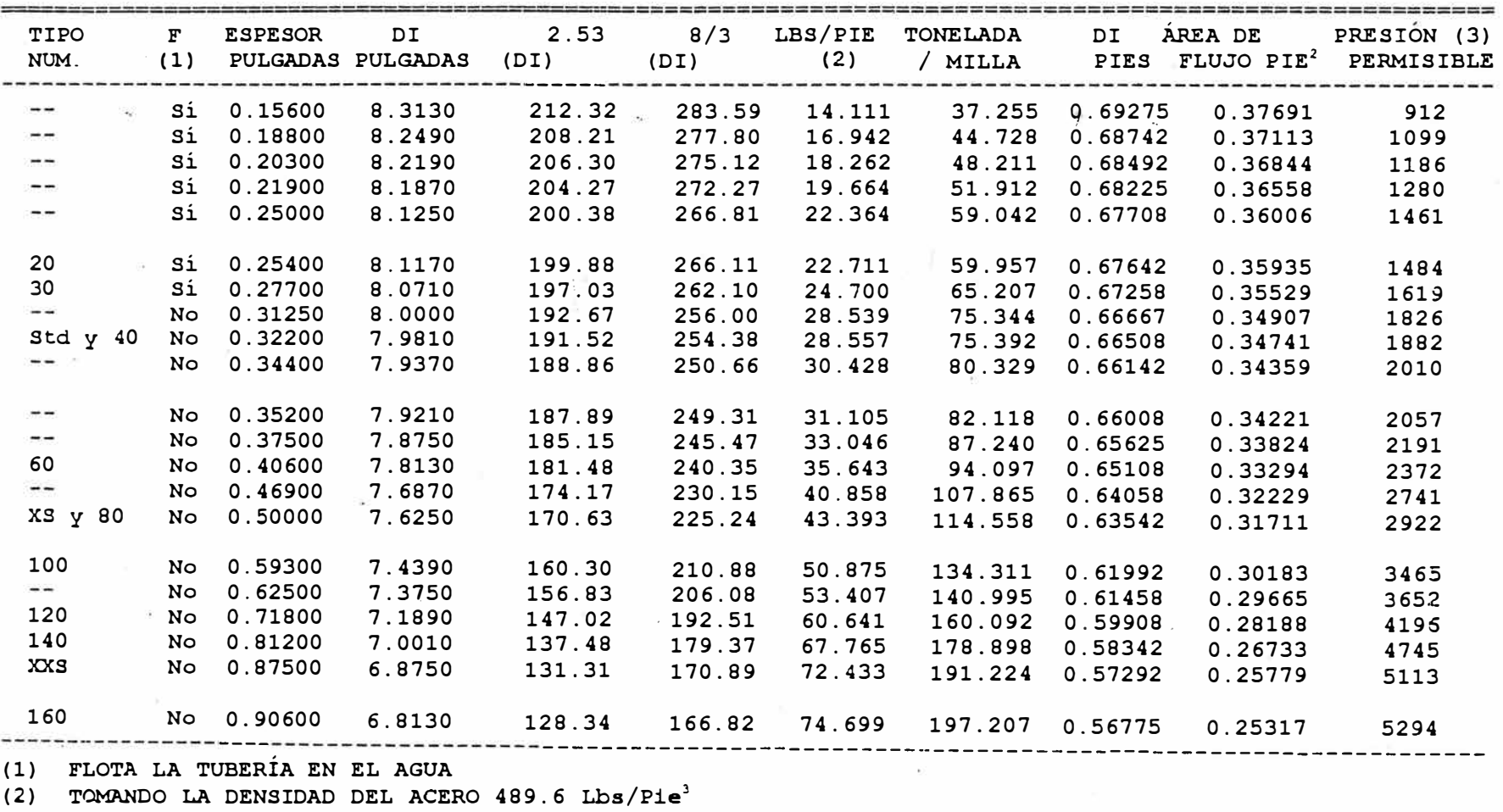

(3) PARA  $S = 35.000, 0 \, \text{Y} \, \text{F} = 0, 72$ 

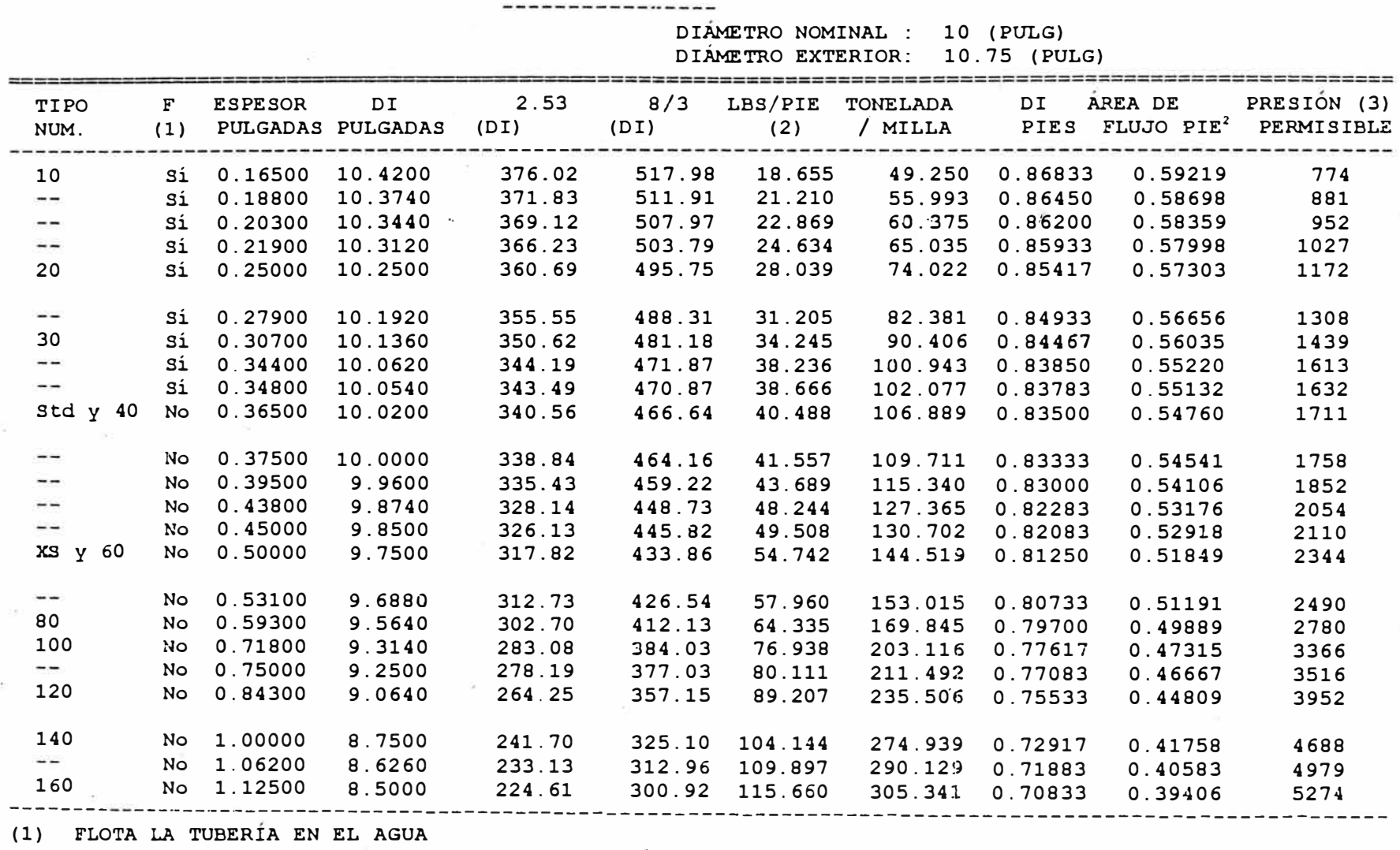

(2) TOMANDO LA DENSIDAD DEL ACERO 489.6 Lbs/Pie**<sup>3</sup>**

(3) PARA  $S = 35.000, 0 Y F = 0, 72$ 

 $\vec{\circ}$  $\breve{\circ}$ 

DIÁMETRO NOMINAL : 12 (PULG) DIÁMETRO EXTERIOR: 12.75 (PULG)

 $-11$ 

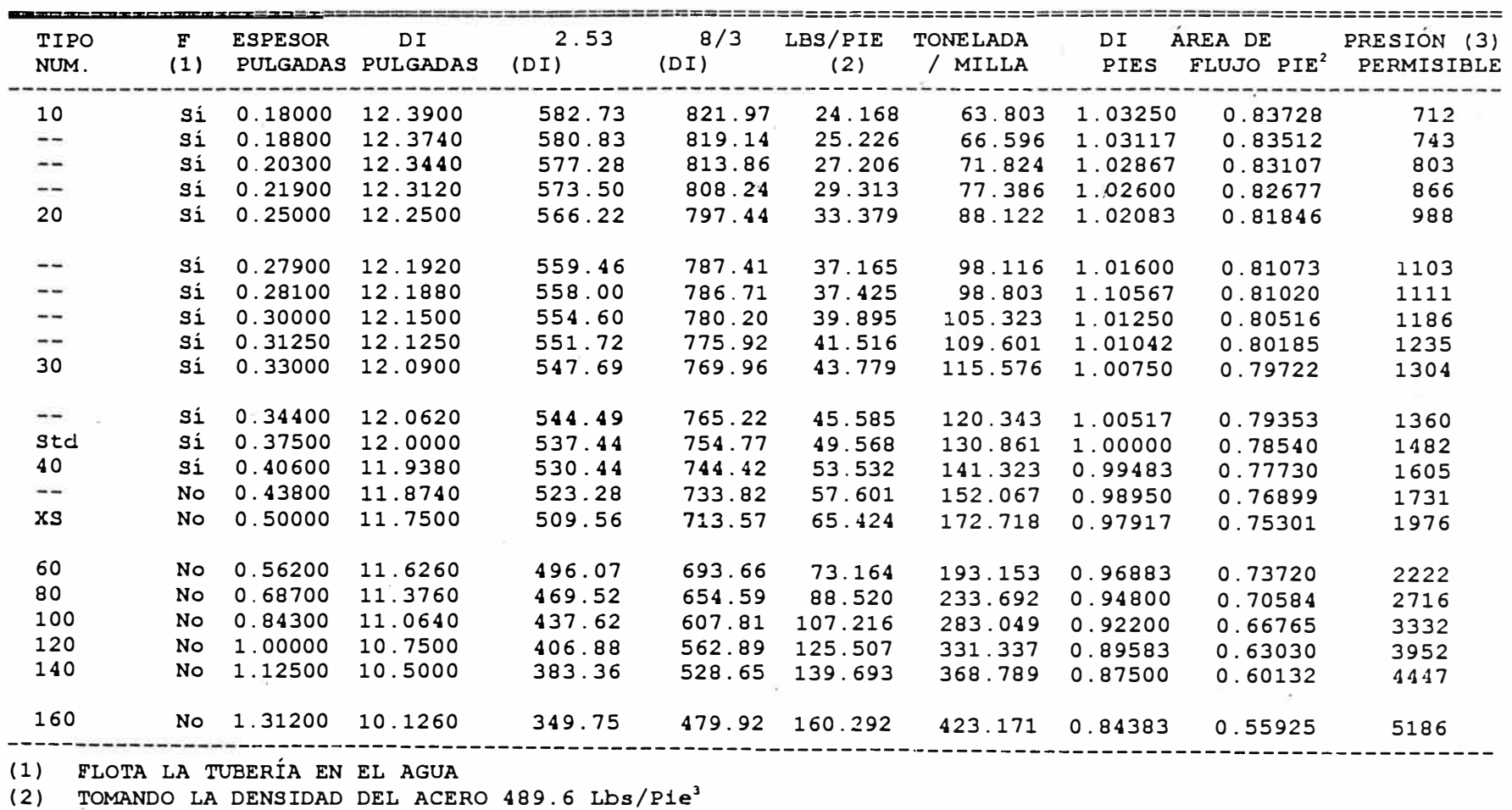

(3) PARA  $S = 35.000, 0$  Y  $F = 0, 72$ 

#### DATOS DE TUBERÍA ----------------

DIÁMETRO NOMINAL | 14 (PULG) DIÁMETRO EXTERIOR: 14 (PULG)

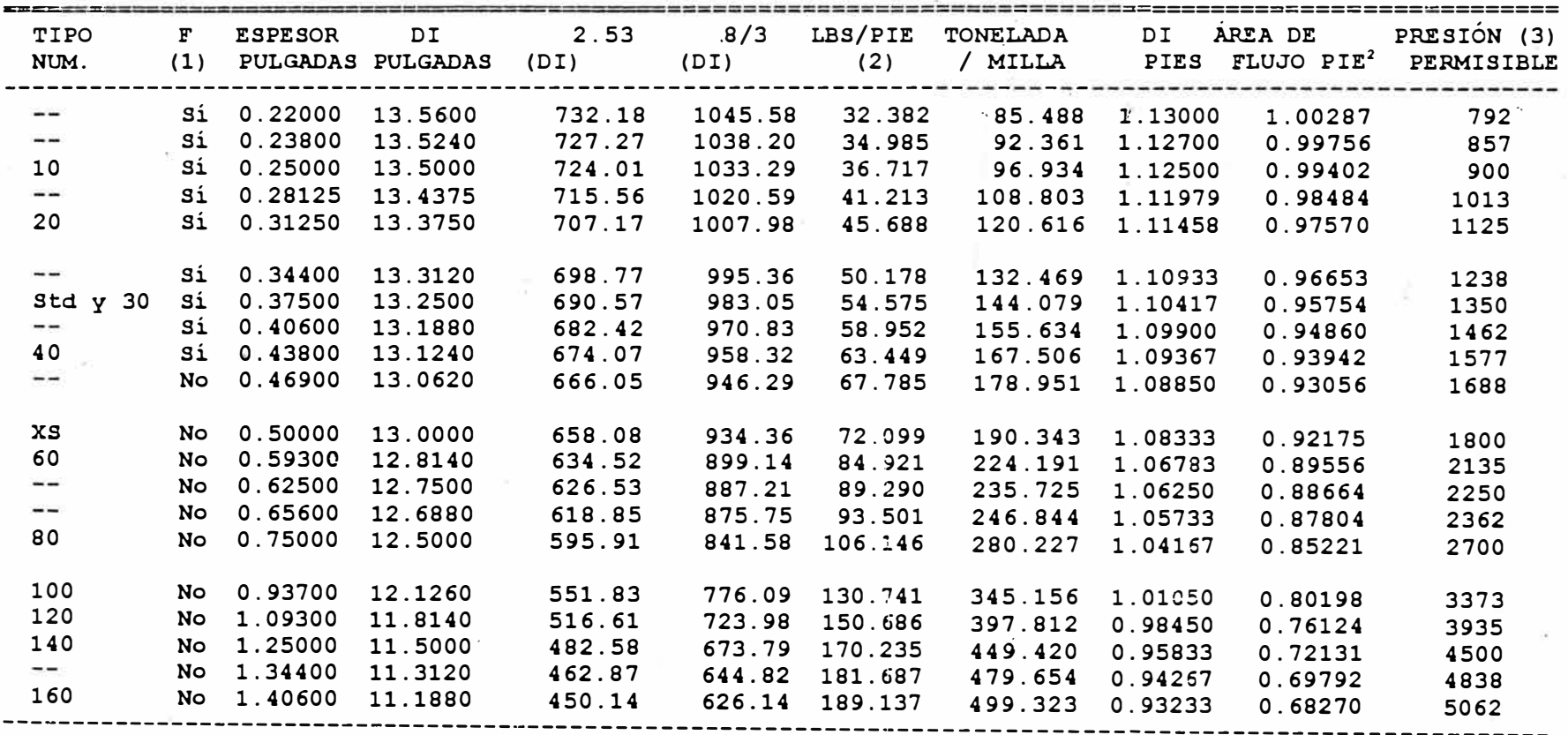

(1) FLOTA LA TUBERÍA EN EL AGUA

 $\Delta\vec{r}$ 

**SHALLMAN** 

(2) TOMANDO LA DENSIDAD DEL ACERO 489.6 Lbs/Pie<sup>3</sup>

(3) PARA  $S = 35.000, 0 \, Y \, F = 0, 72$ 

DATOS DE TUBERIA -----------------

> DIÁMETRO NOMINAL : 16 (PULG) DIÁMETRO EXTERIOR: 16 (PULG)

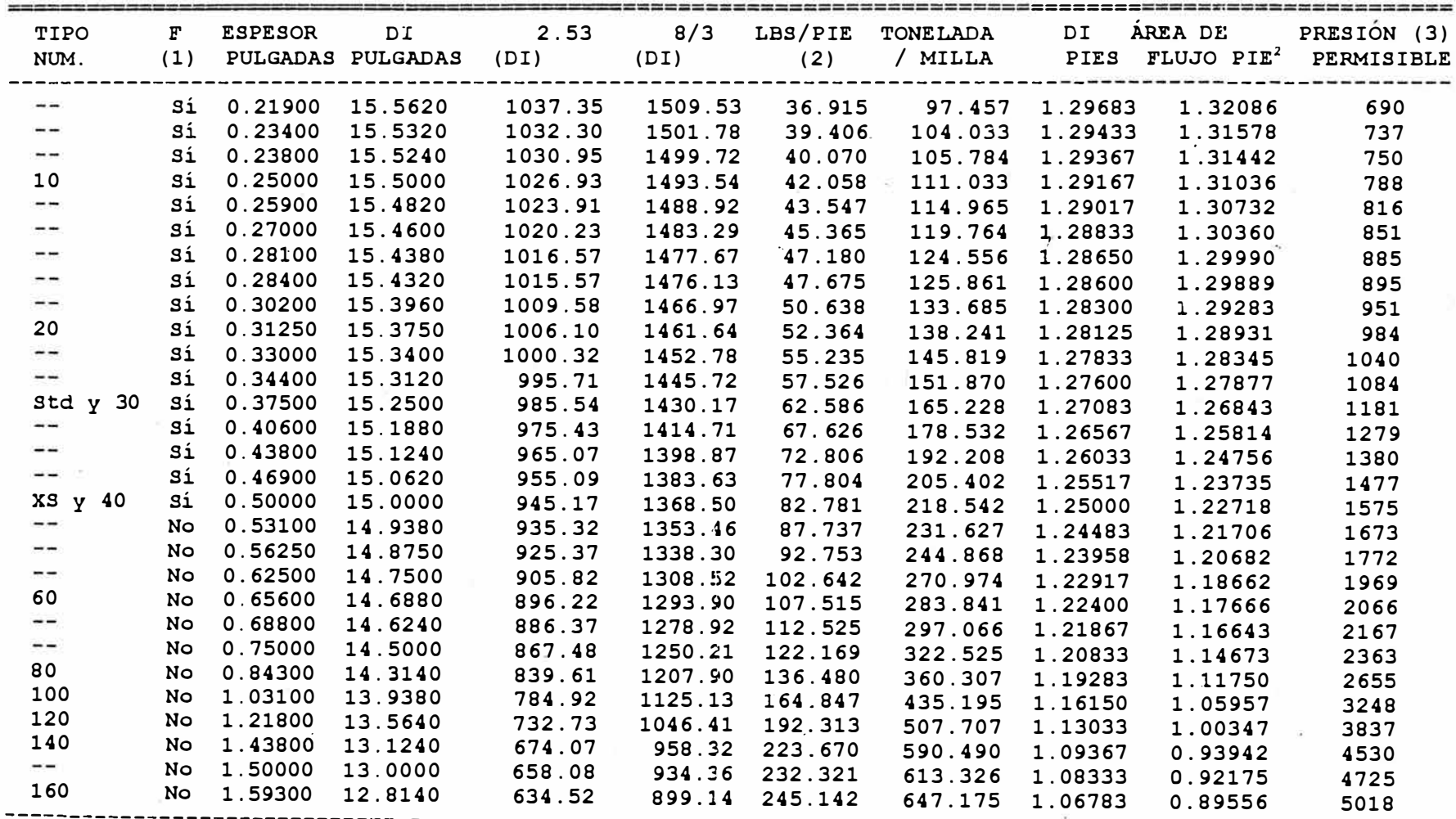

(1) FLOTA LA TUBERÍA EN EL AGUA

(2) TOMANDO LA DENSIDAD DEL ACERO 489.6 Lbs/Pie<sup>3</sup><br>(3) PARA S = 35.000,0 Y F = 0,72

 $103$ 

J.

DIAMETRO NOMINAL : 18 (PULG) DIÁMETRO EXTERIOR: 18 (PULG)

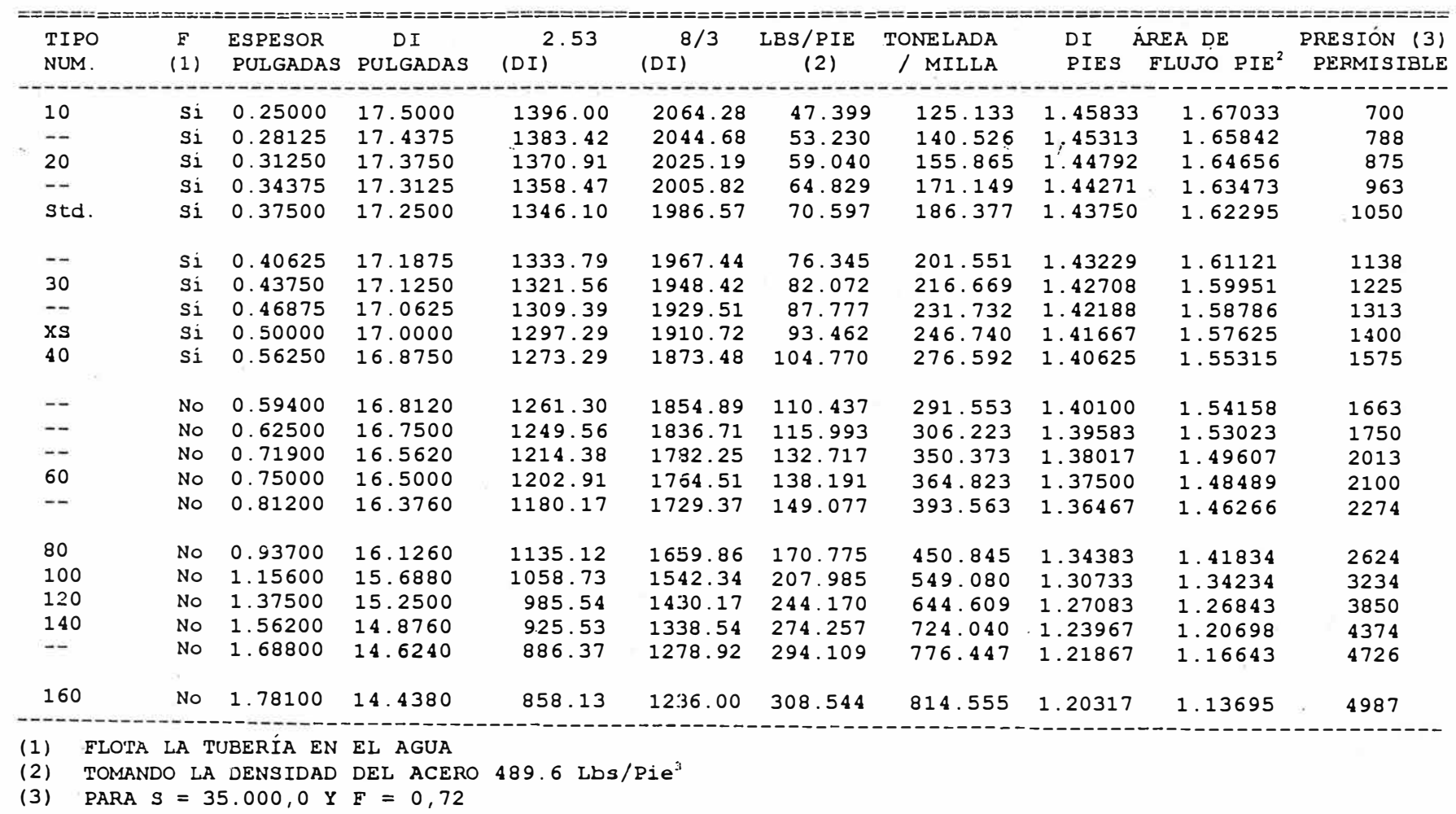

--------------

DIÁMETRO NOMINAL : 20 (PULG)

DIÁMETRO EXTERIOR: 20 (PULG)

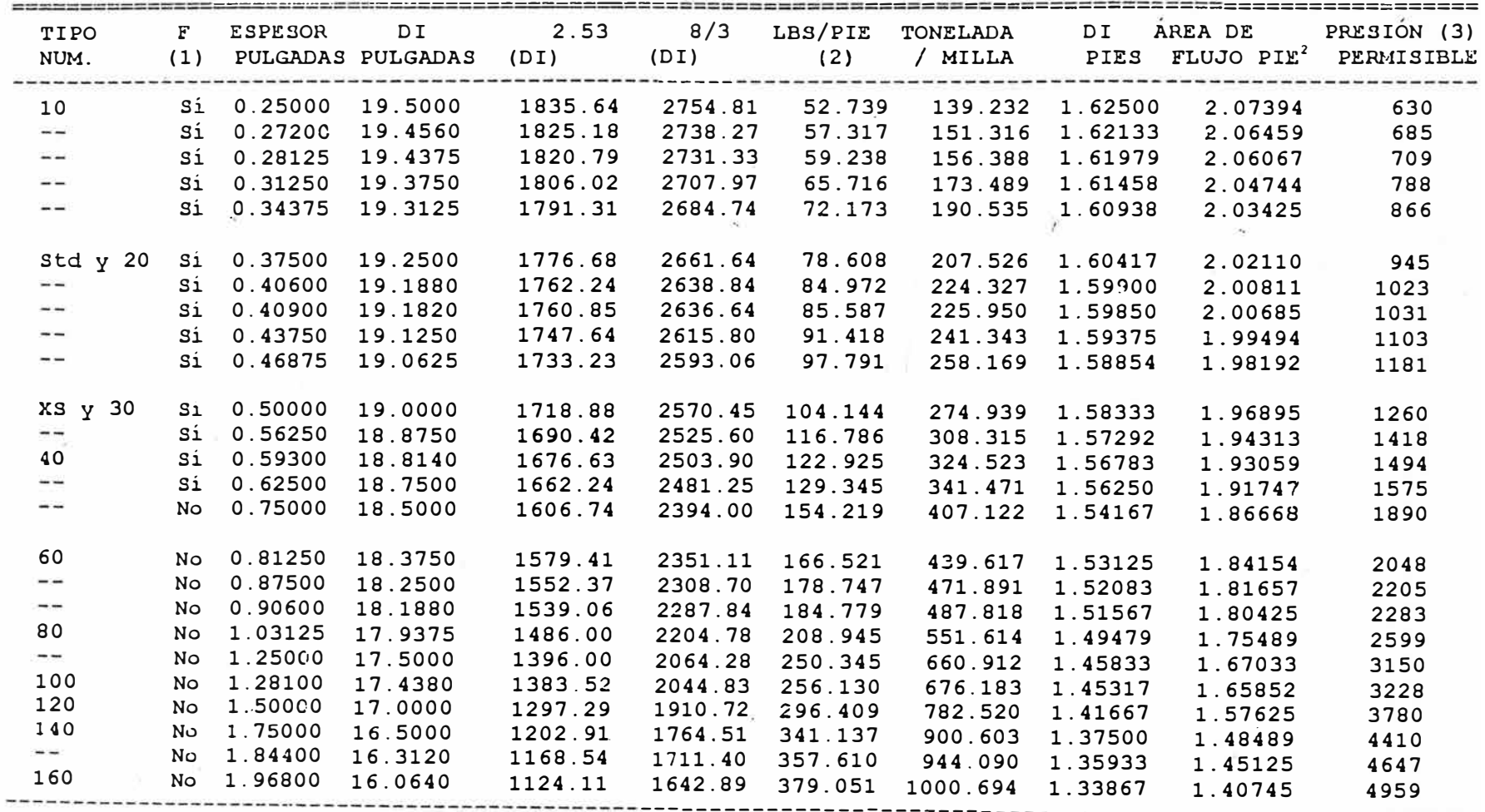

(1) FLOTA LA TUBERÍA EN EL AGUA

(2) TOMANDO LA DENSIDAD DEL ACERO 489.6 Lbs/Pie<sup>3</sup>

(3) PARA  $S = 35.000, 0 Y F = 0, 72$ 

# **Nivel de flotación de las tuberías.**

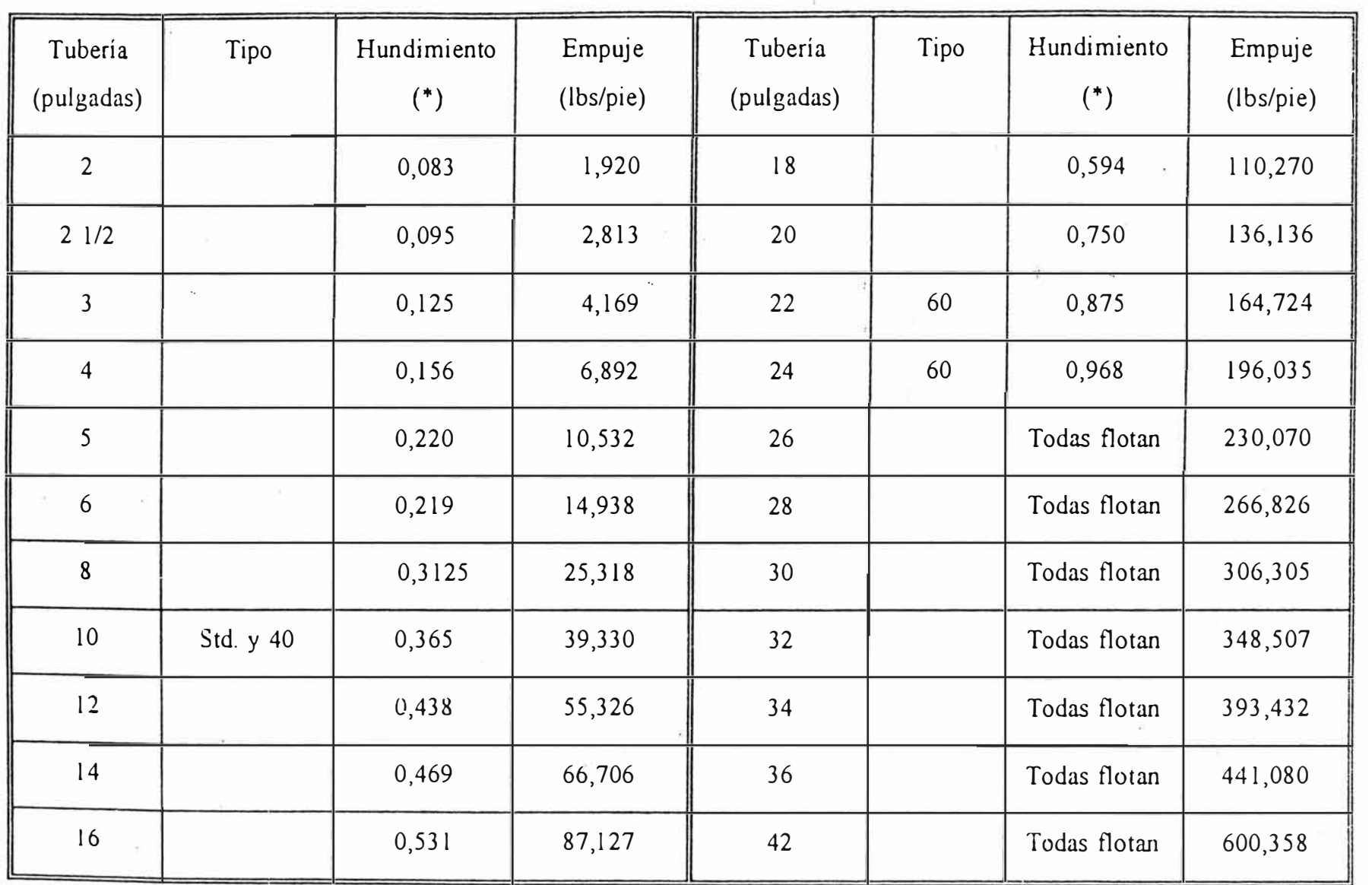

(\*) Las tuberías éuyo espesor es igual o mayor al indicado se hunden en el agua.  $(p = 62, 4 \text{ lbs/pie}^3)$ .

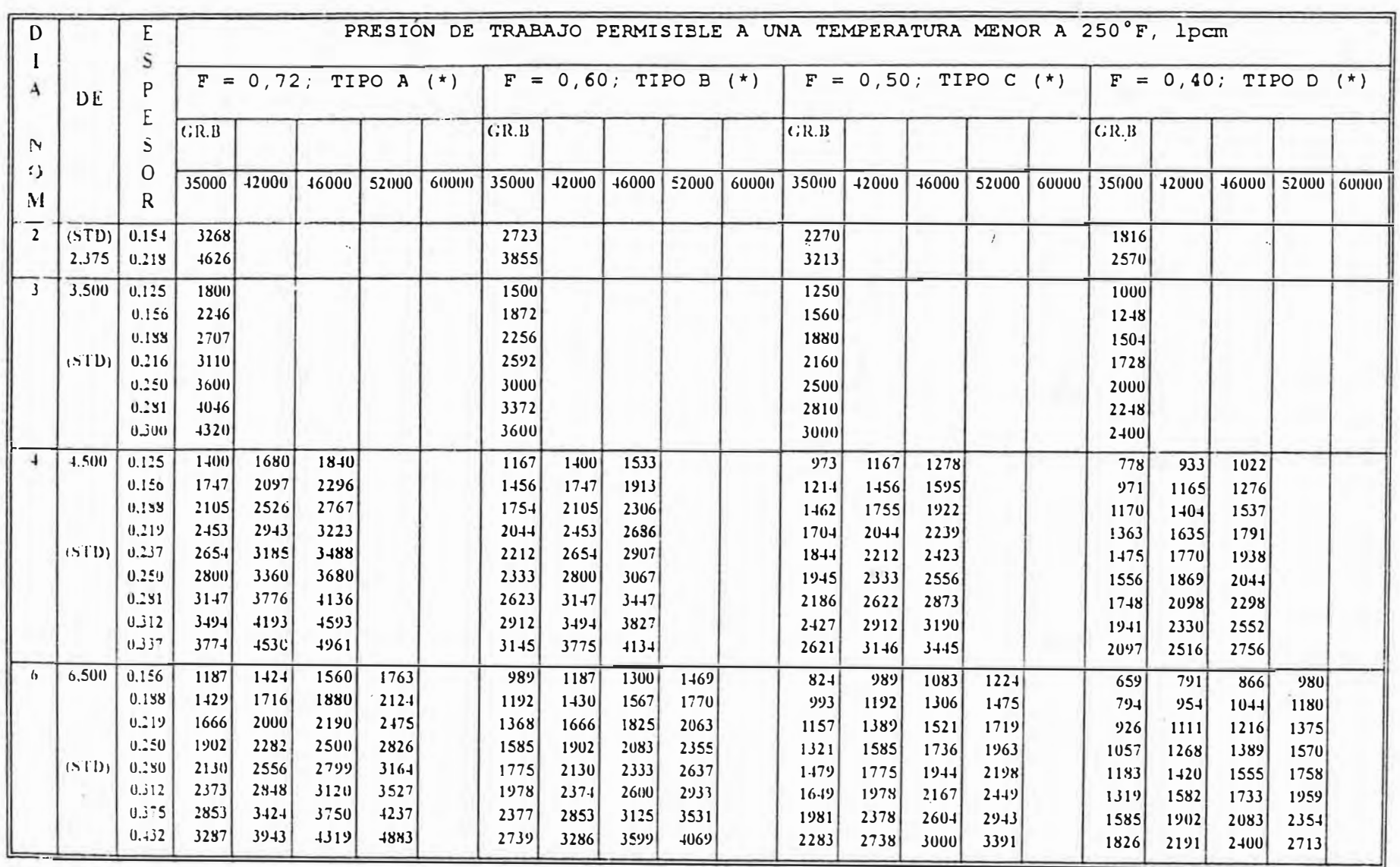

NOTA (\*) FACTOR DE CONSTRUCCION PARA EL DISEÑO.

 $101$ 

 $\cdot$ 

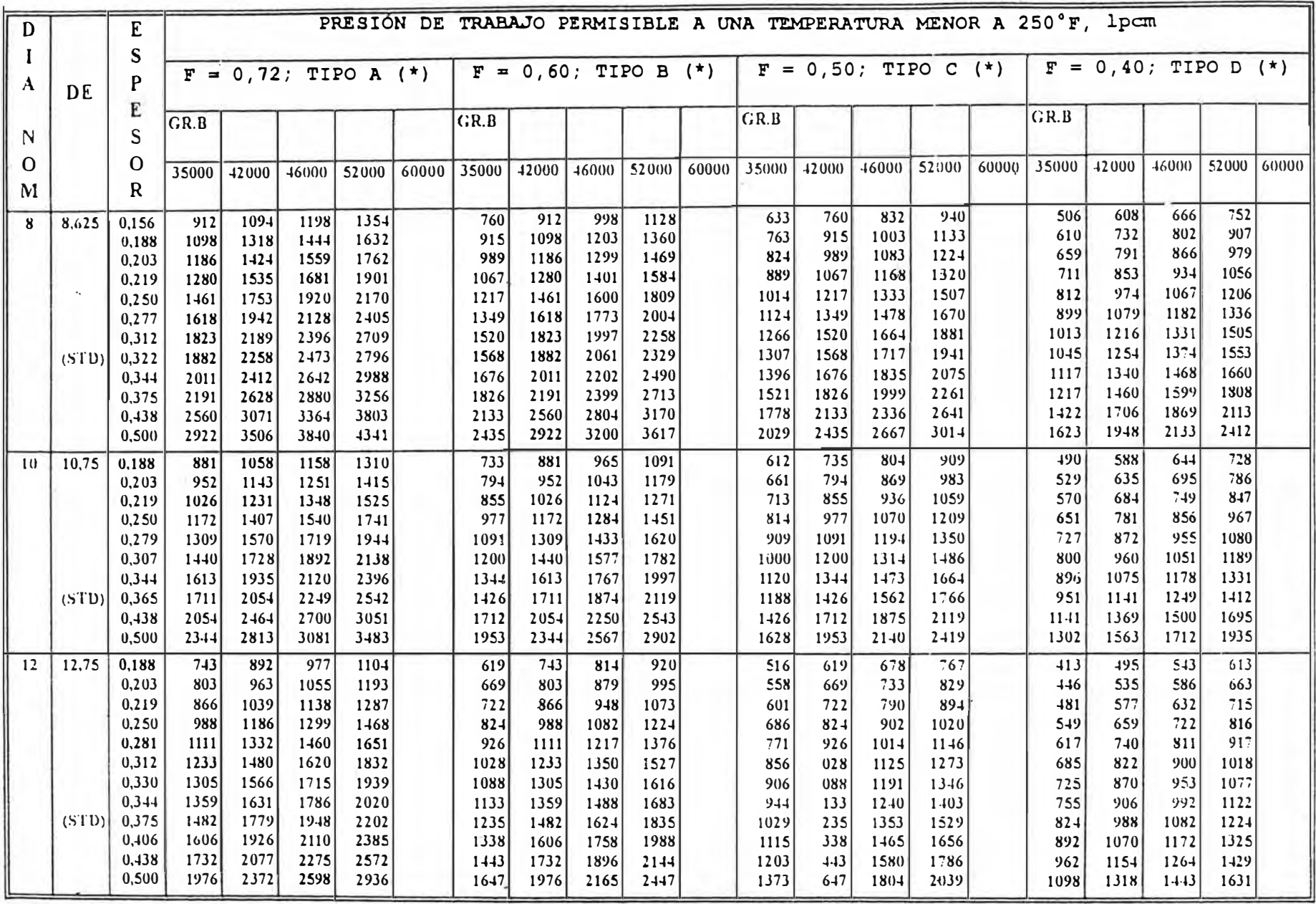

NOTA (\*) FACTOR DE CONSTRUCCIÓN PARA EL DISEÑO

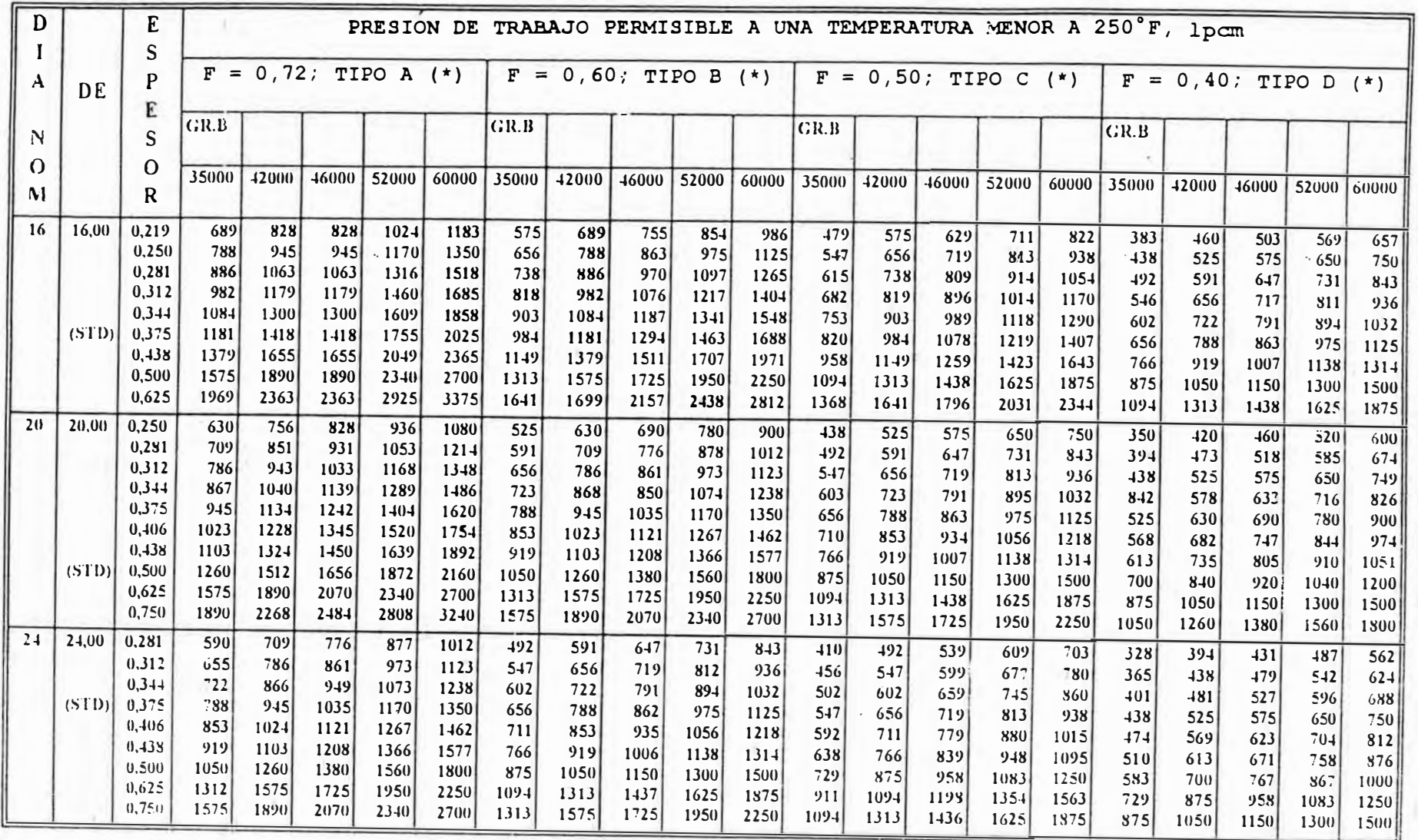

NOTA: (\*) FACTOR DE CONSTRUCCIÓN PARA EL DISEÑO

109

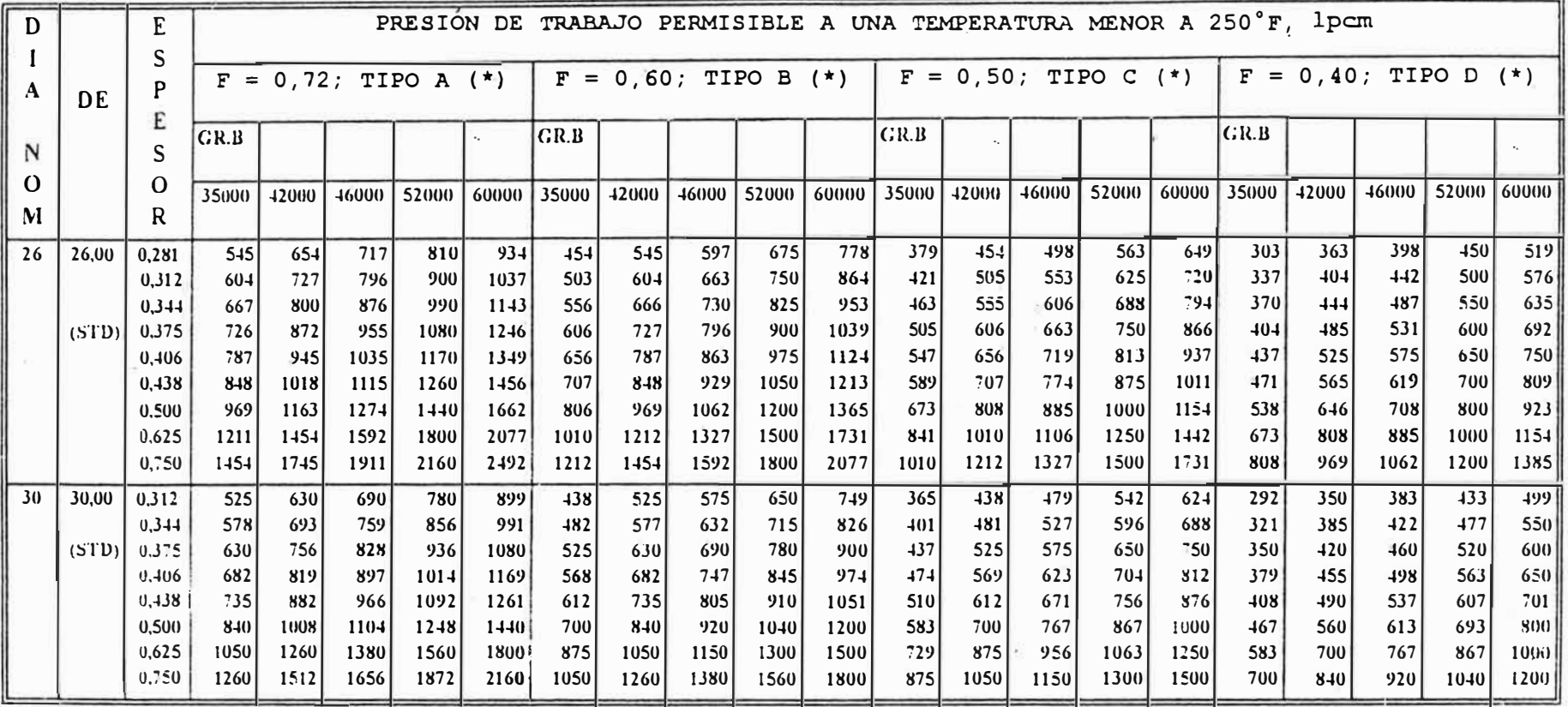

NOTA: (\*) FACTOR DE CONSTRUCCIÓN PARA EL DISEÑO.

# **ANEXO D PLANOS & DIAGRAMAS**

### **PRESSURE LOSS THROUGH VALVES AND FITTINGS**

### "K" Factor table

### Representative Resistence Coefficients (K) for valves and fittings PIPE FRICCTION DATA FOR CLEAN COMMERCIAL STEEL PIPE WITH FLOW IN ZONE OF COMPLETE TURBULENCE

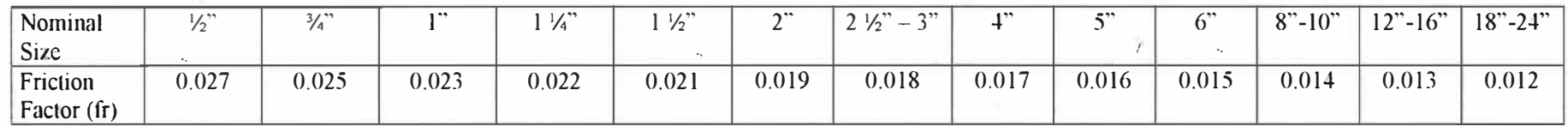

Formulas for calculating "K" factors For values and fittings width reduced port

## SUDDEN AND GRADUAL CONTRACTION

## SUDDEN ANO GRADUAL ENLARGEMENT

F1: K<sub>2</sub> = 0.8 · sin $\left(\frac{\theta}{2}\right) \cdot \left(1 - \beta\right)$ 2) F2:  $K_2 = 0.5 \cdot (1 - \beta^2) \cdot \sqrt{\sin(\frac{\theta}{2})}$  F3:  $K_2 = 2.6 \cdot \sin(\frac{\theta}{2}) \cdot (1 - \beta^2)$ 

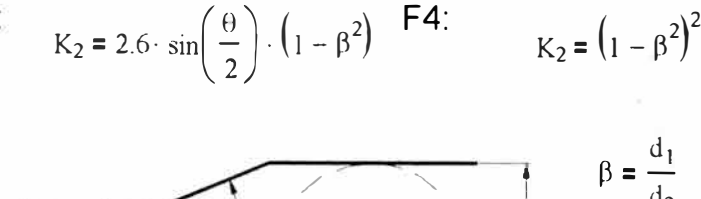

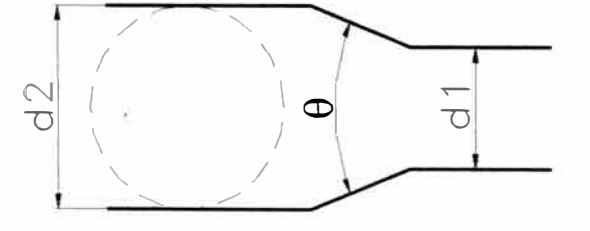

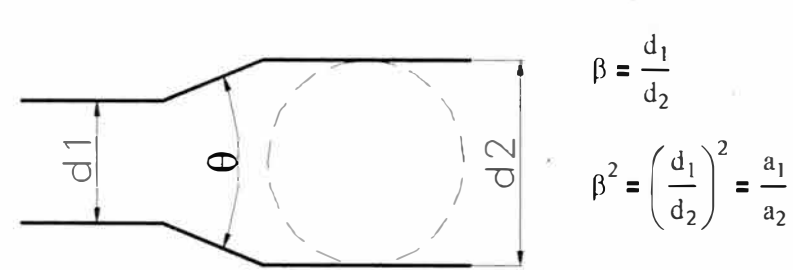

lf  $\theta \le 45^{\circ} \Rightarrow F1; 45^{\circ} < \theta \le 180 \Rightarrow F2$ 

If  $\theta \leq 45^{\circ}$   $\Rightarrow$  F3; 45°< $\theta \leq 180$   $\Rightarrow$  F4

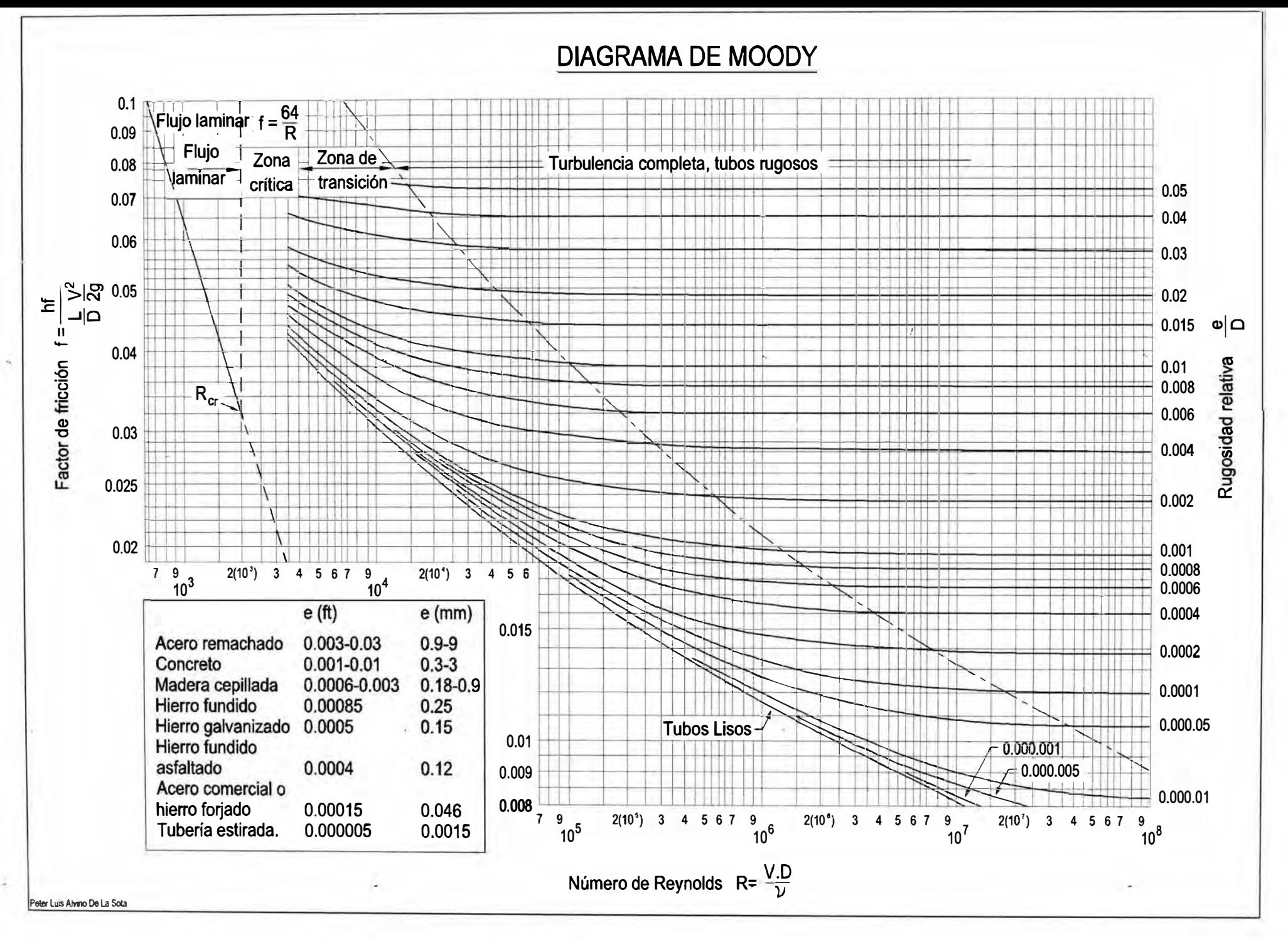

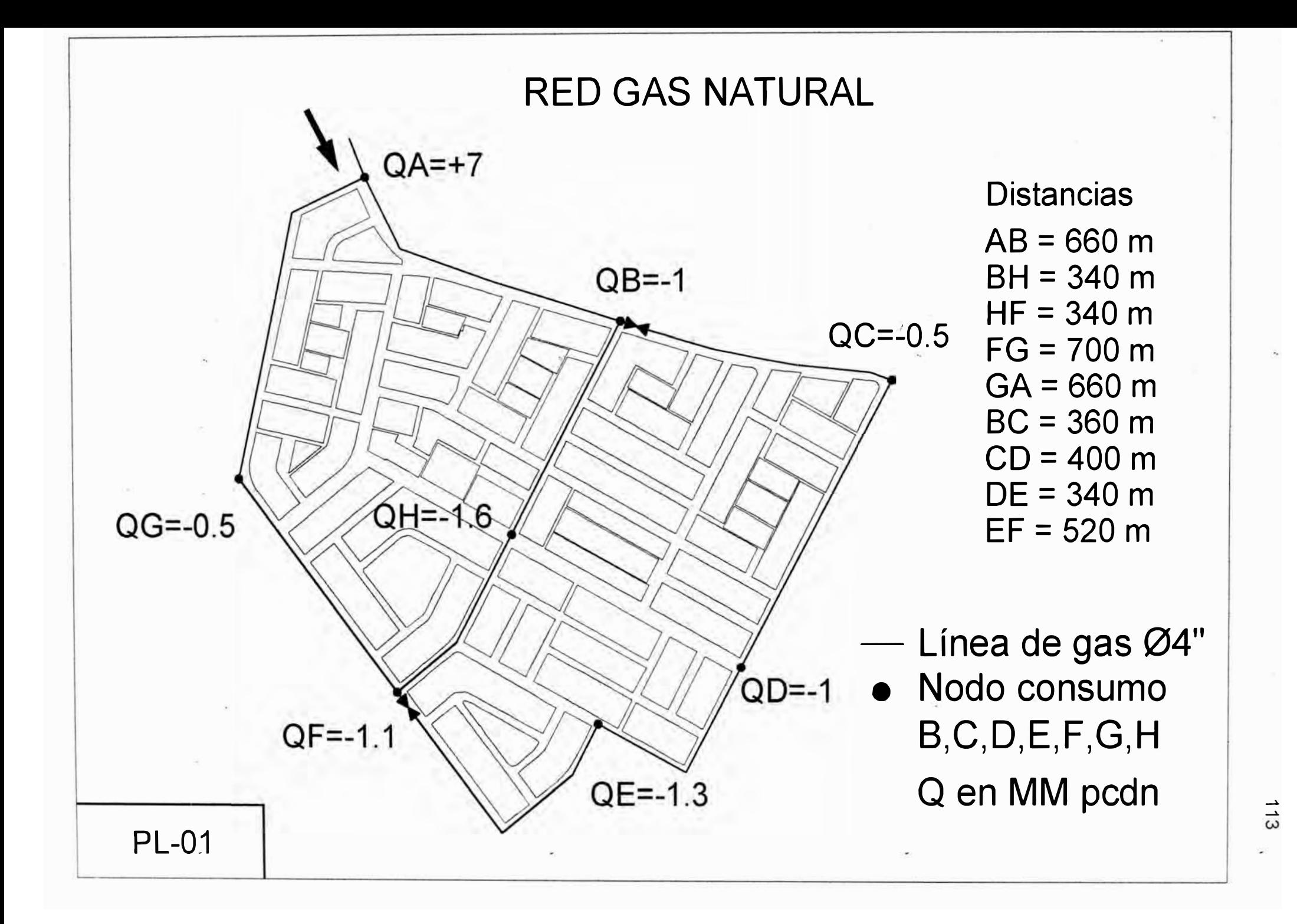